## **Chapter 1: Getting Started with Einstein Analytics**

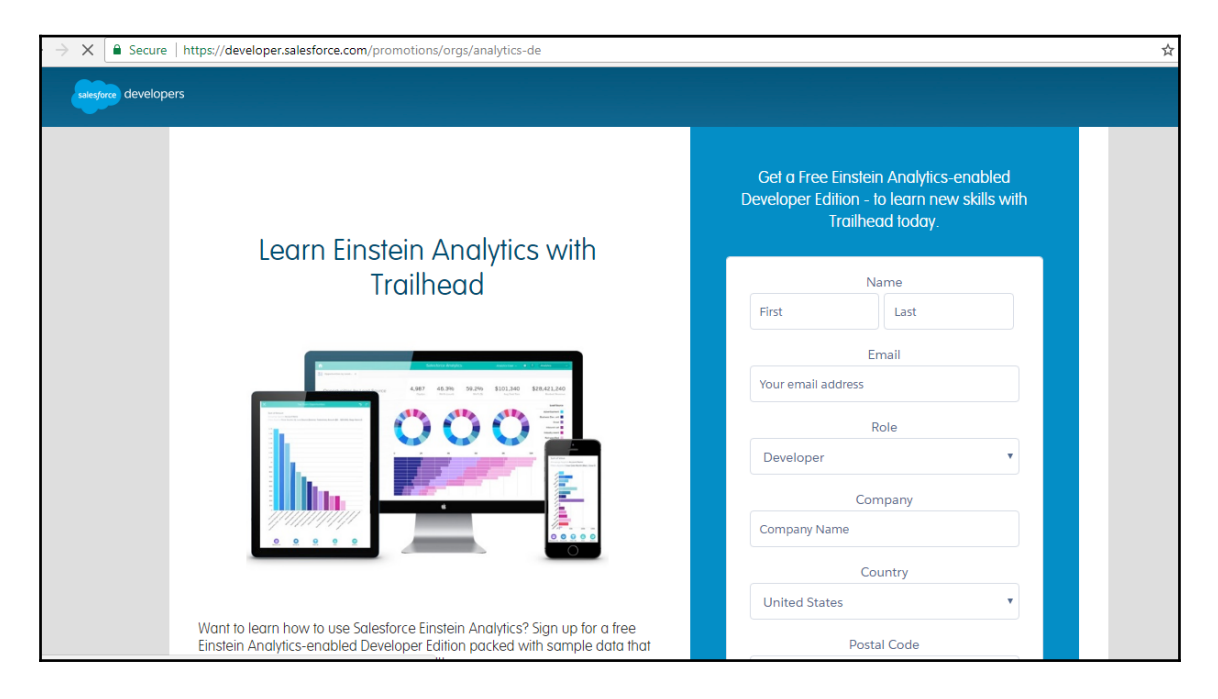

## **Chapter 2: Setting Up Einstein Analytics**

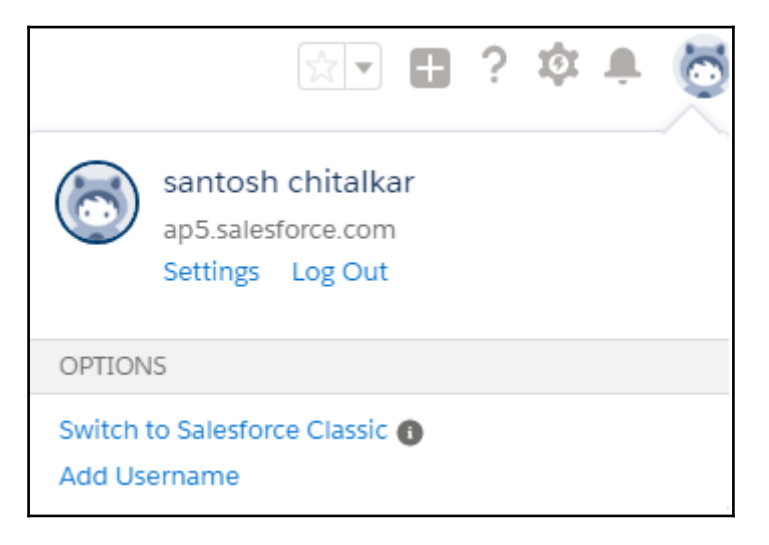

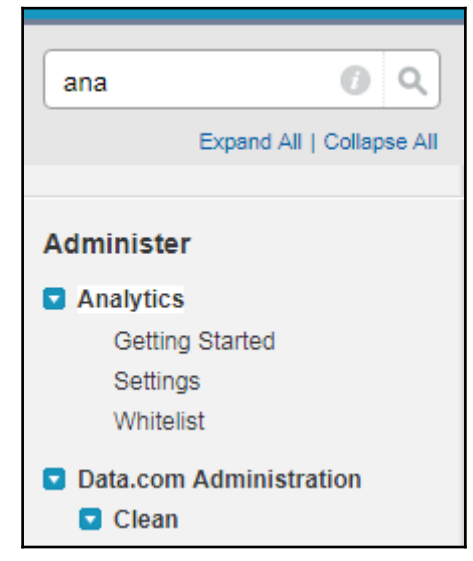

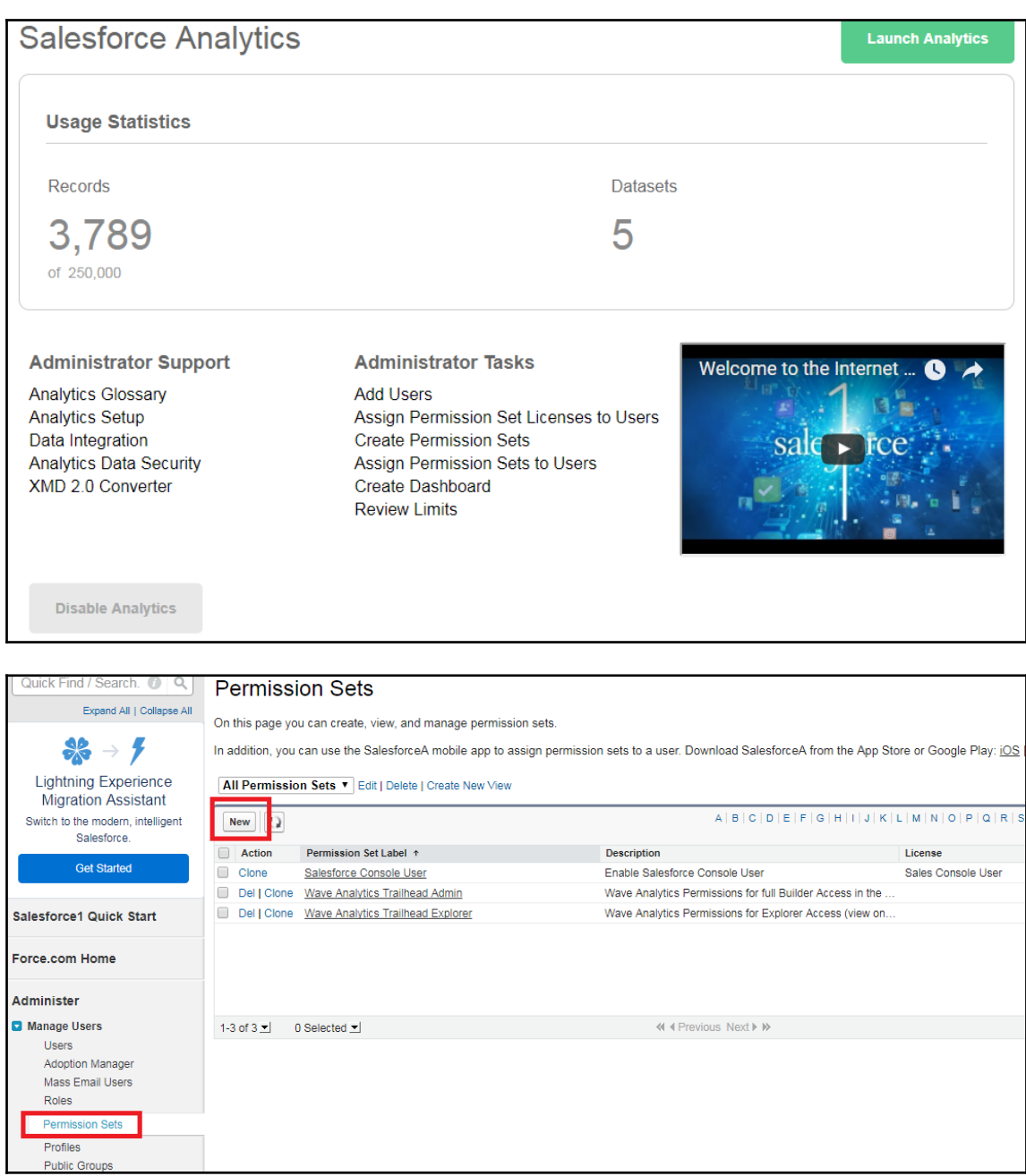

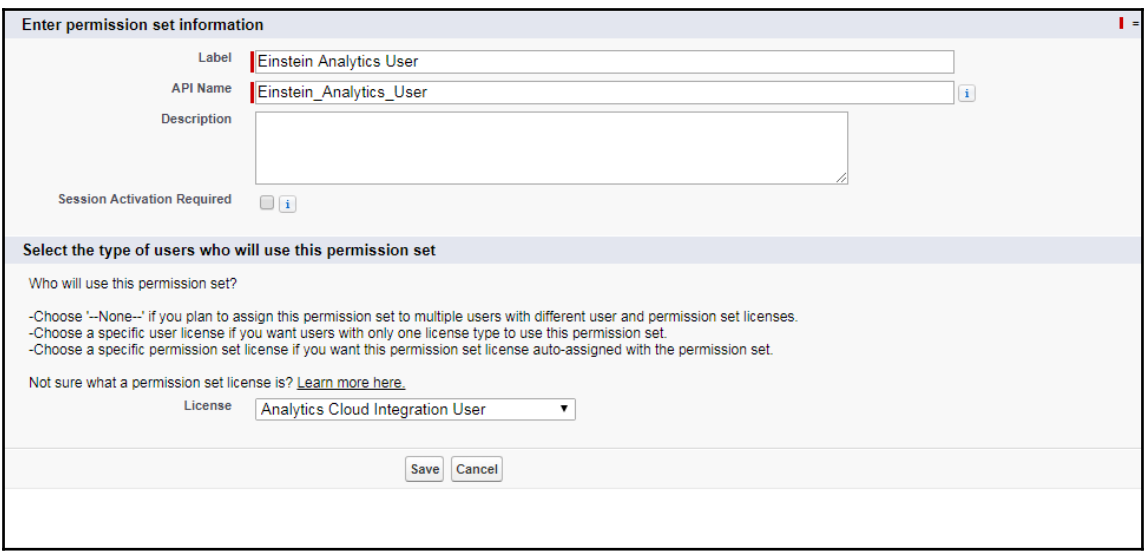

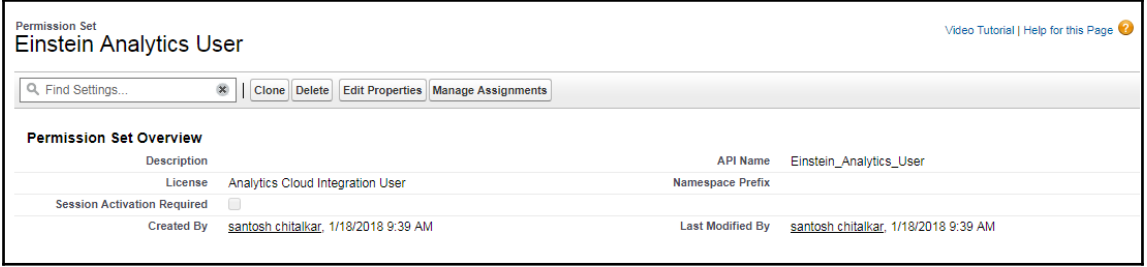

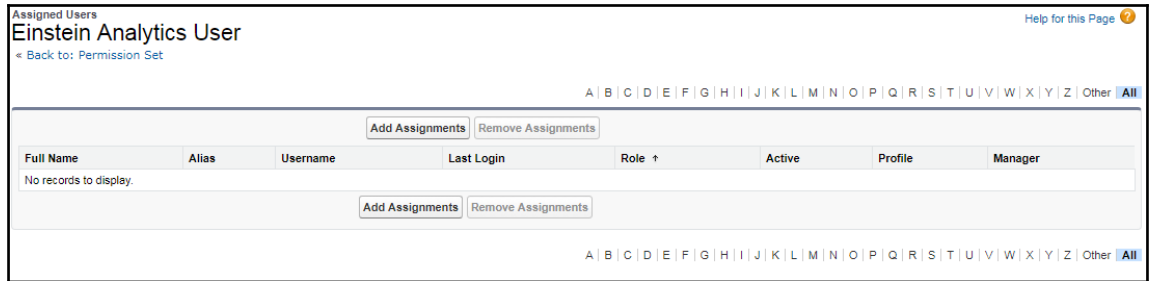

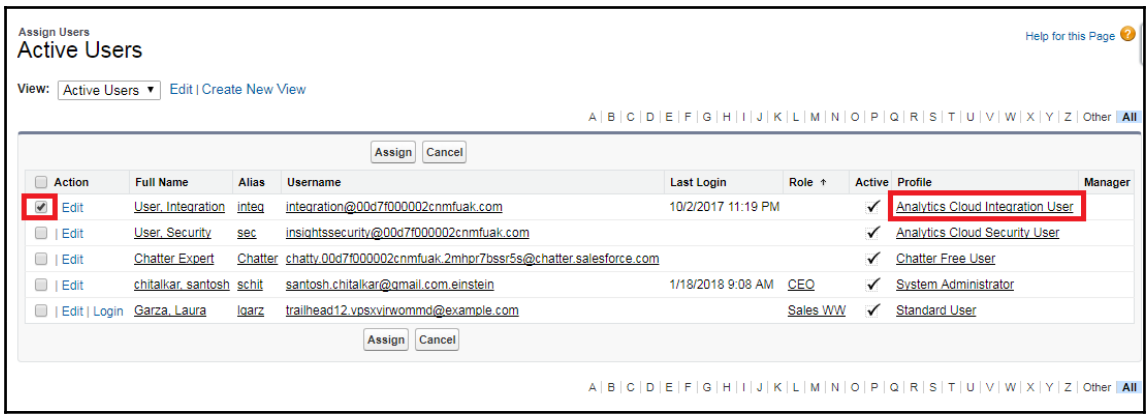

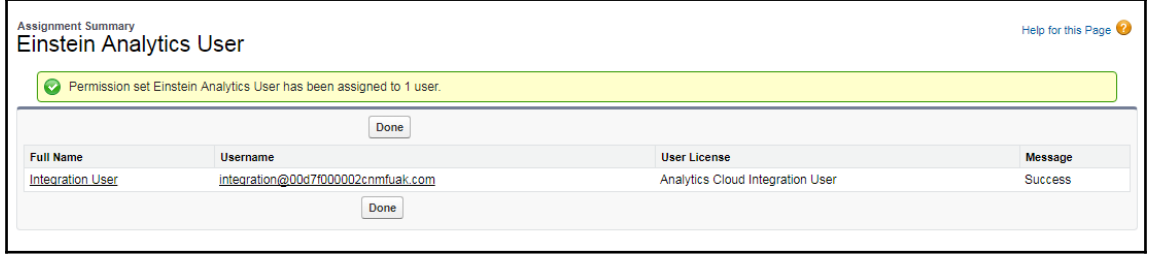

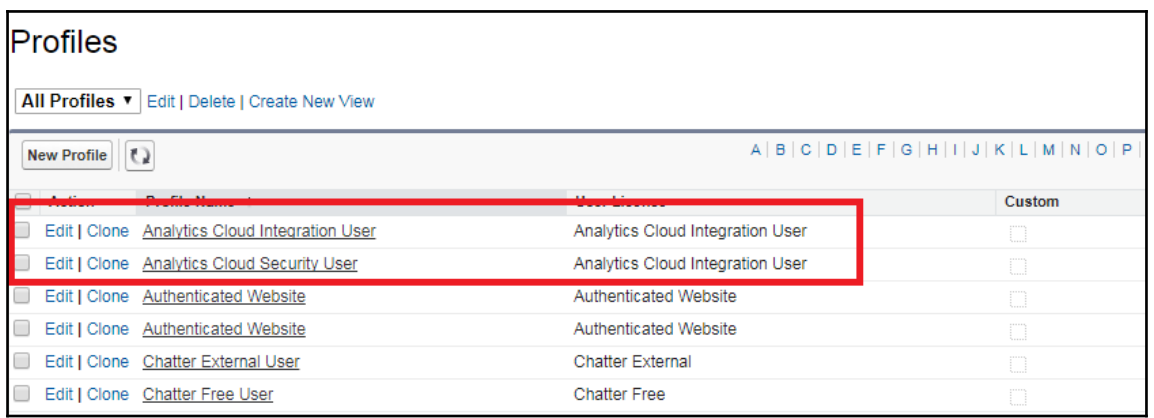

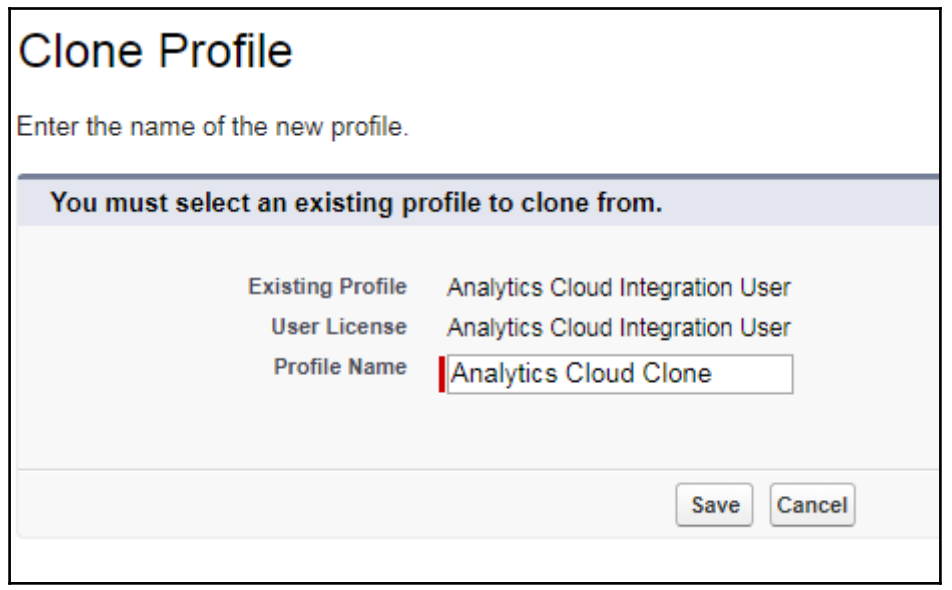

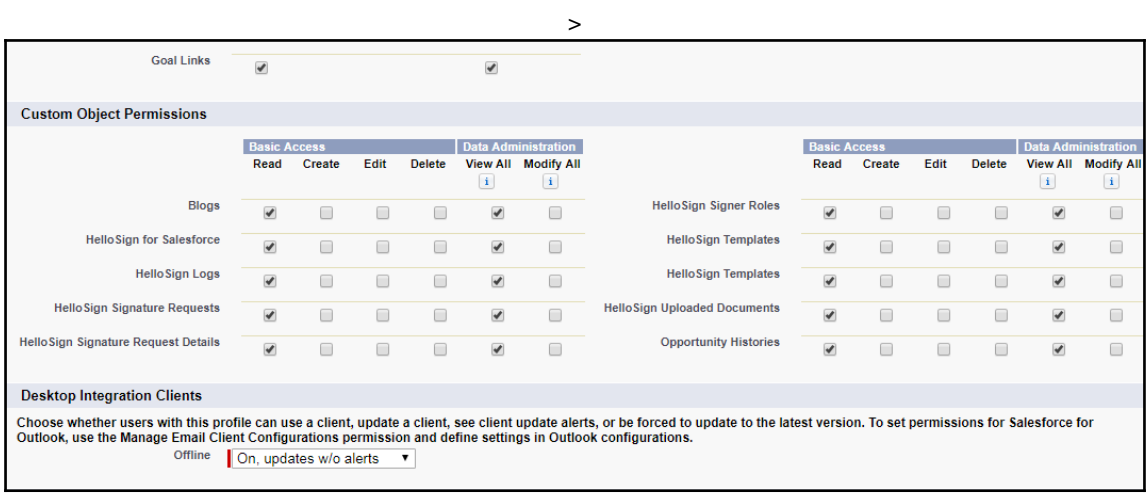

## **Chapter 3: Say Hello to Einstein**

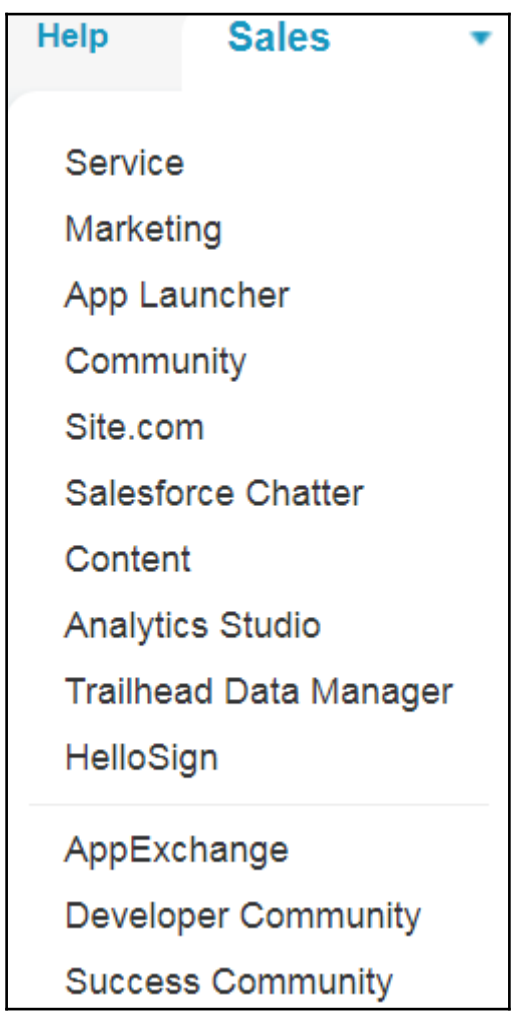

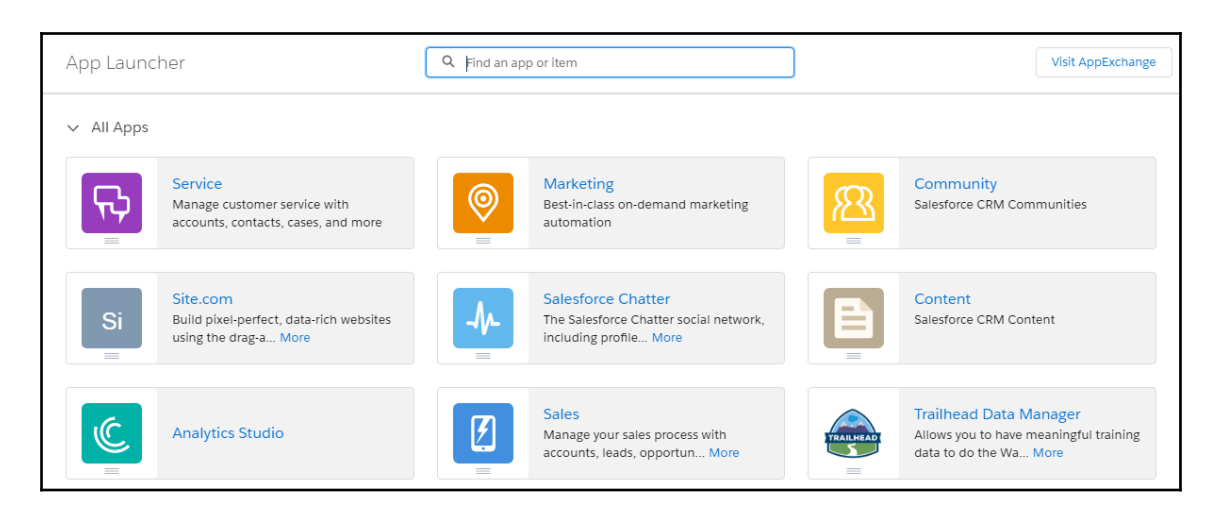

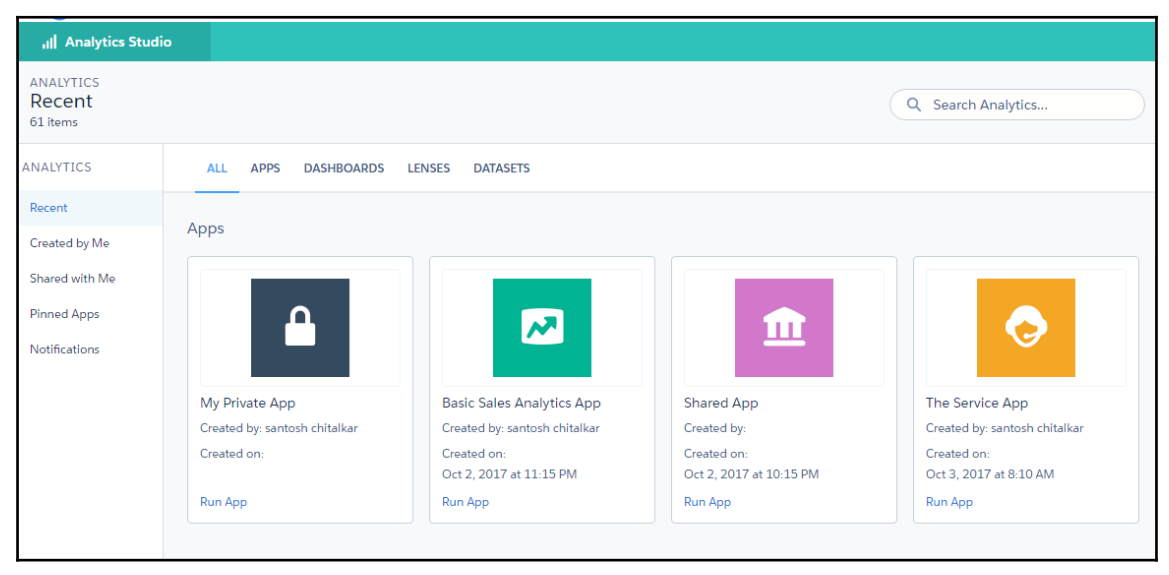

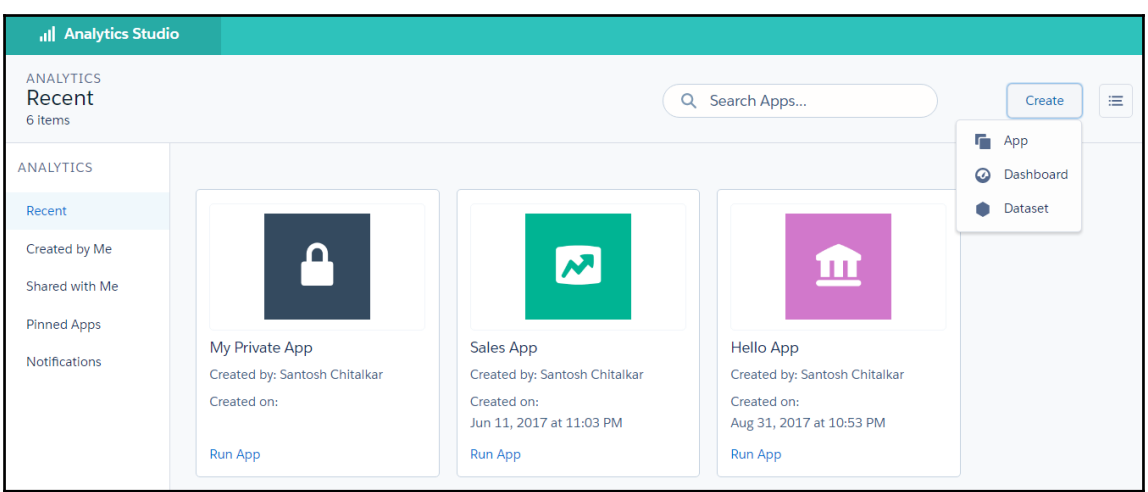

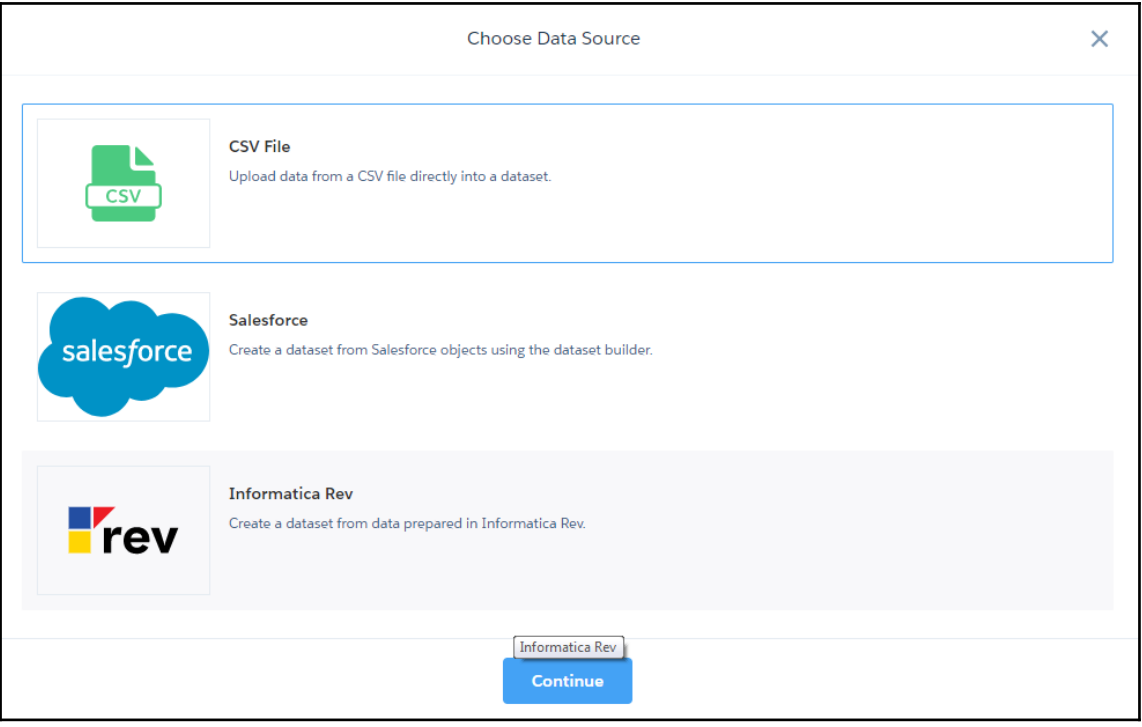

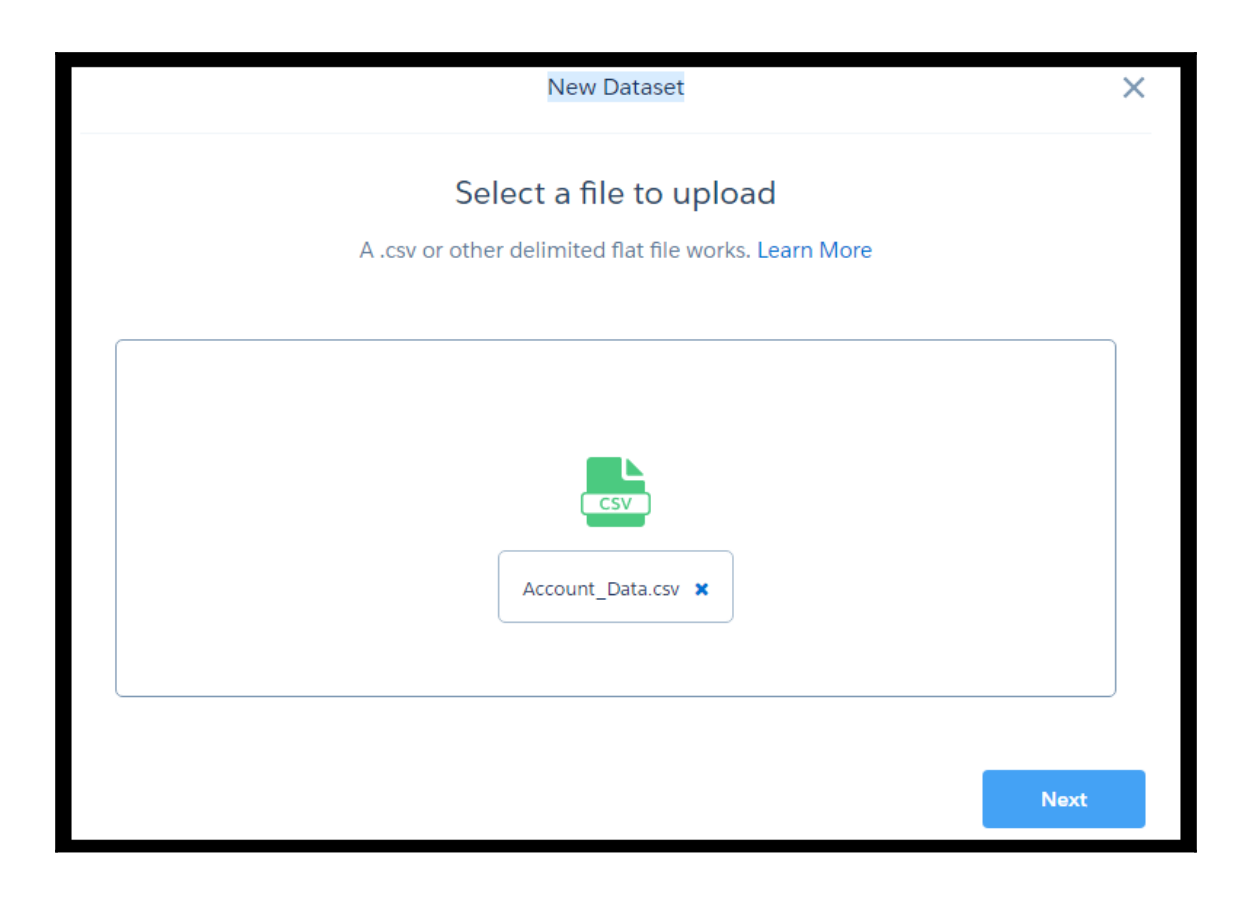

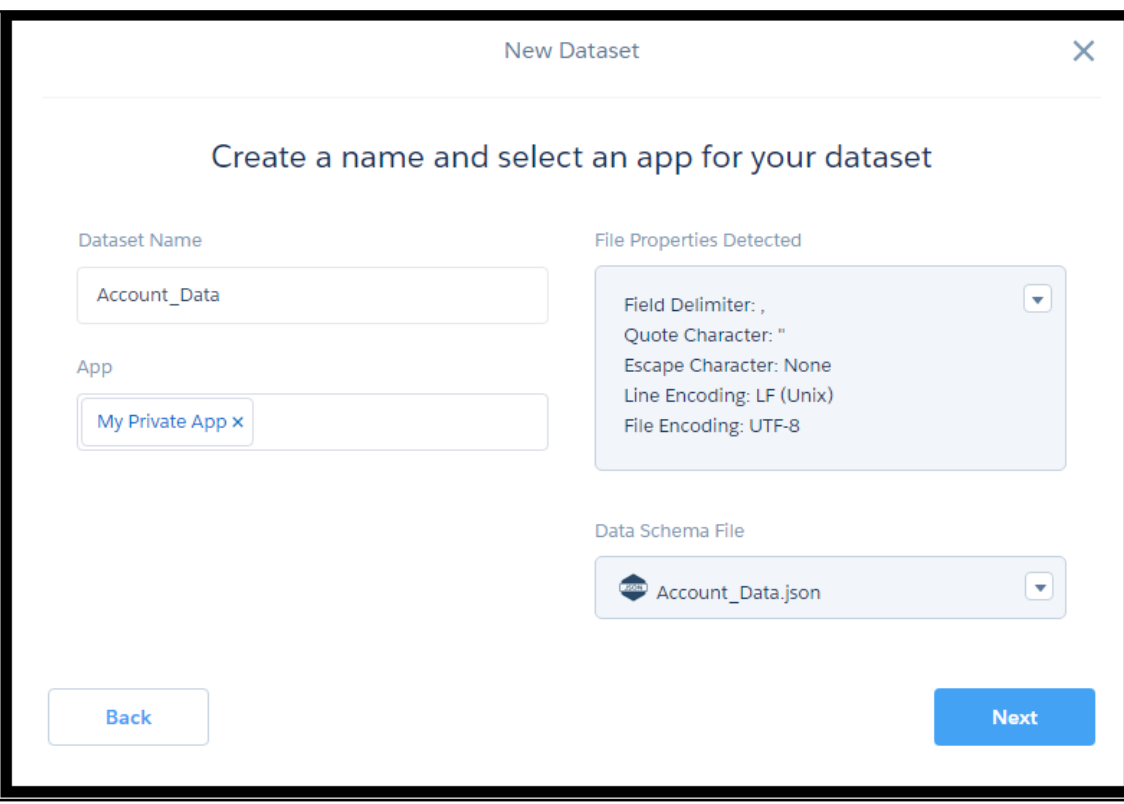

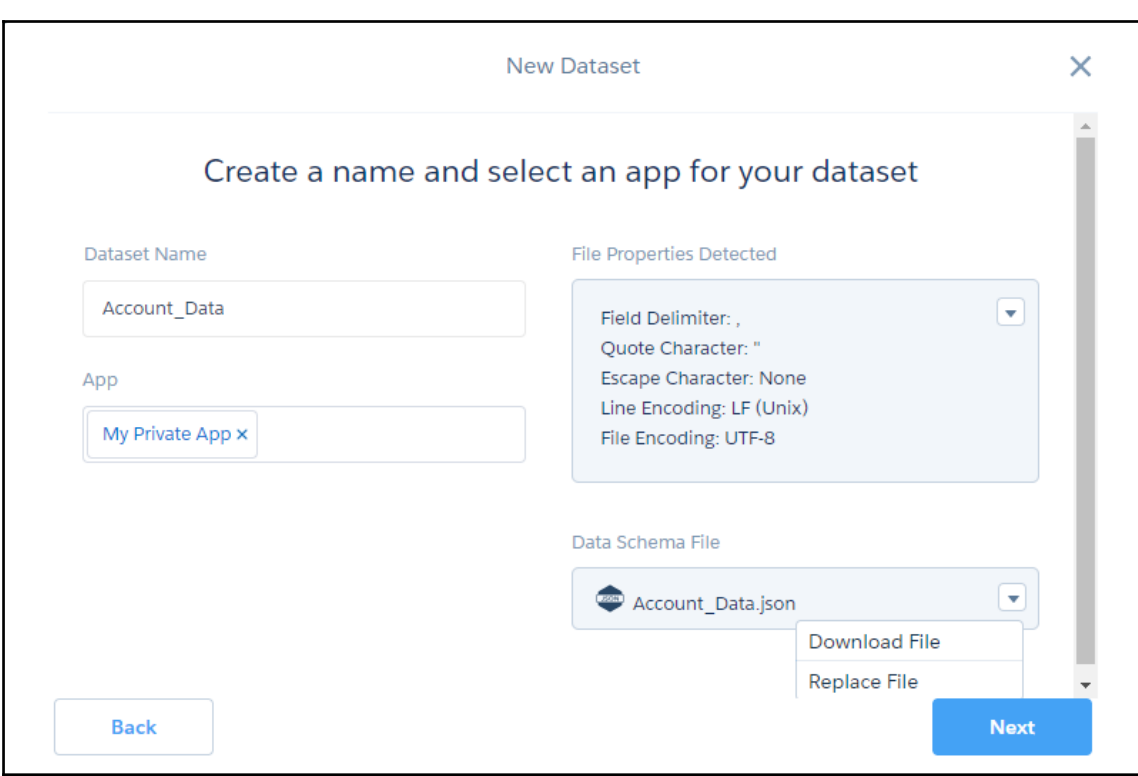

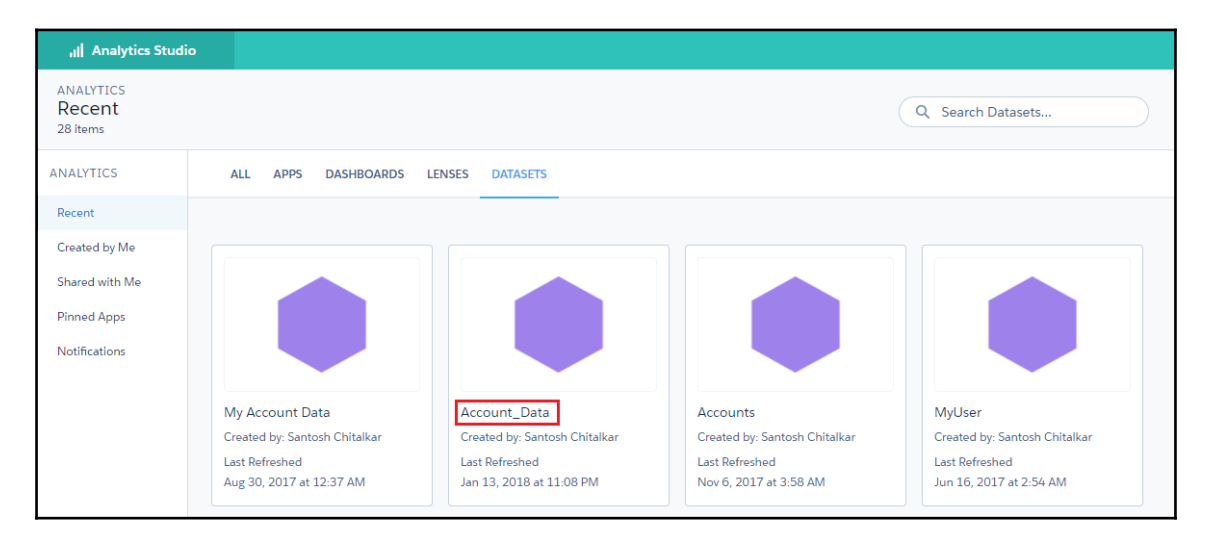

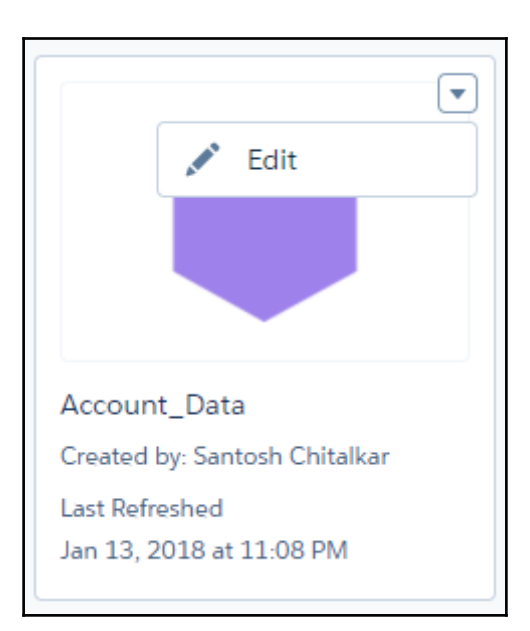

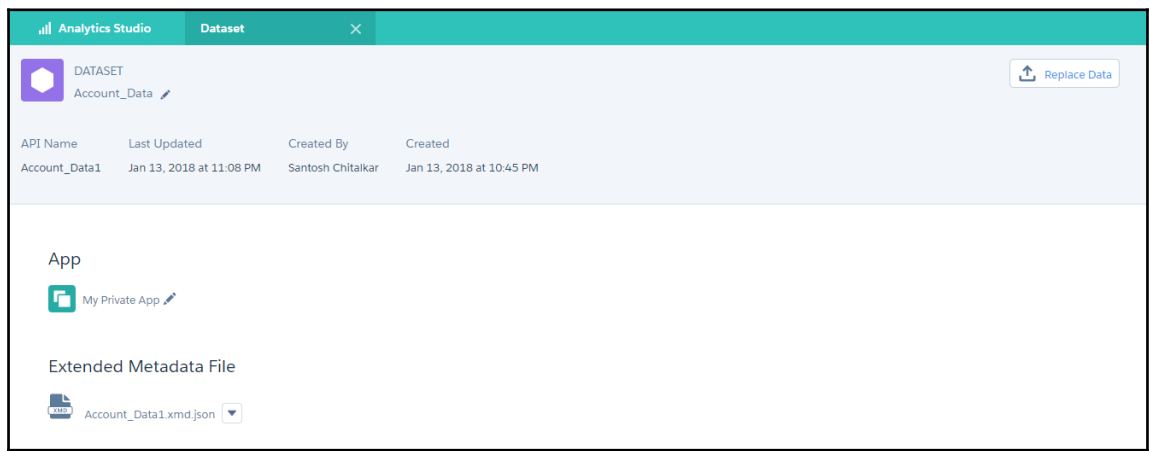

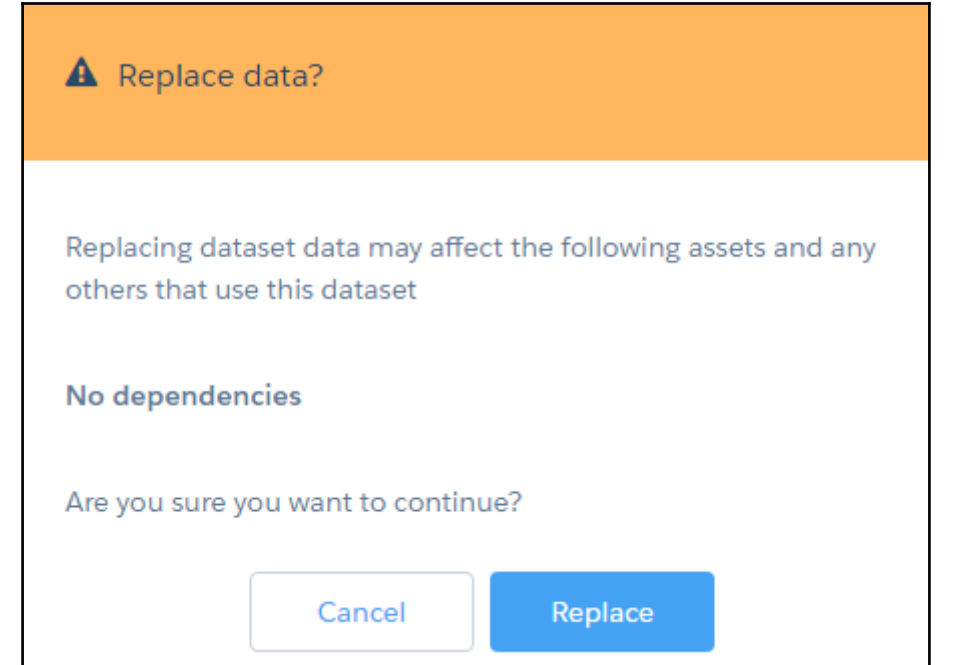

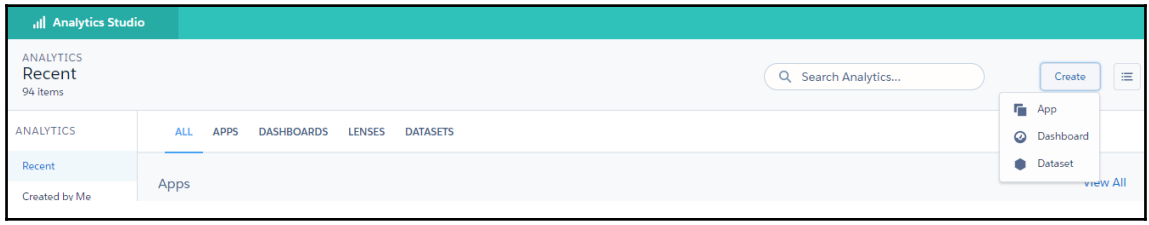

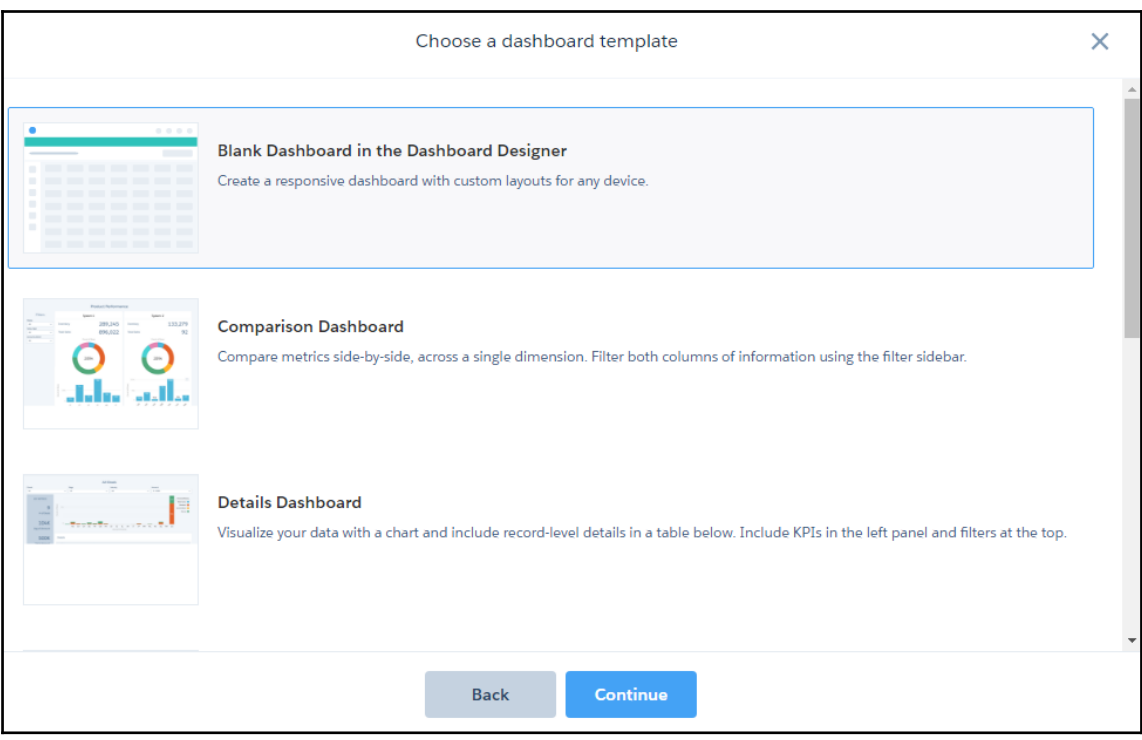

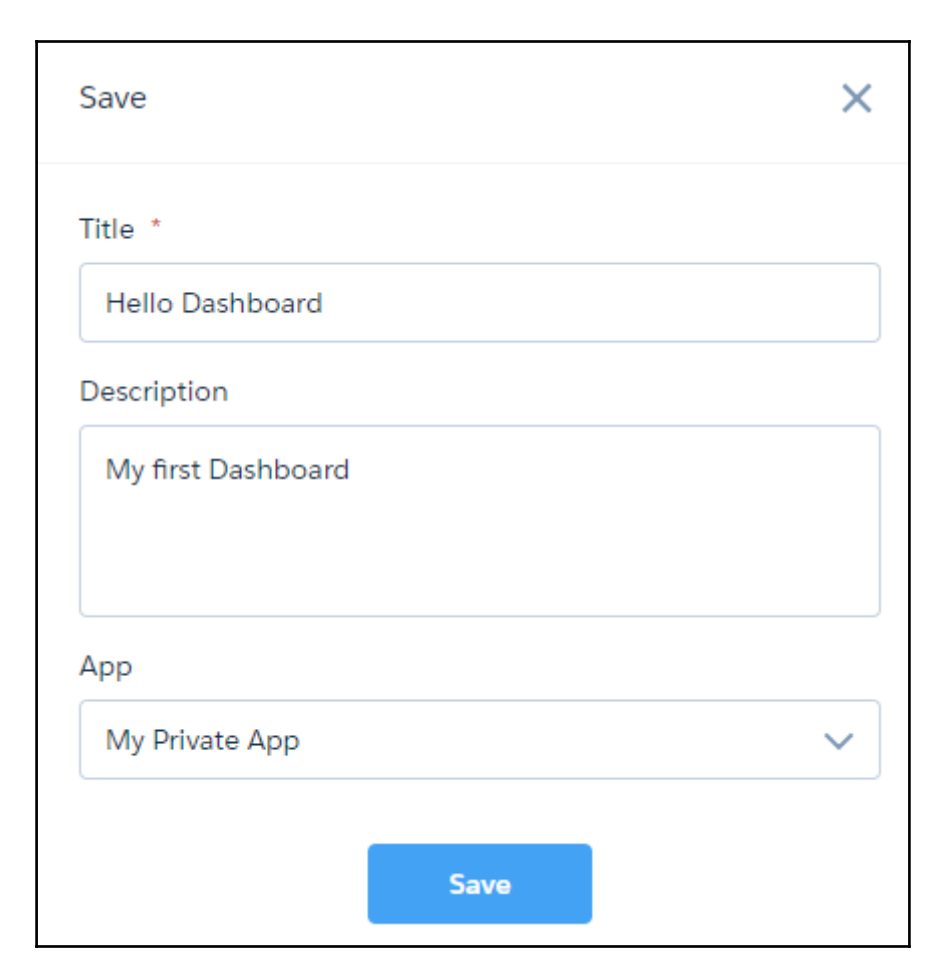

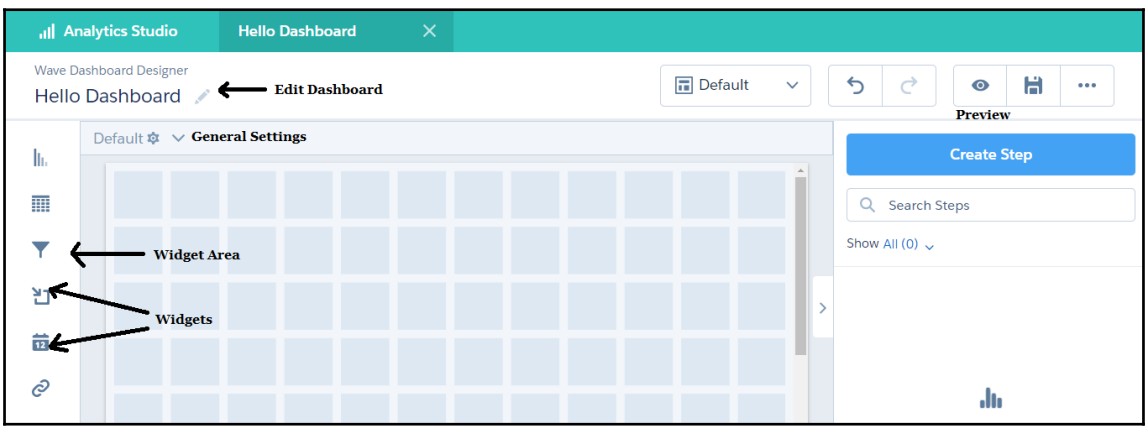

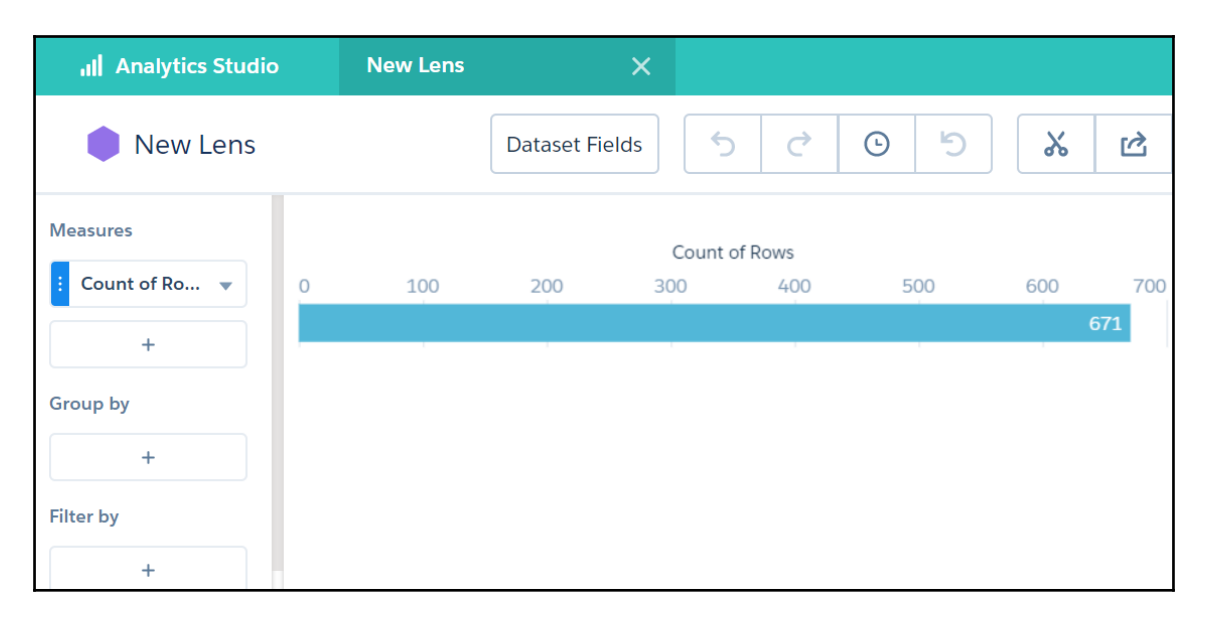

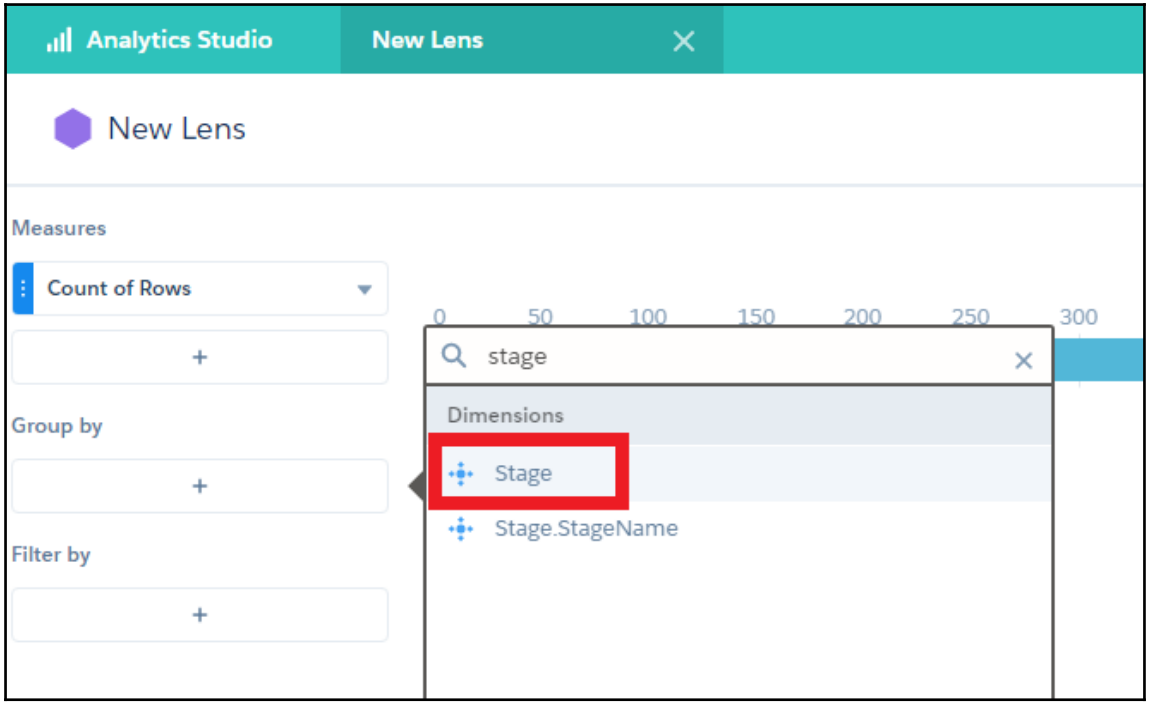

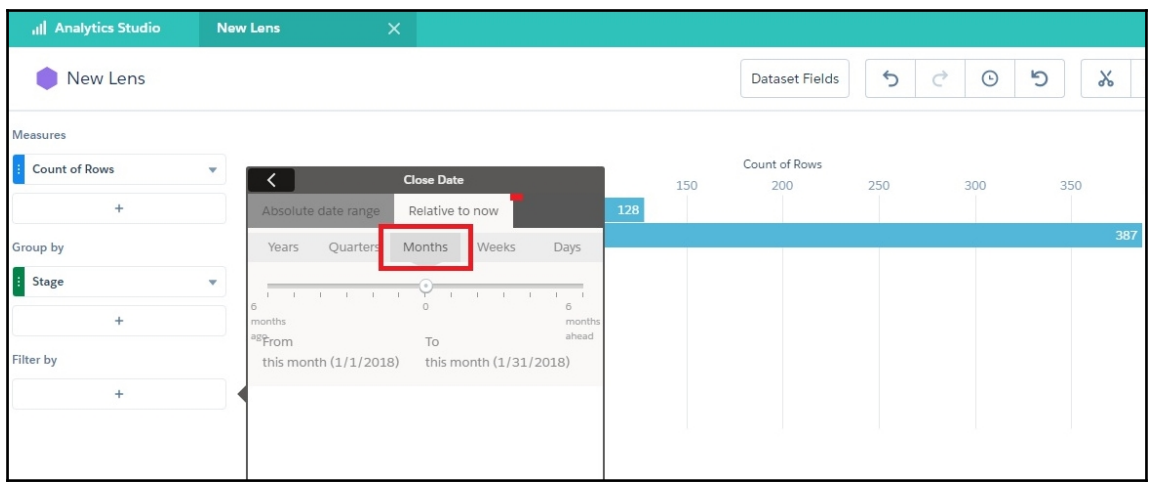

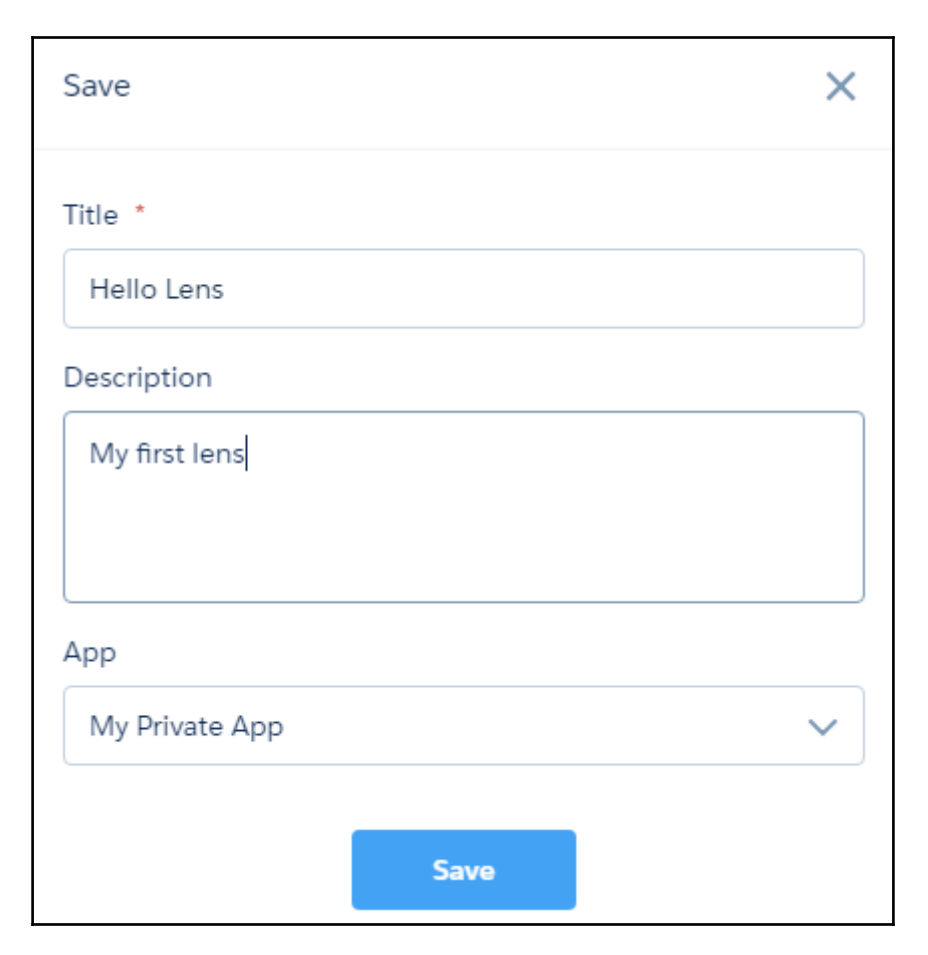

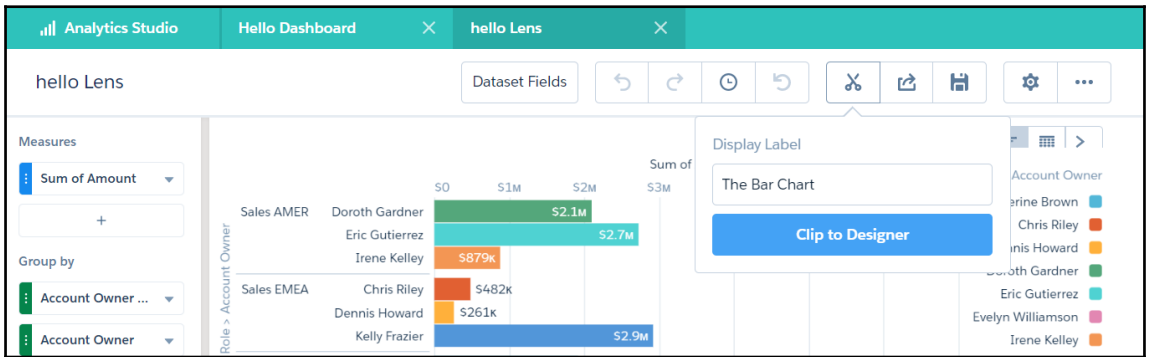

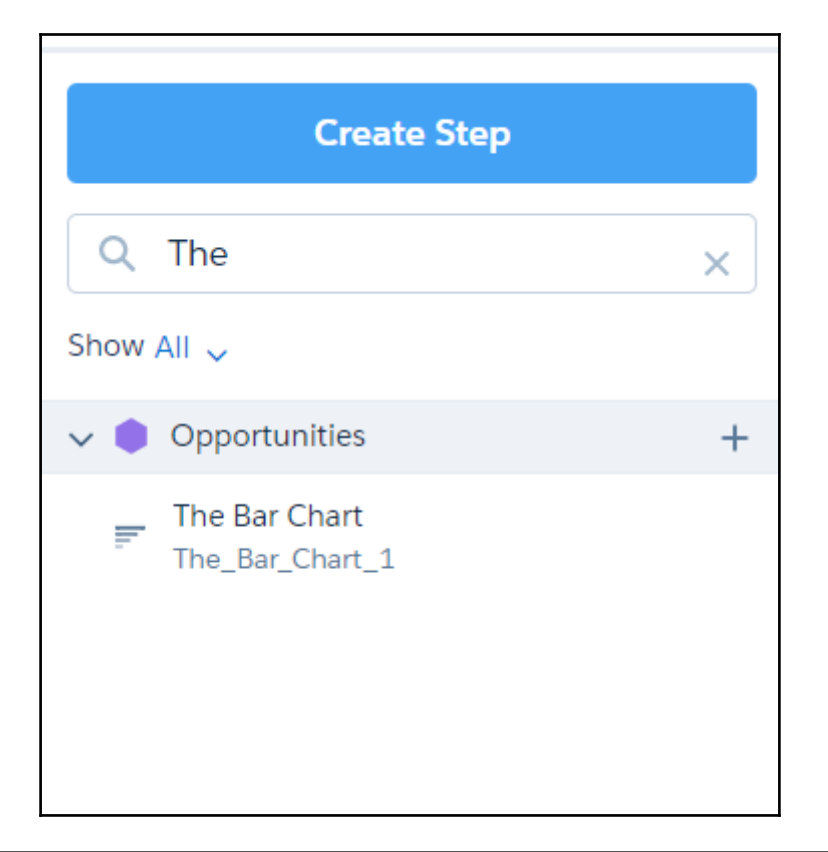

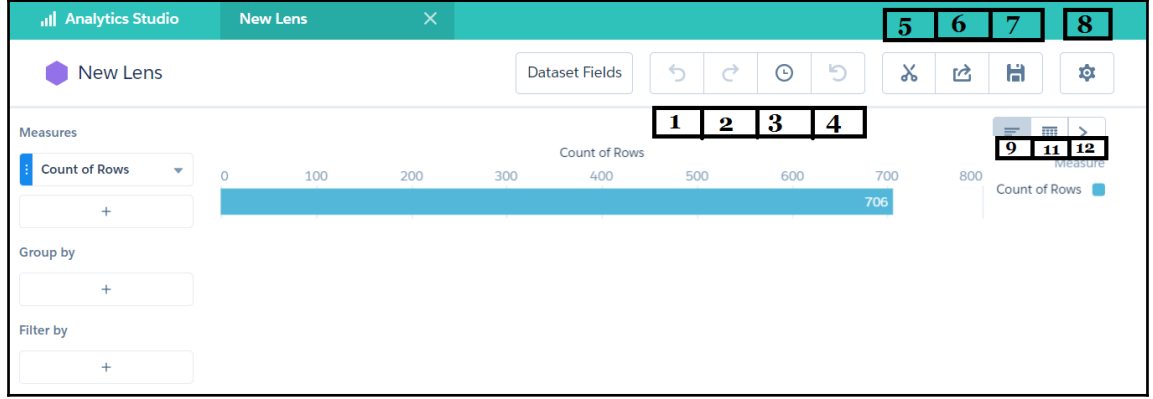

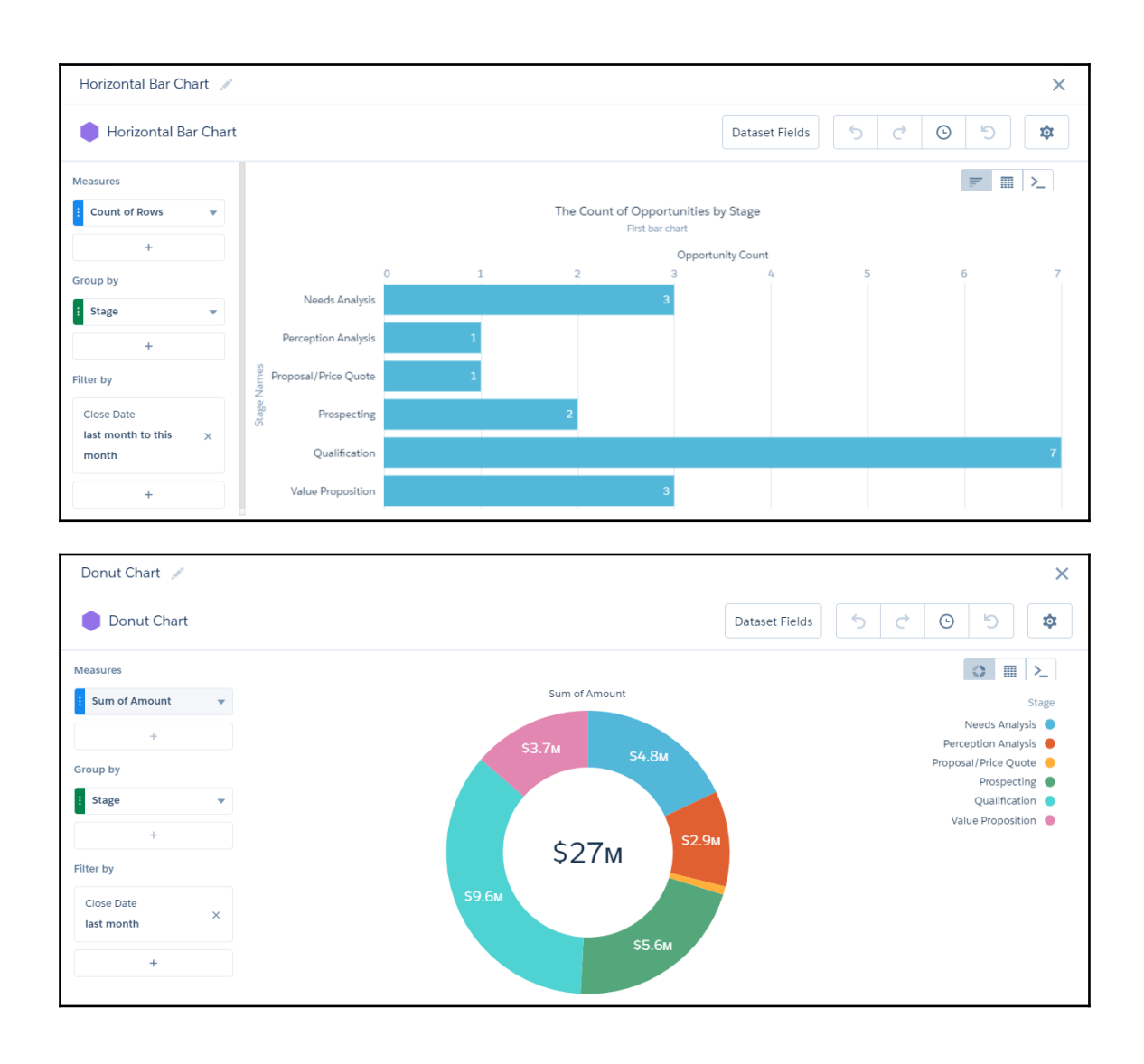

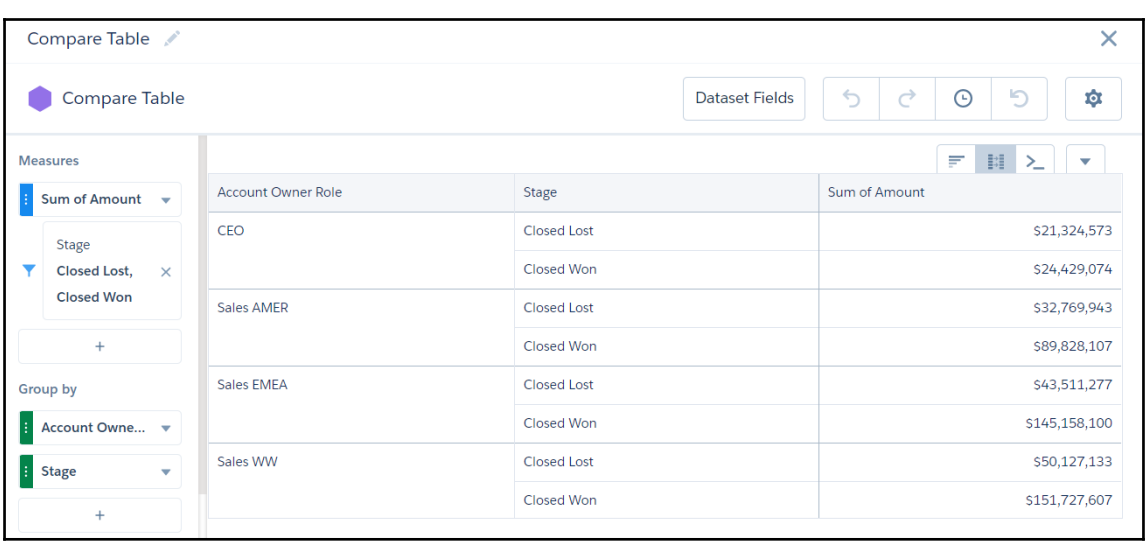

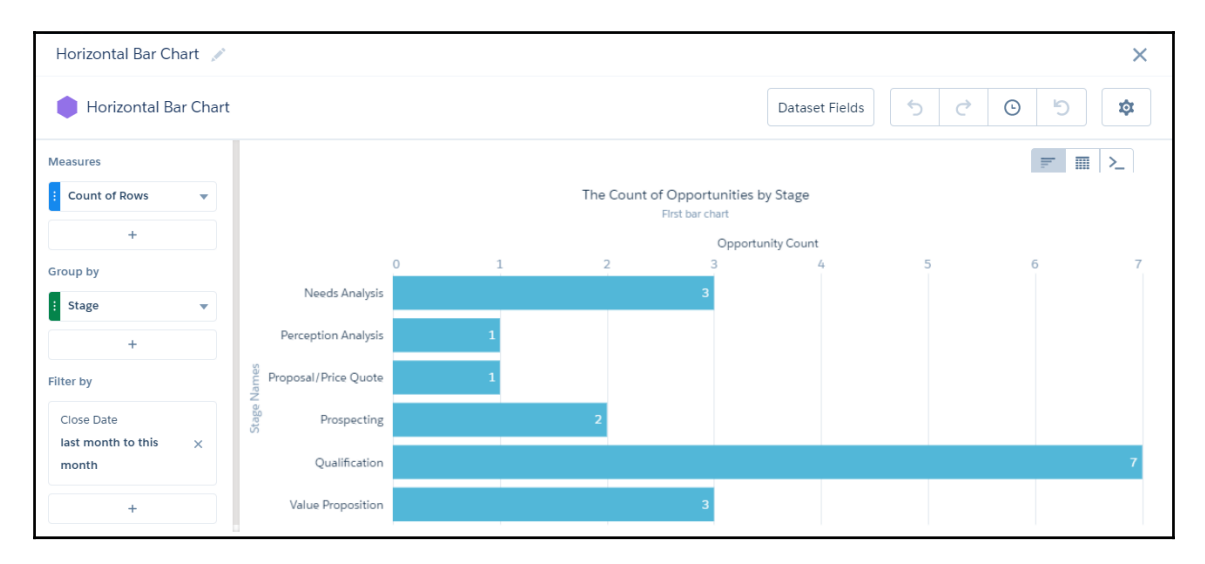

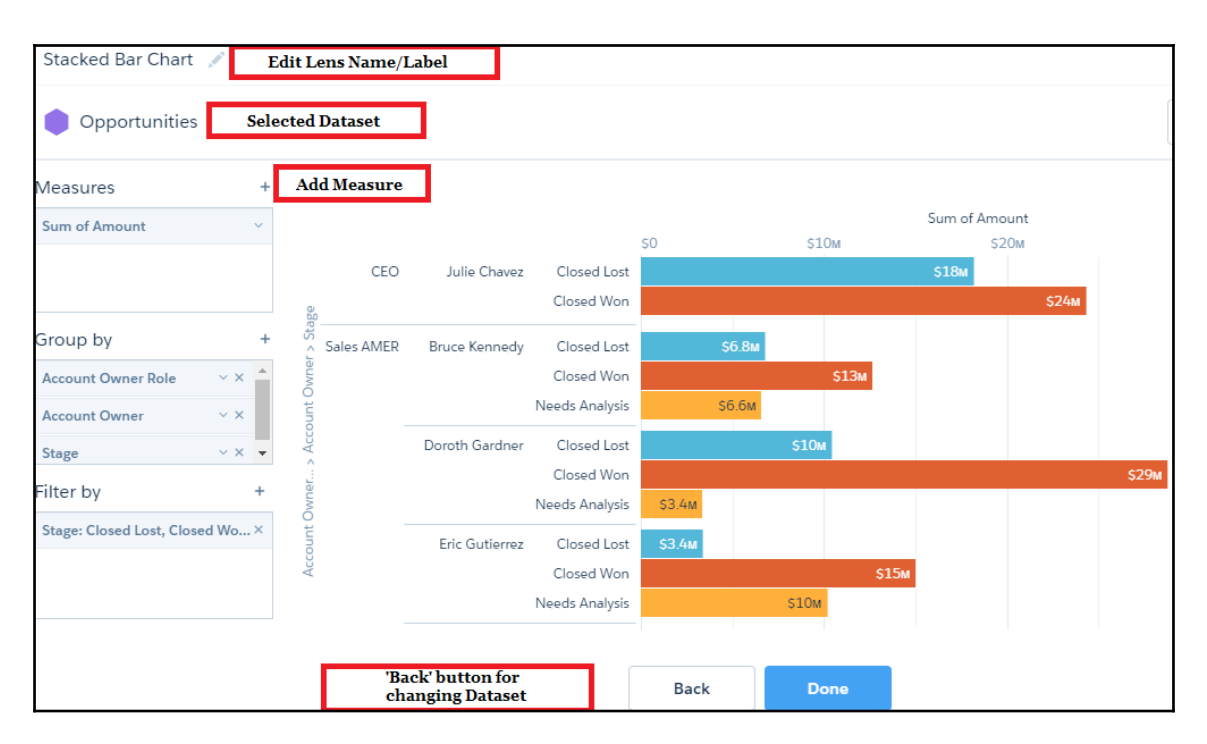

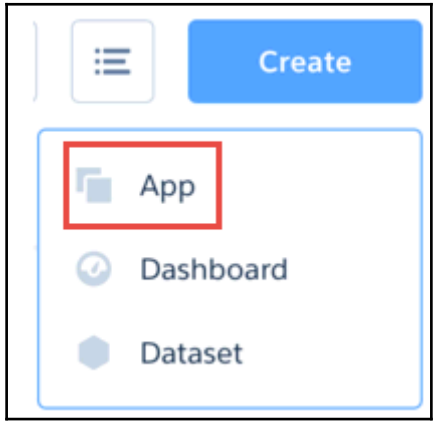

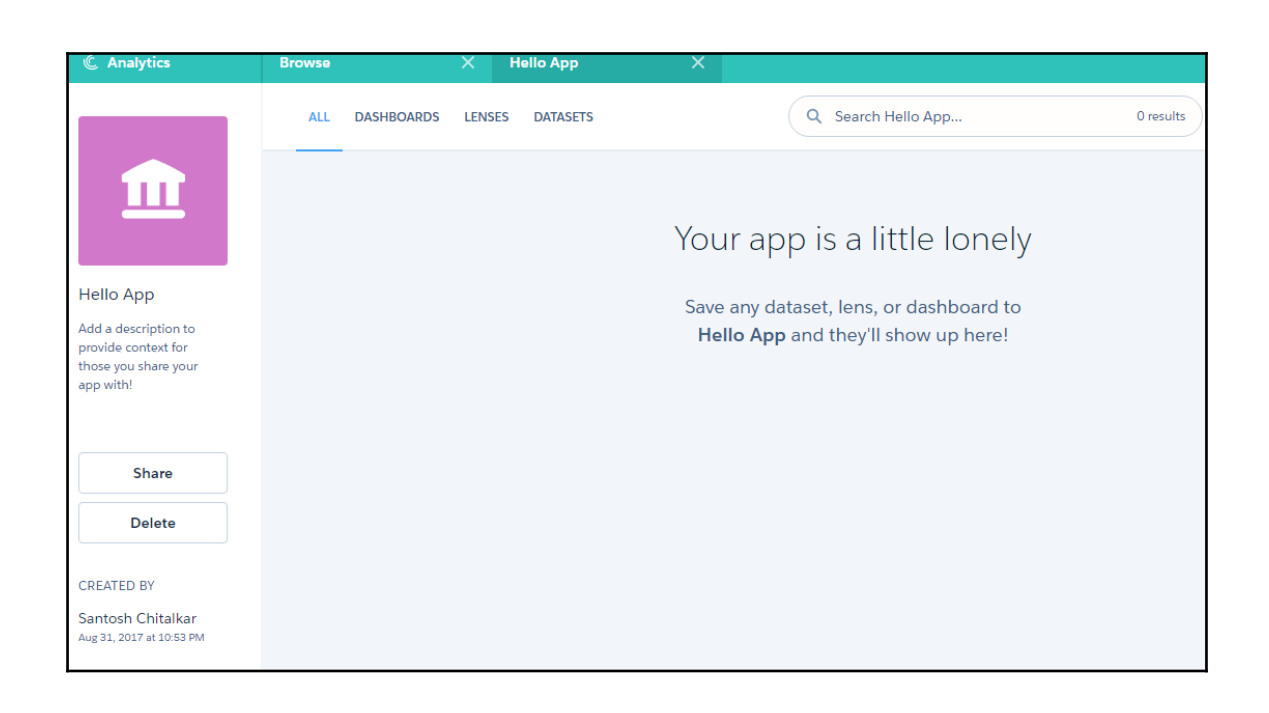

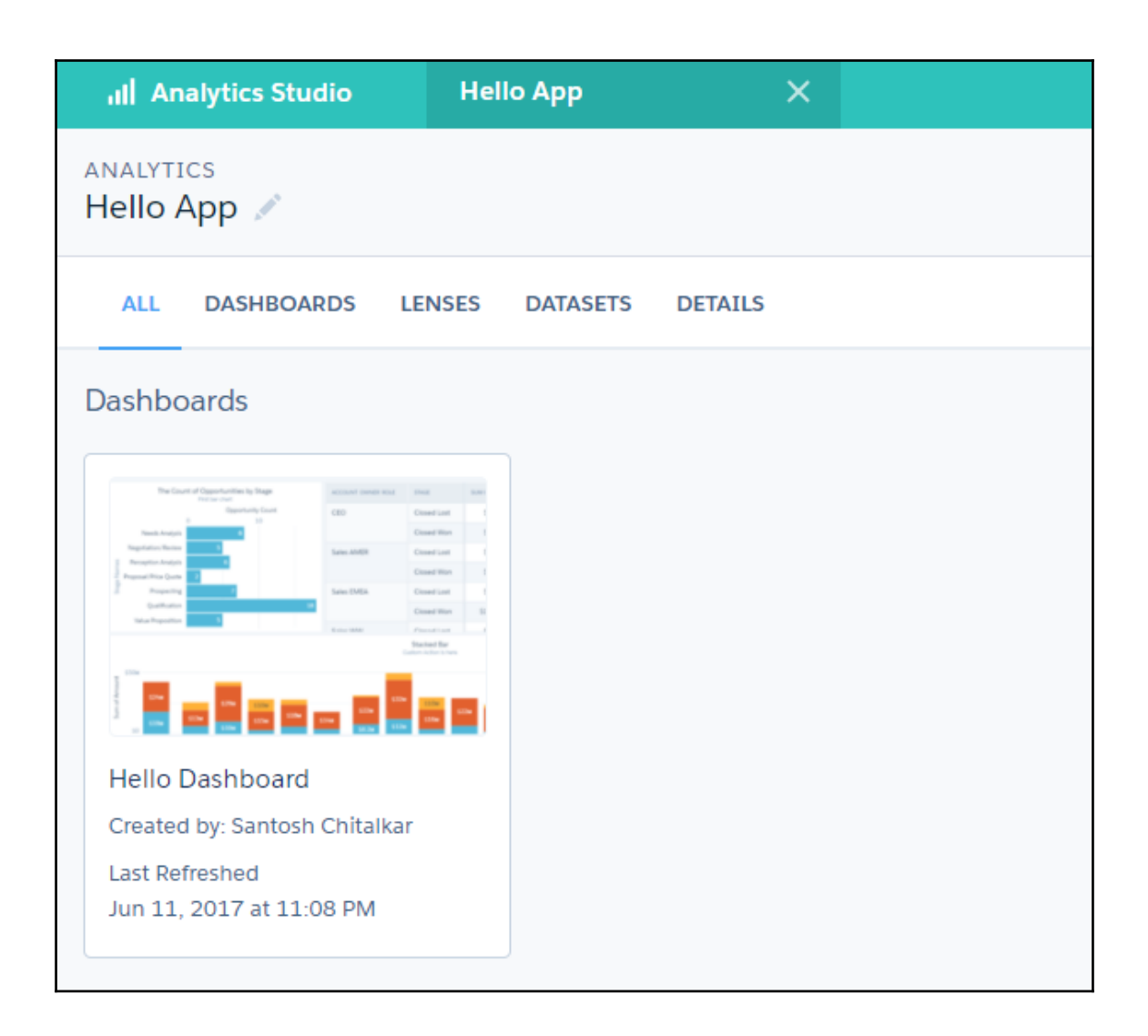

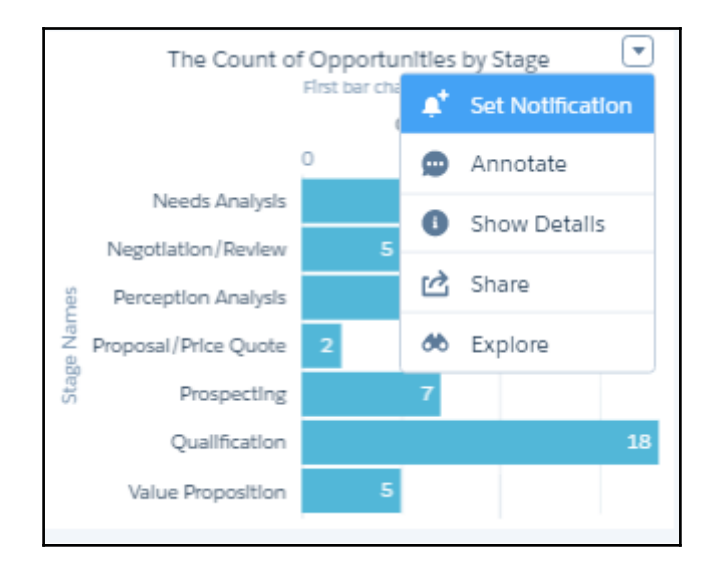

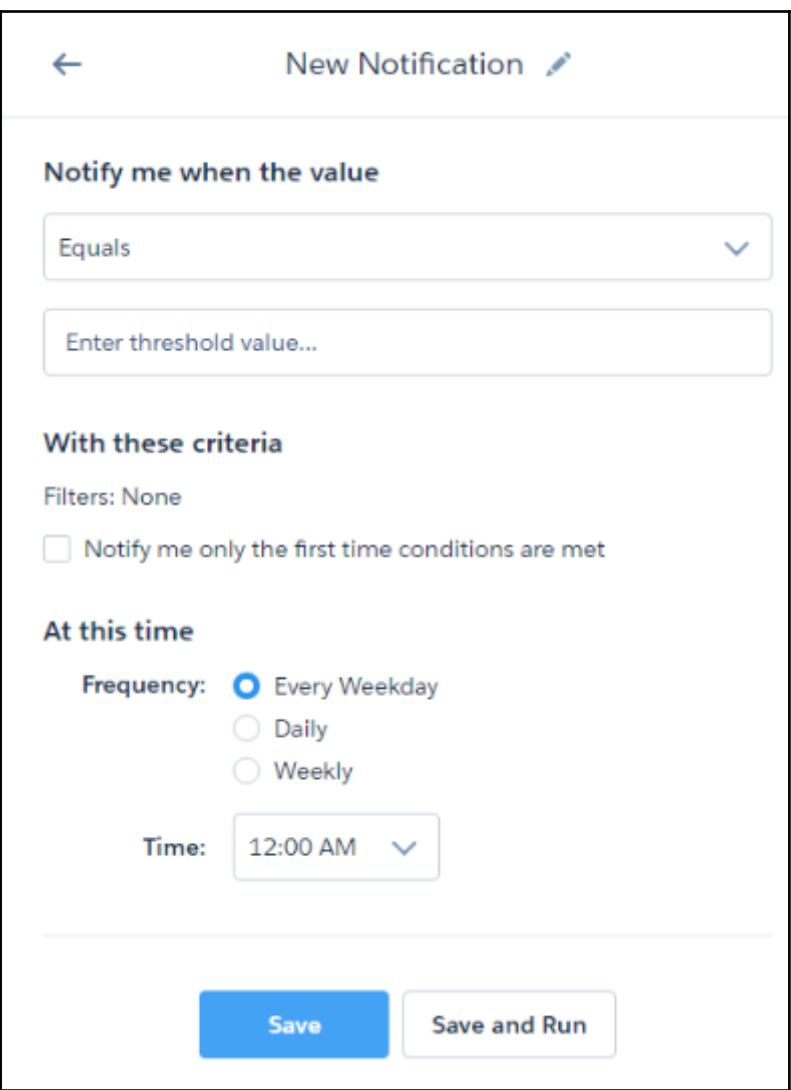

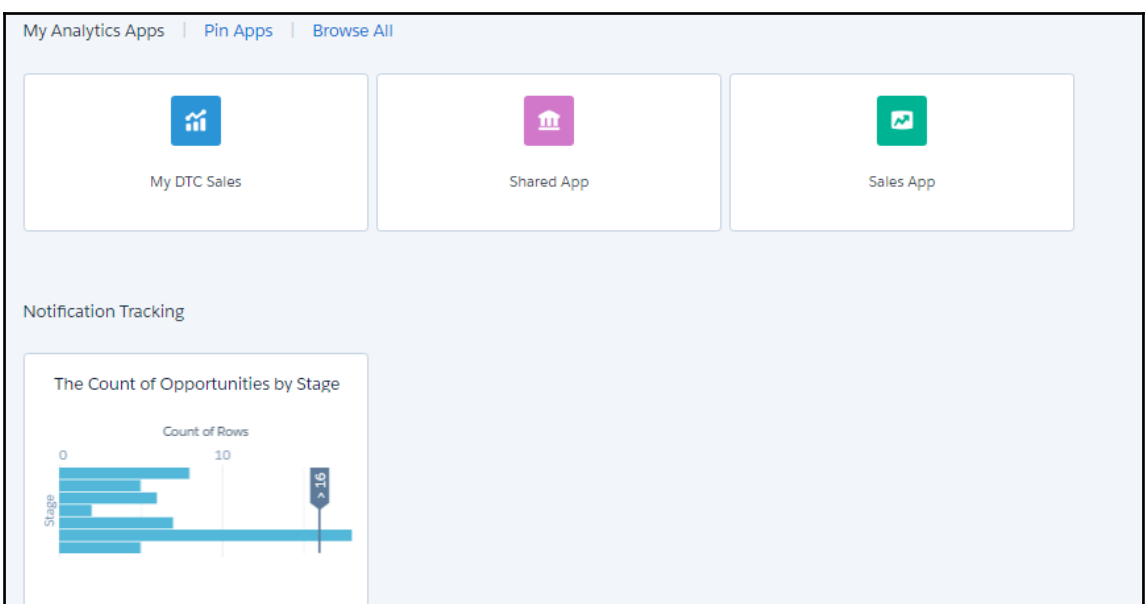

## **Chapter 4: Diving Deep into Einstein Analytics**

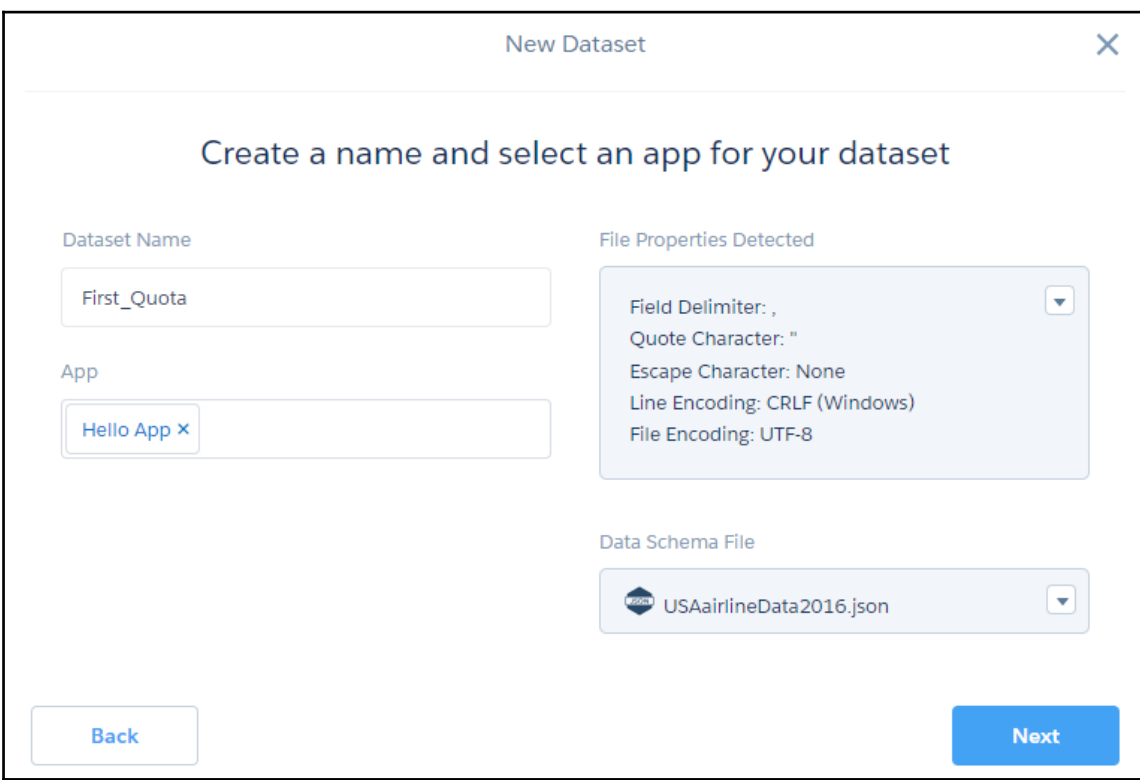

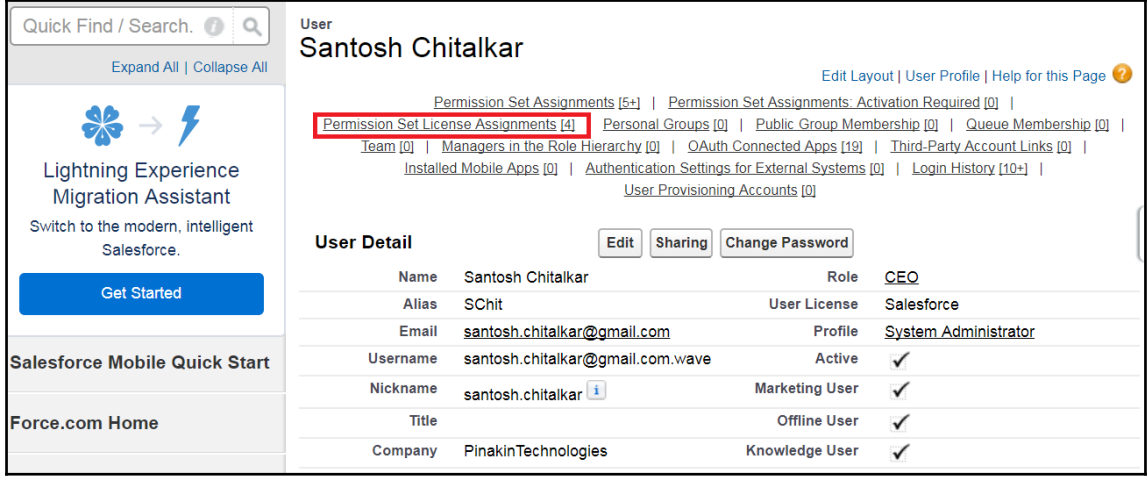

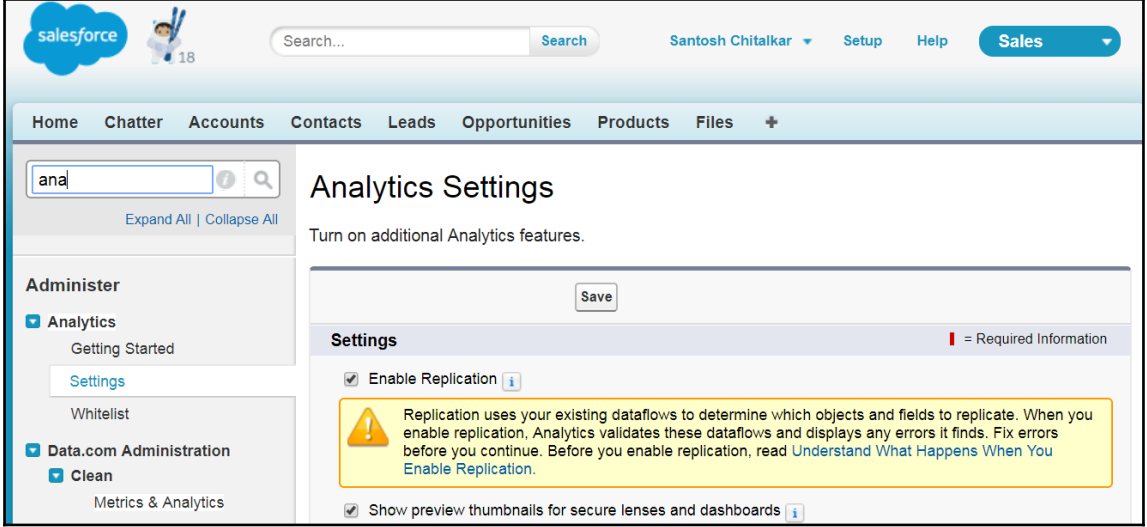

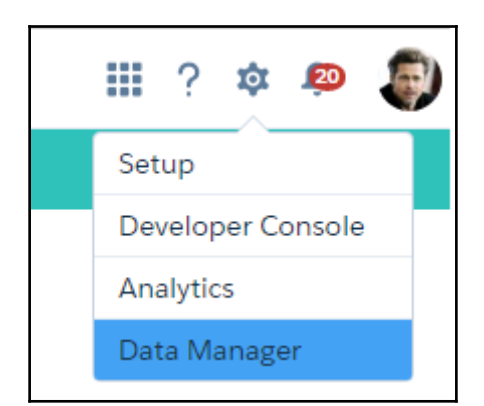

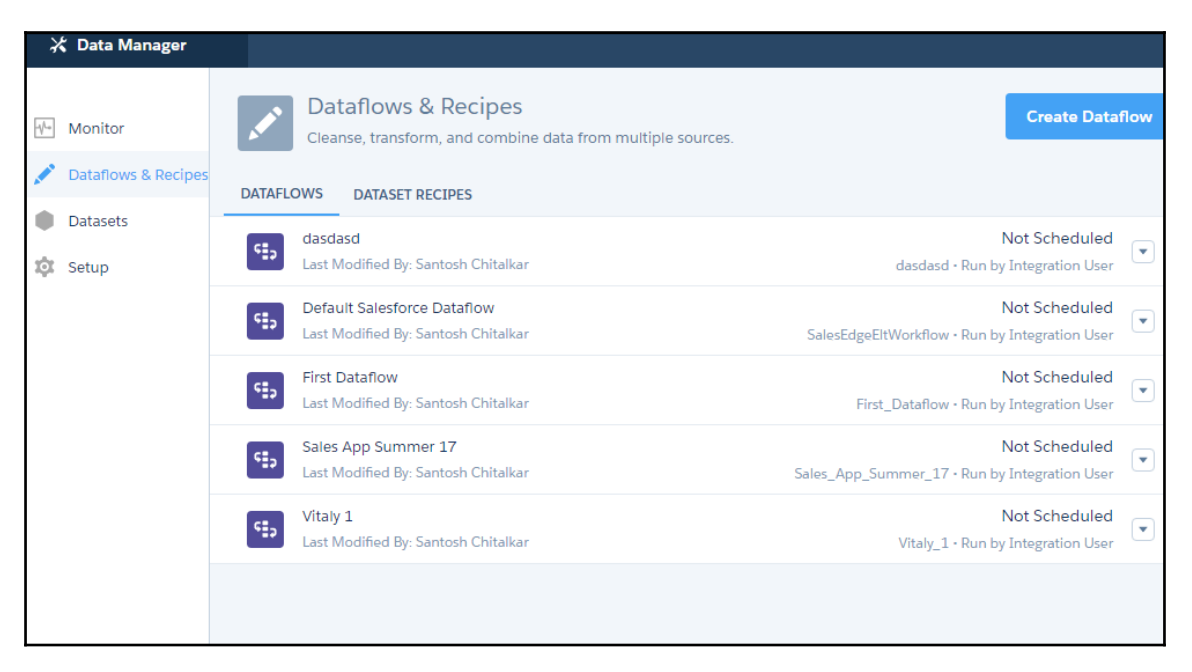

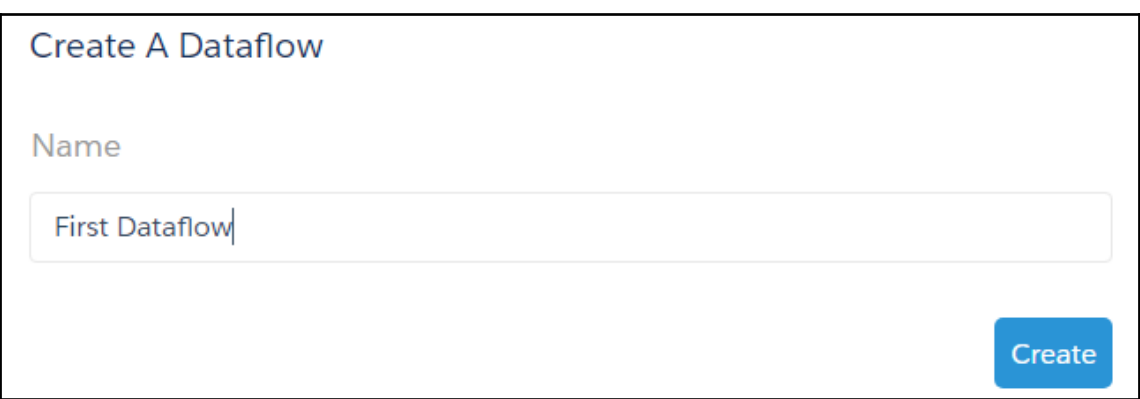

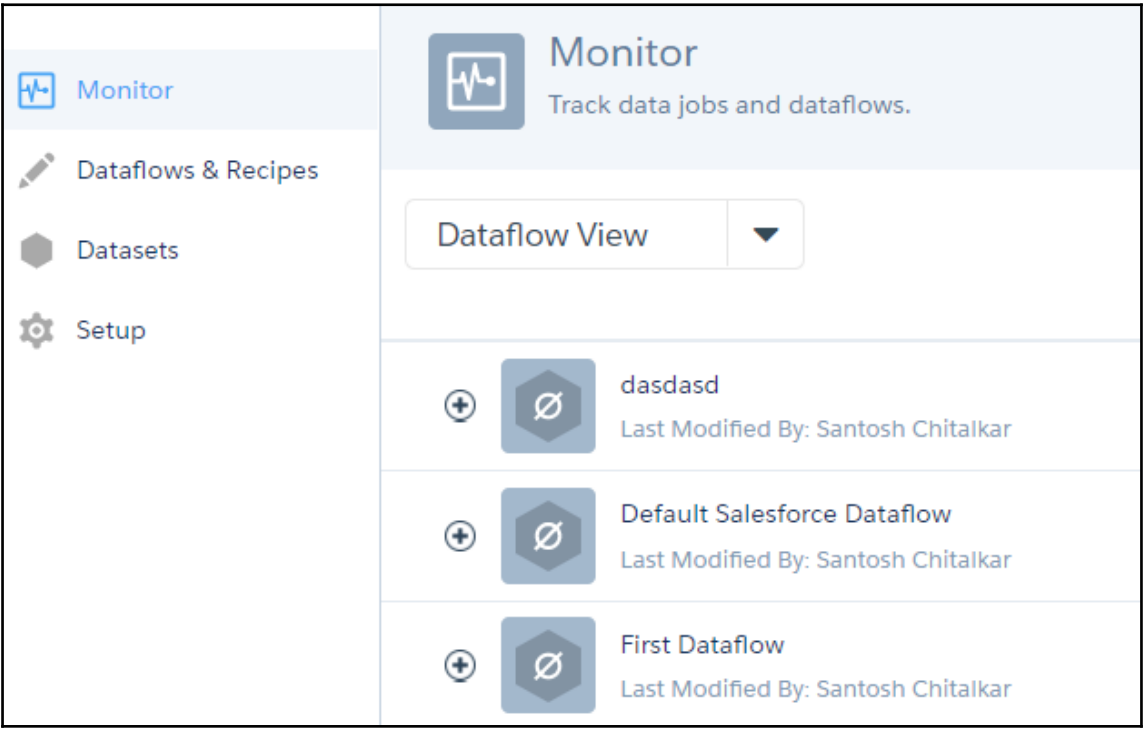

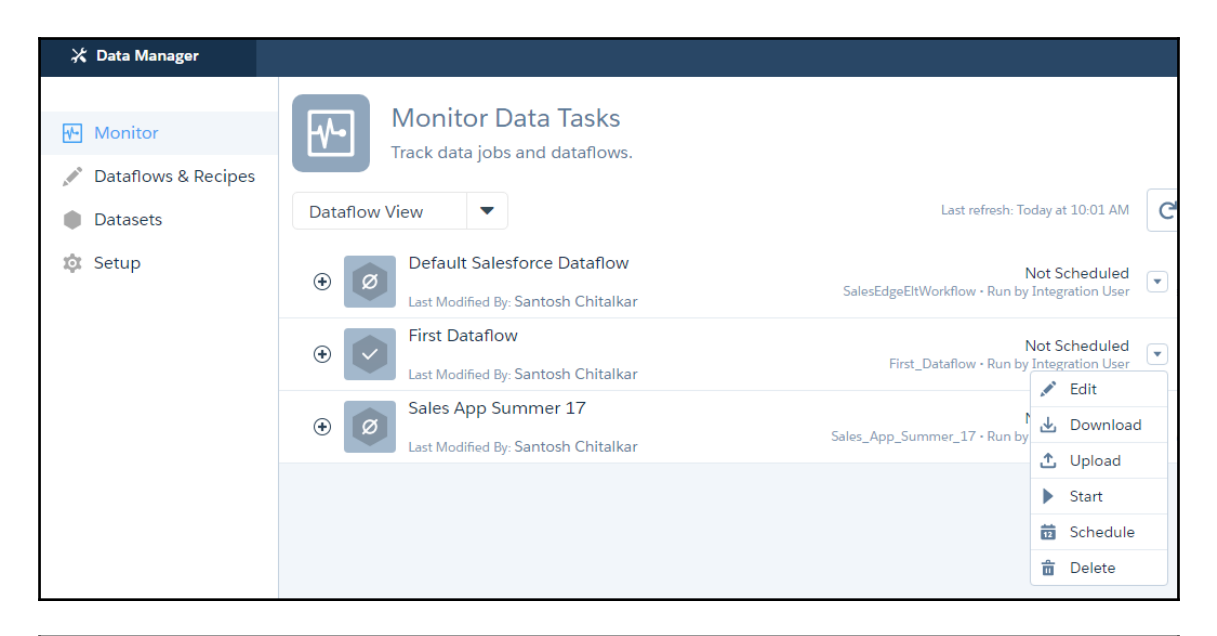

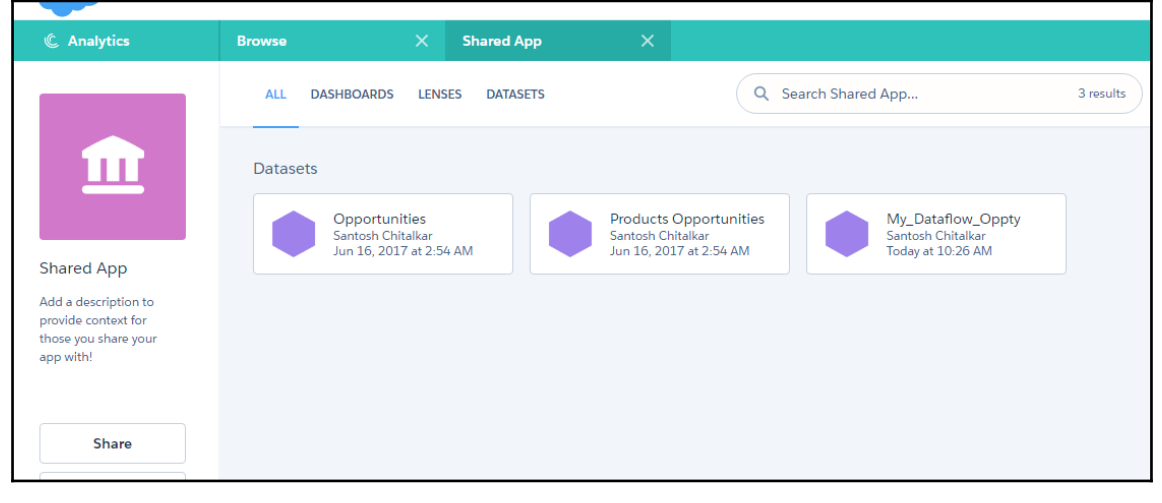

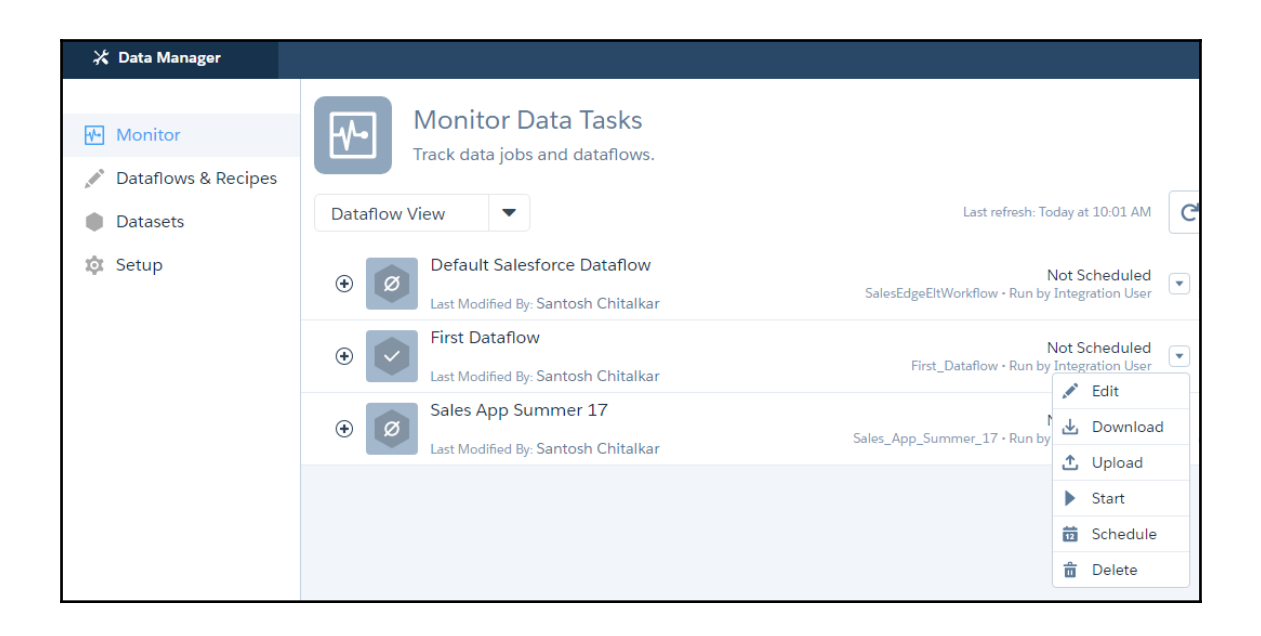

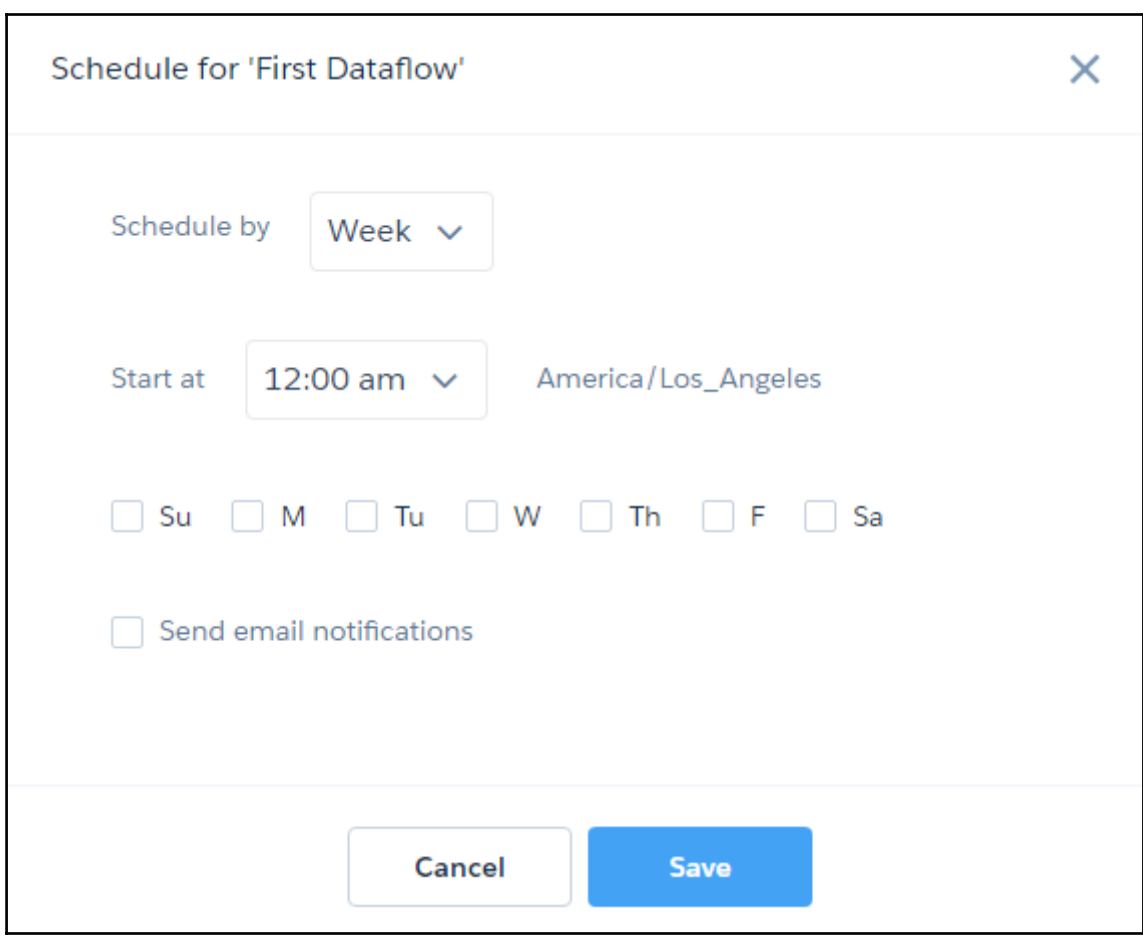

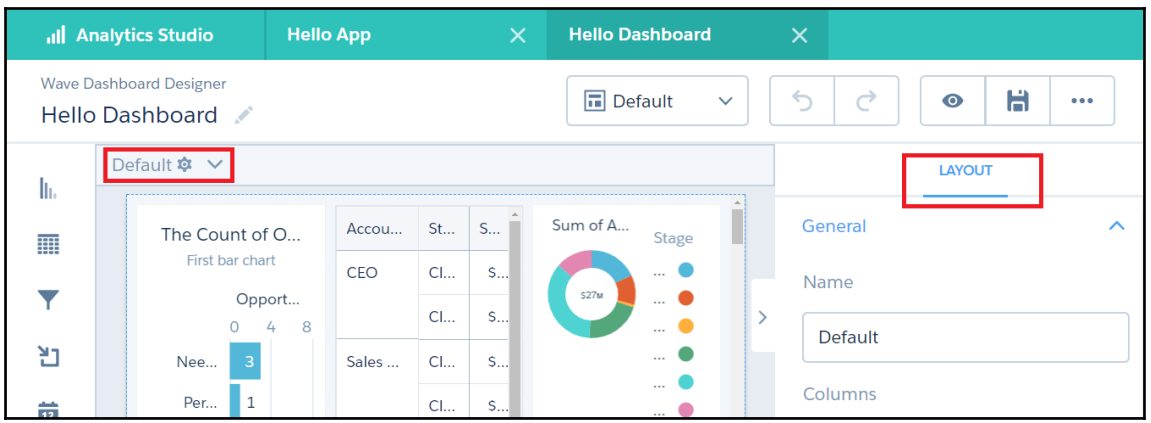

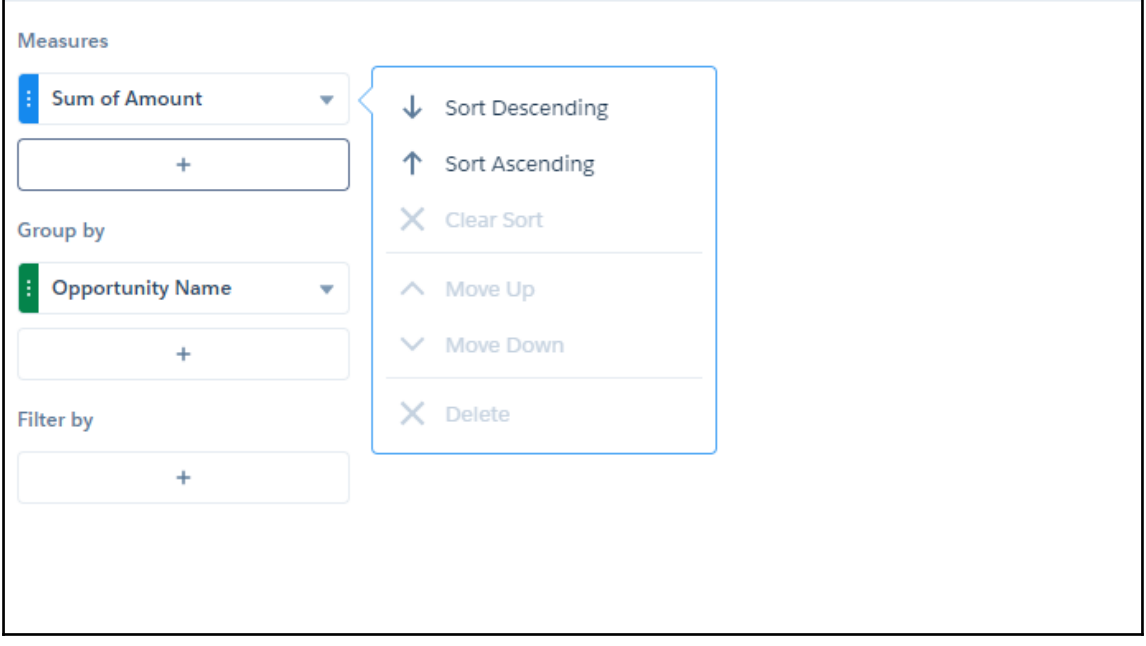
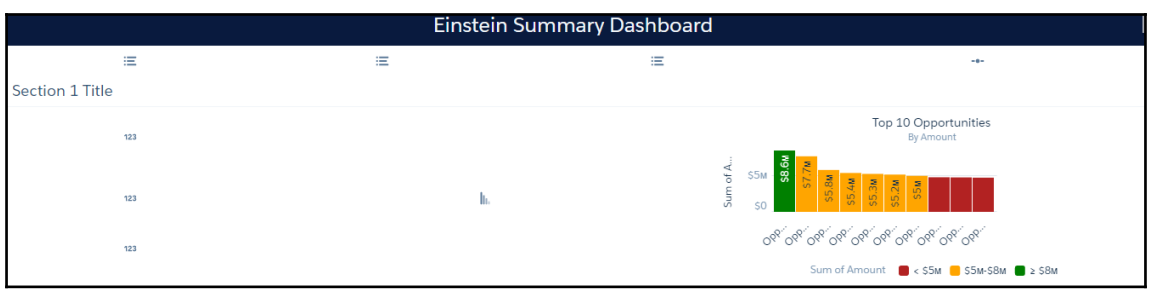

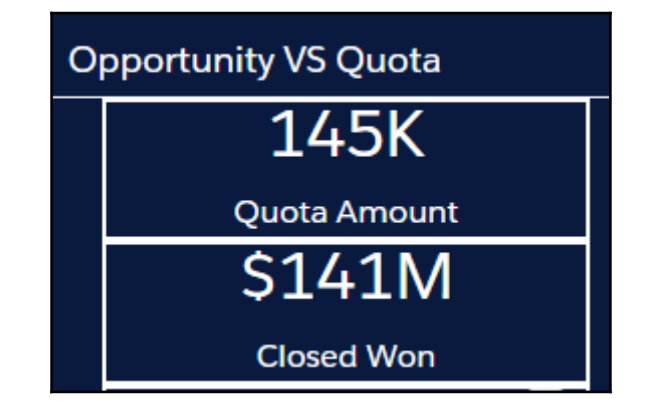

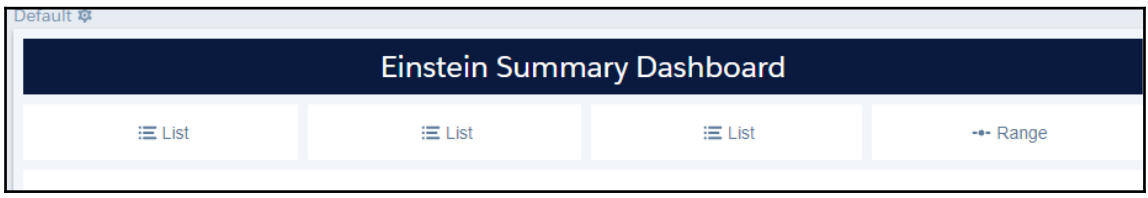

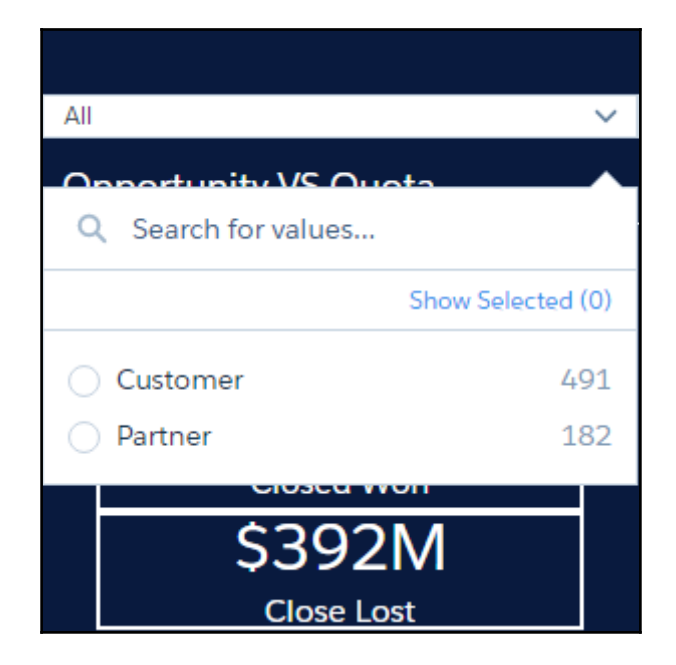

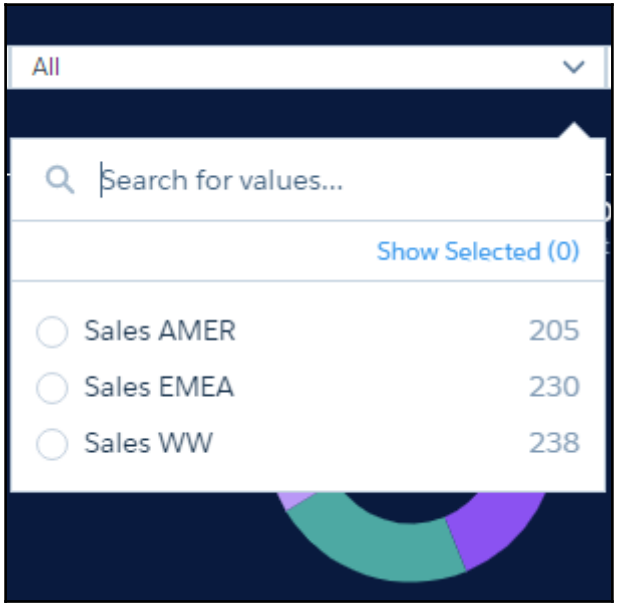

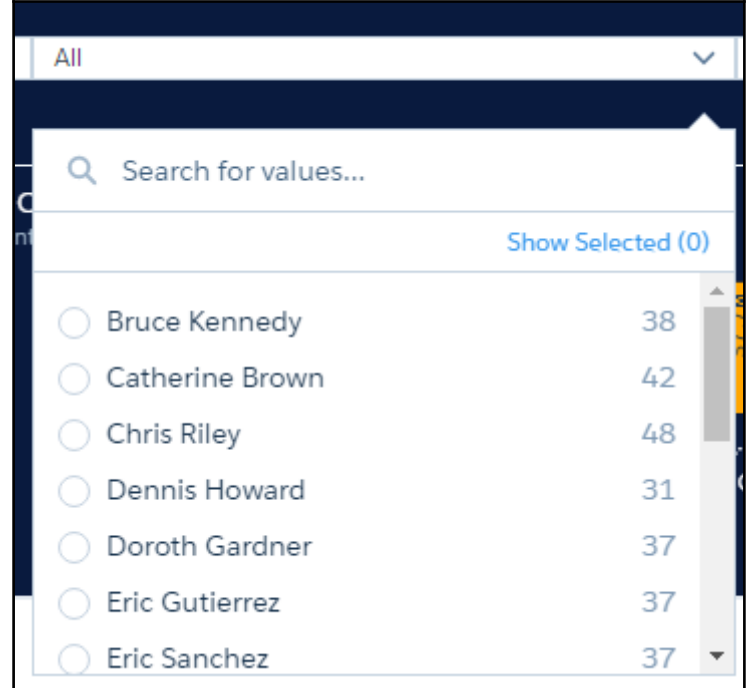

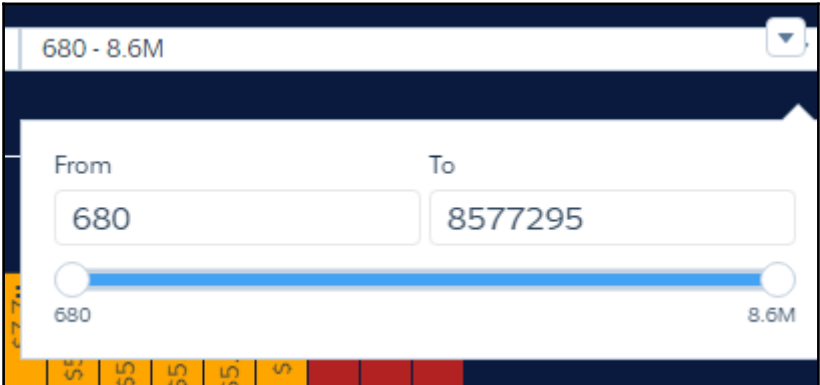

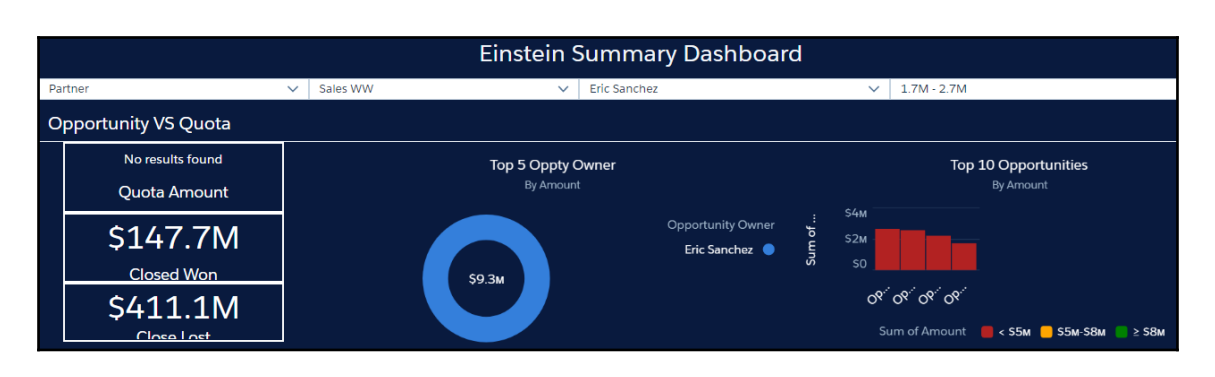

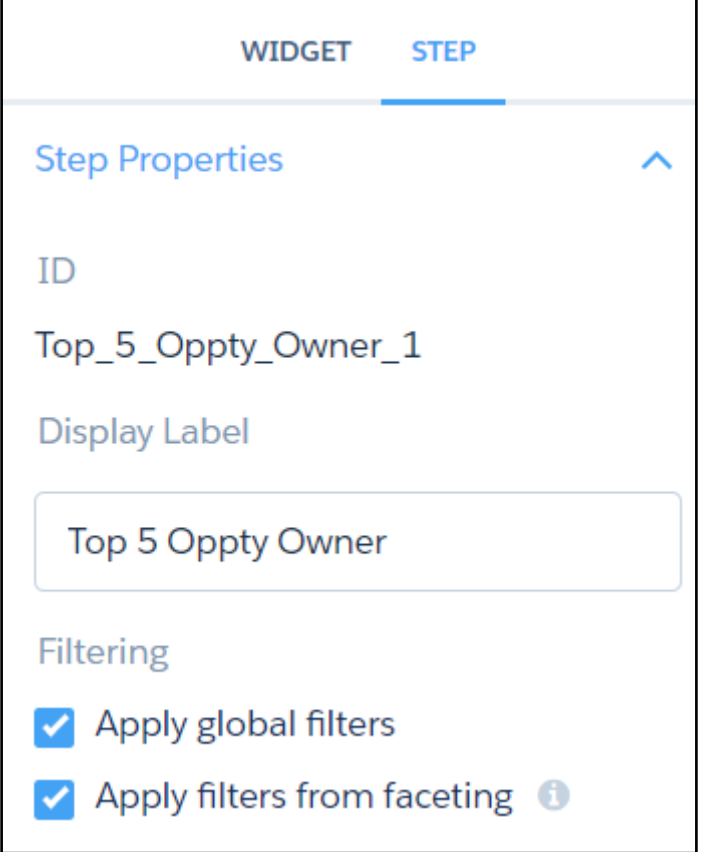

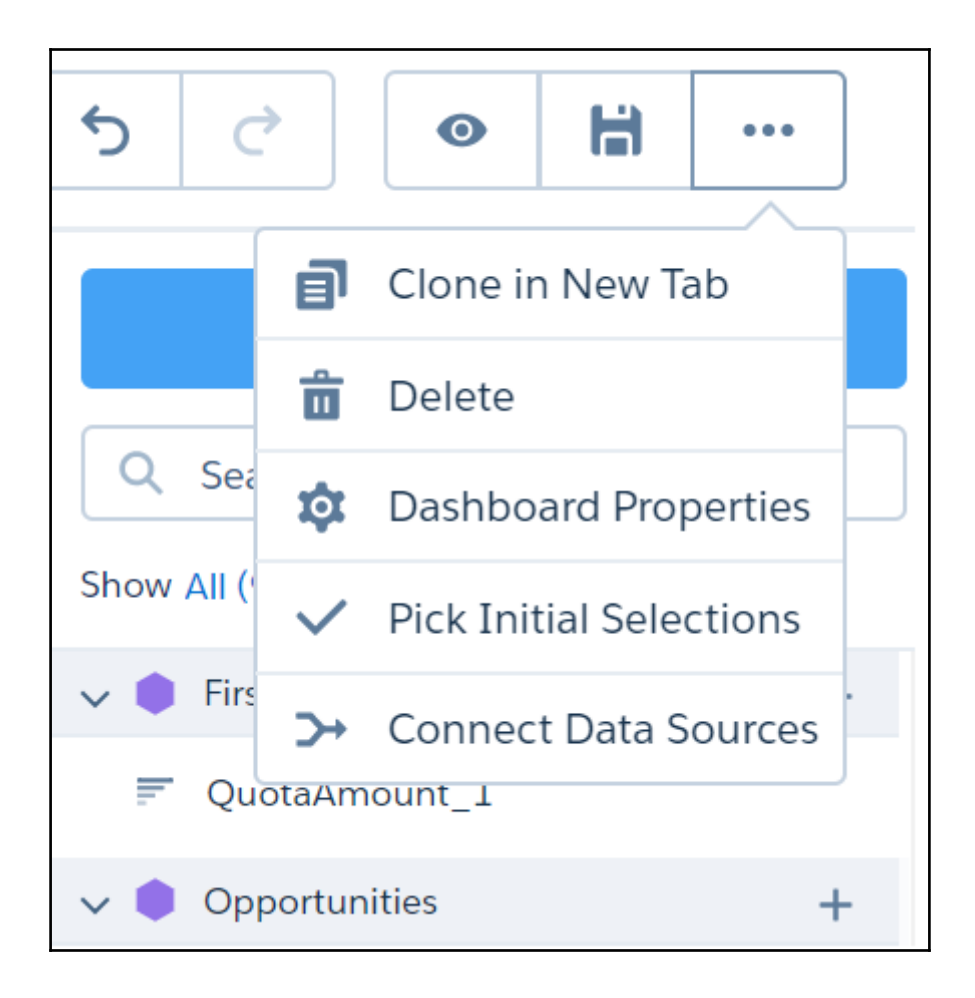

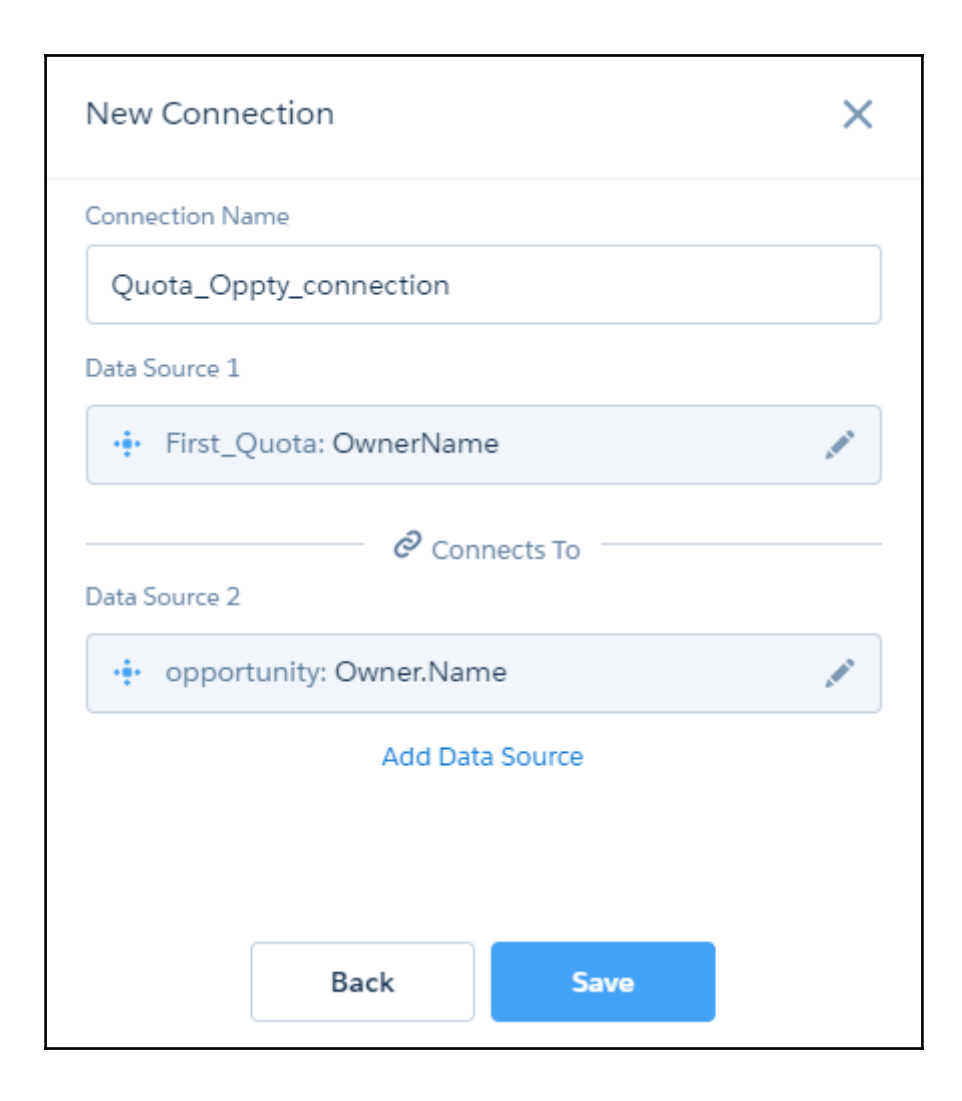

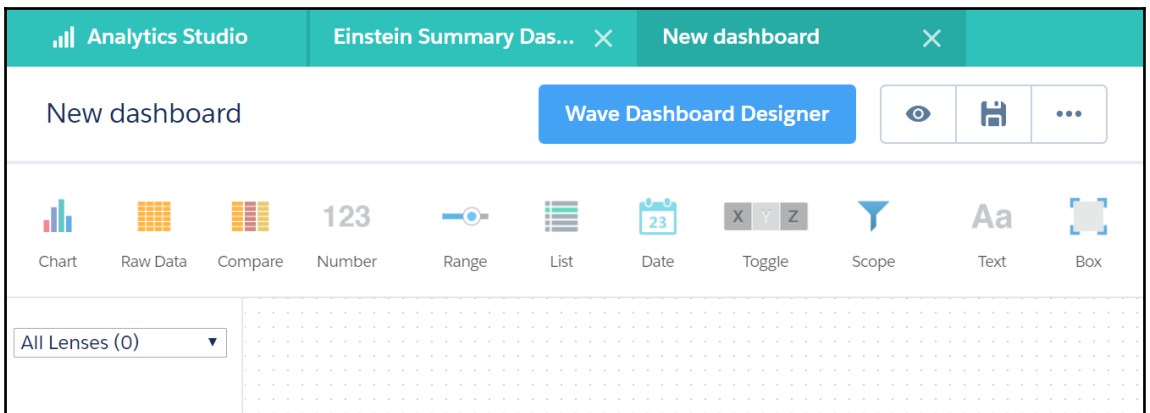

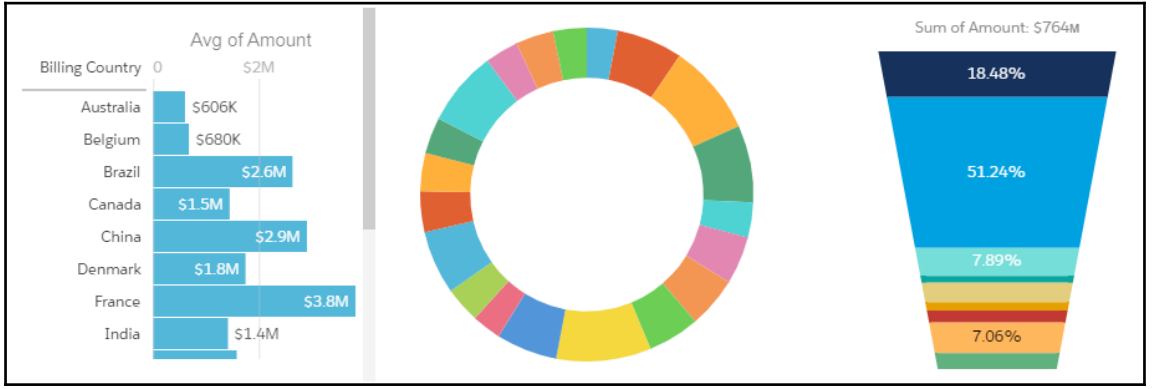

>

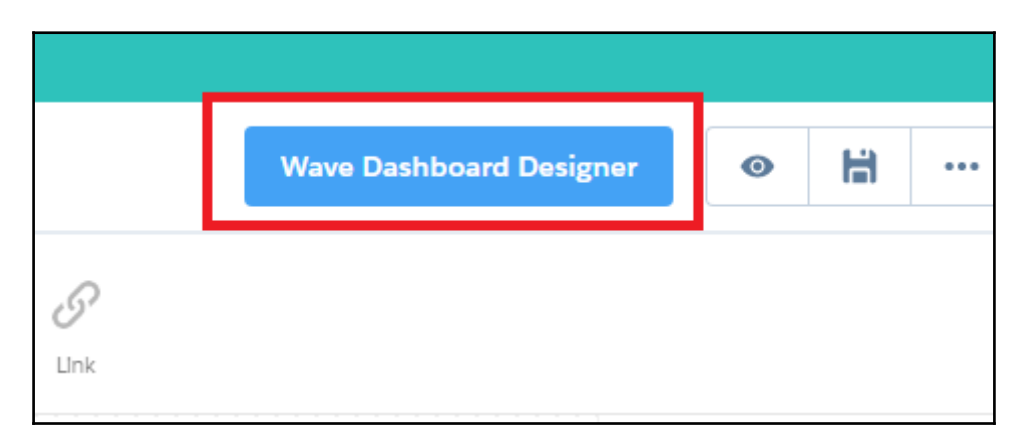

## **Chapter 5: Einstein for Sales**

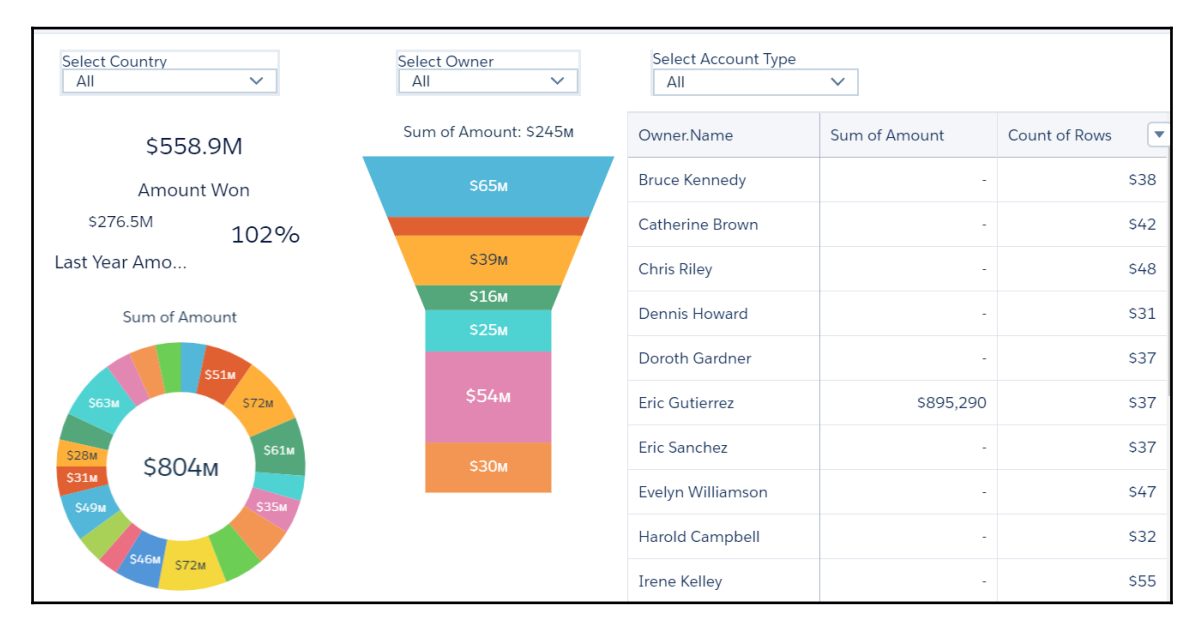

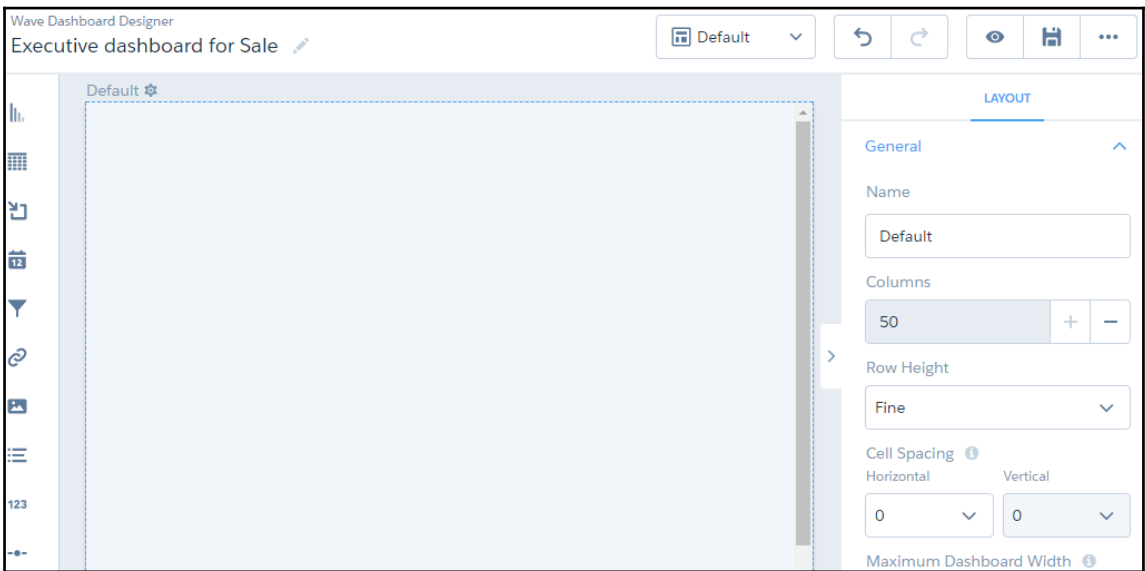

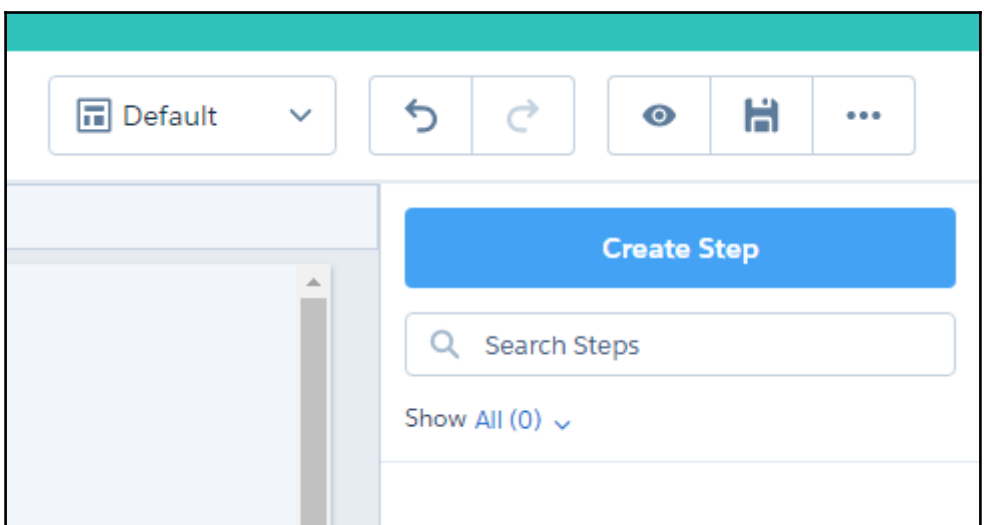

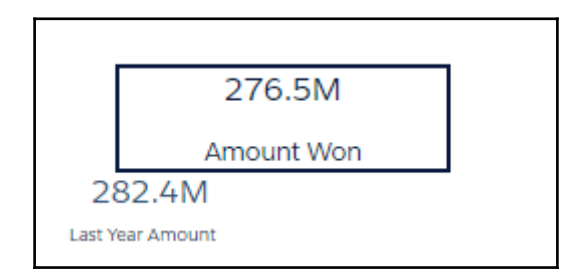

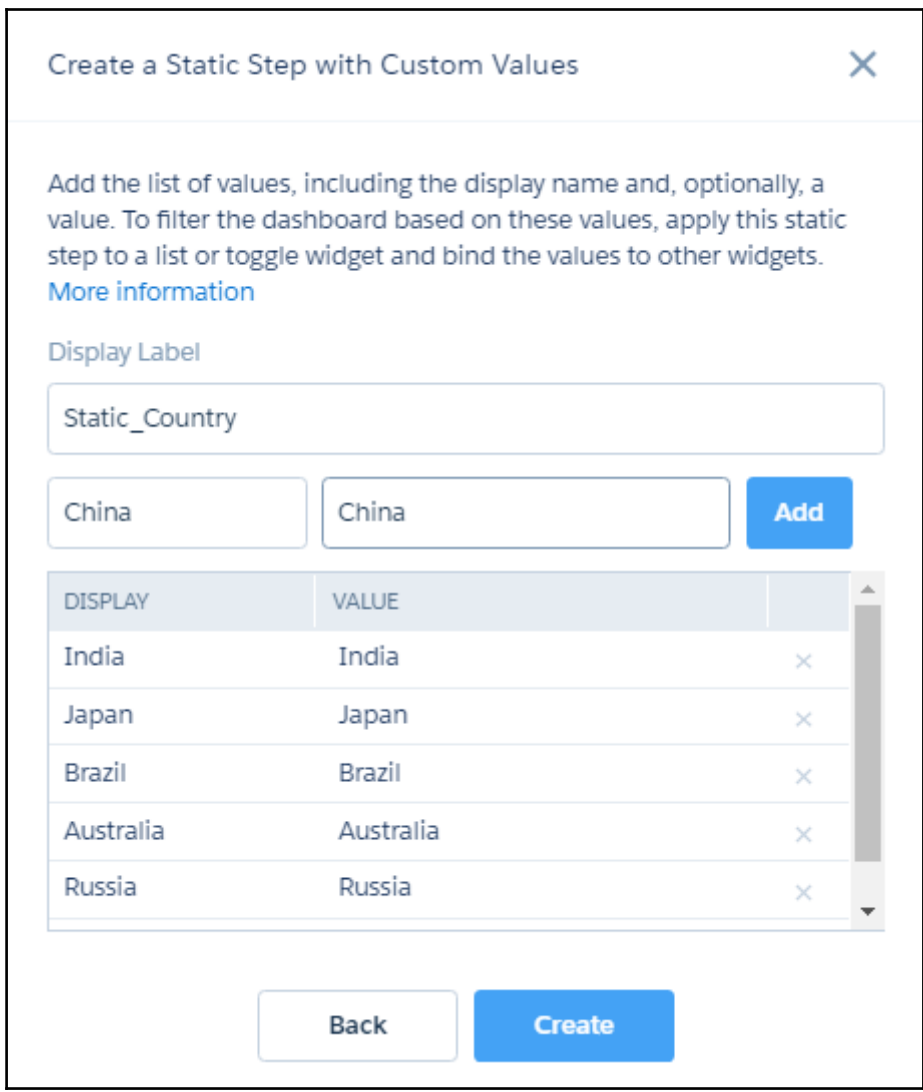

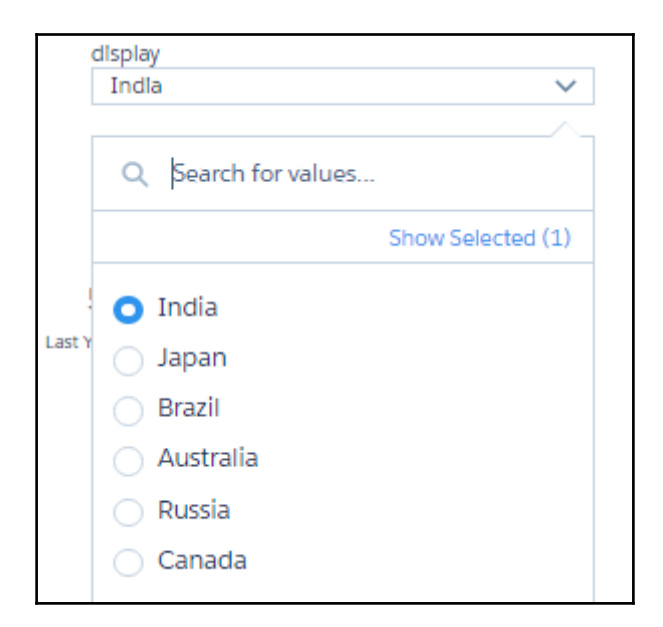

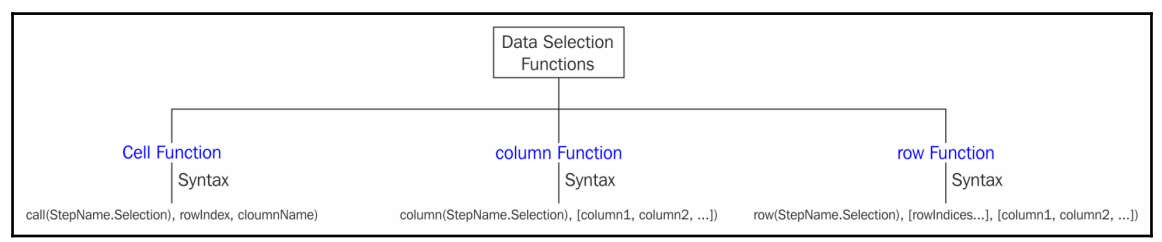

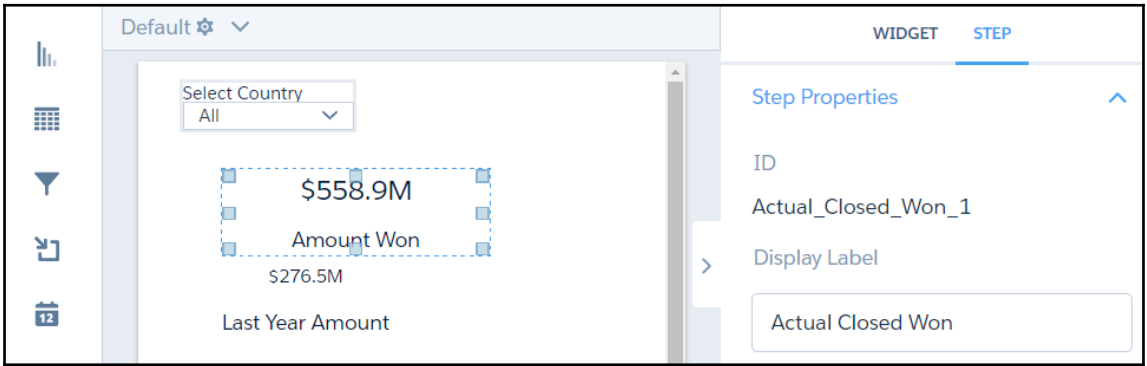

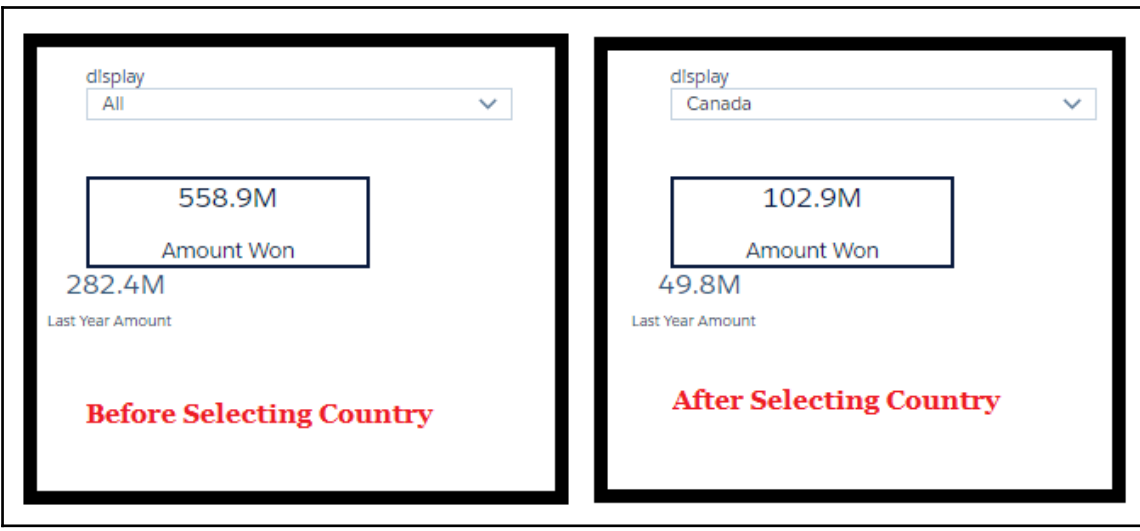

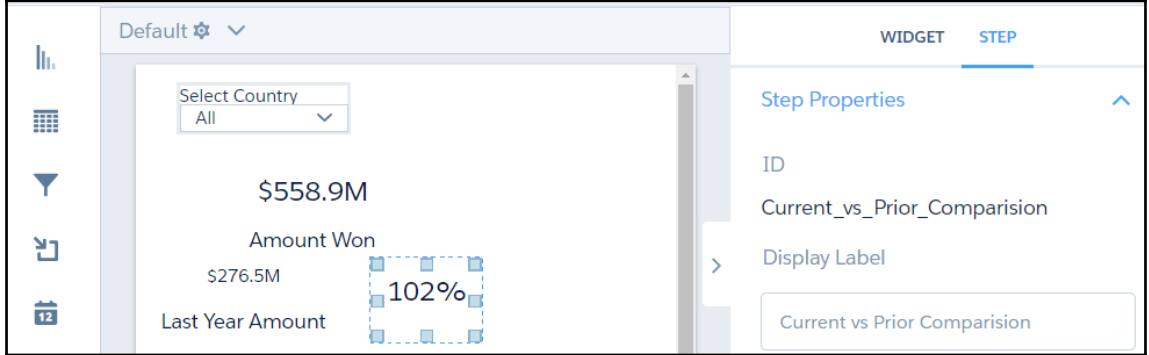

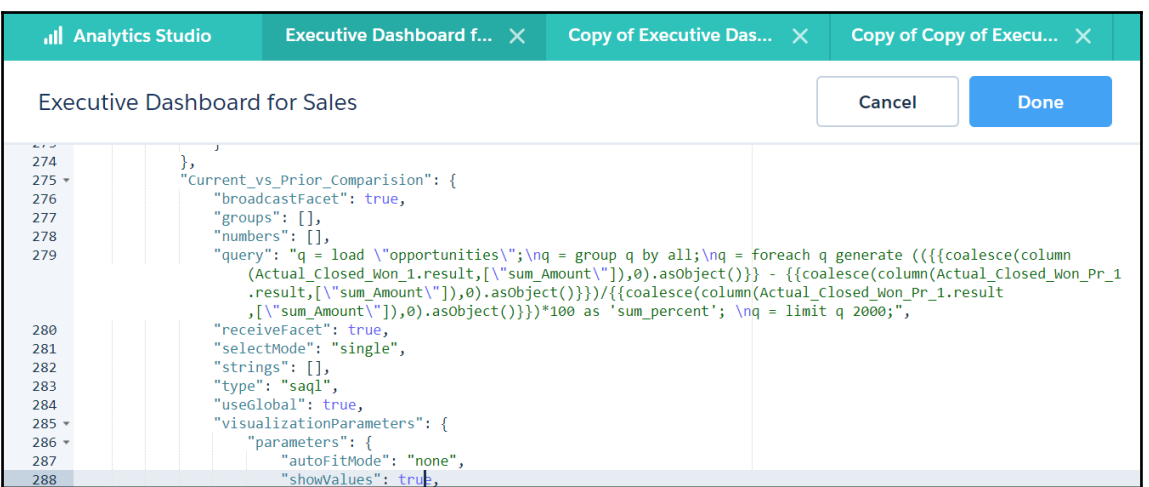

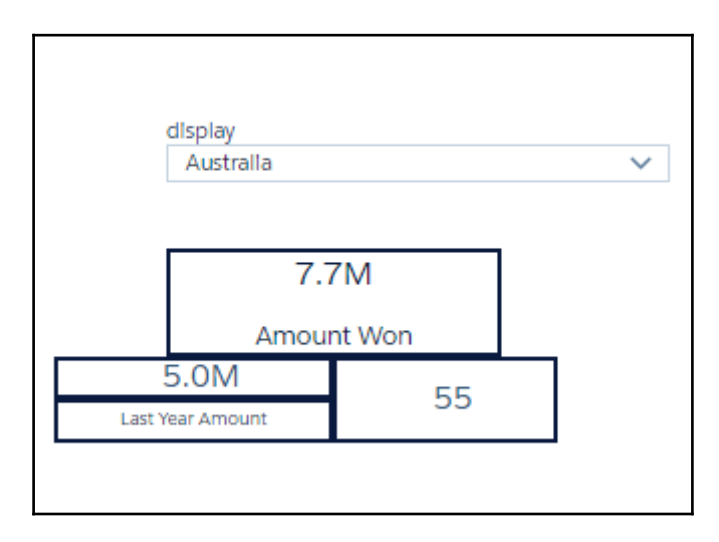

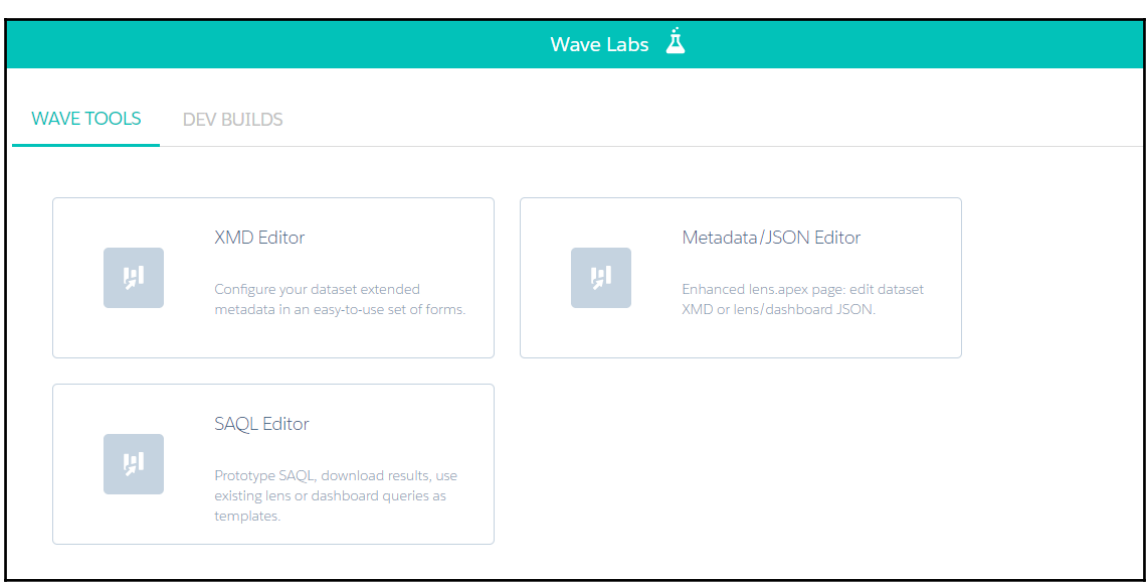

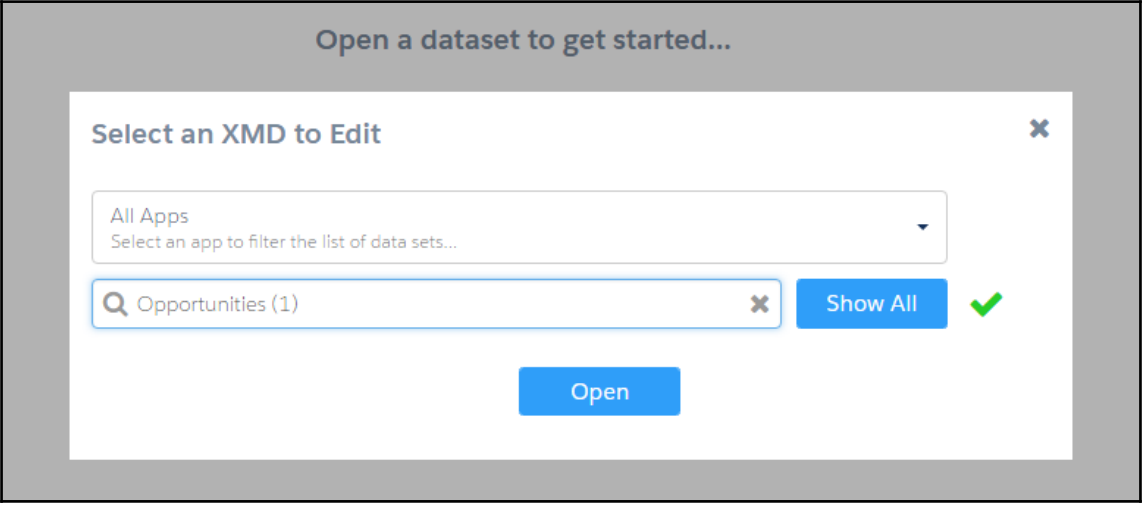

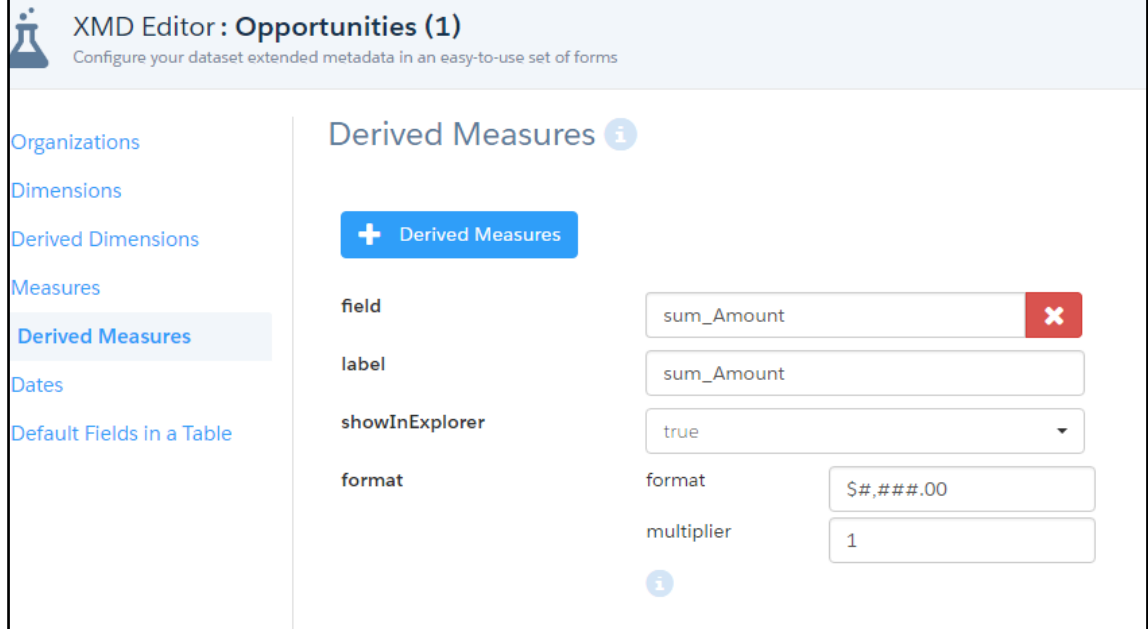

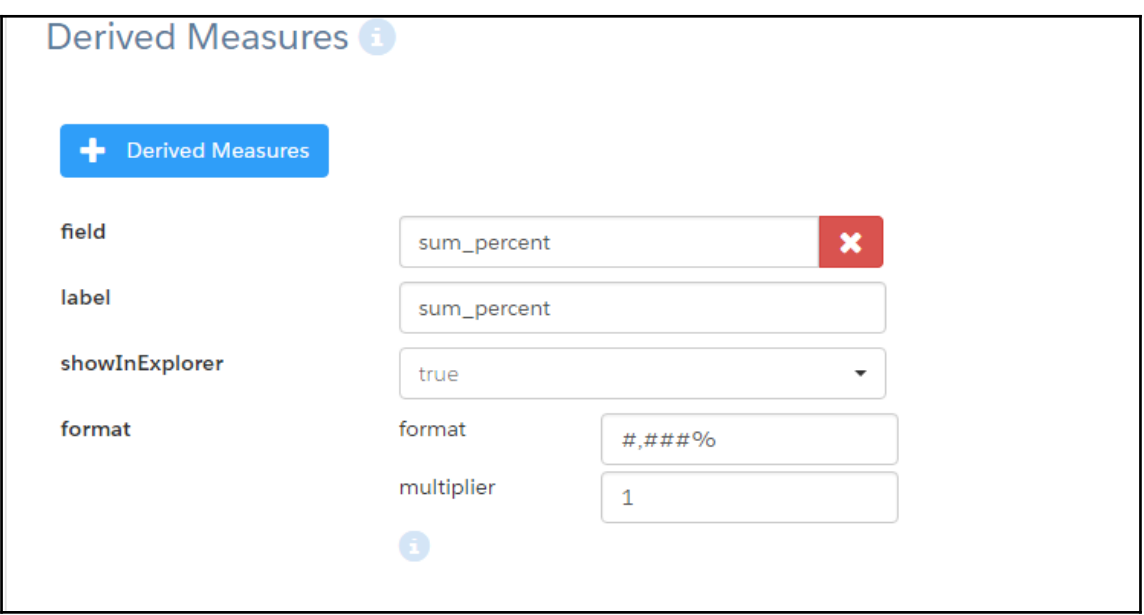

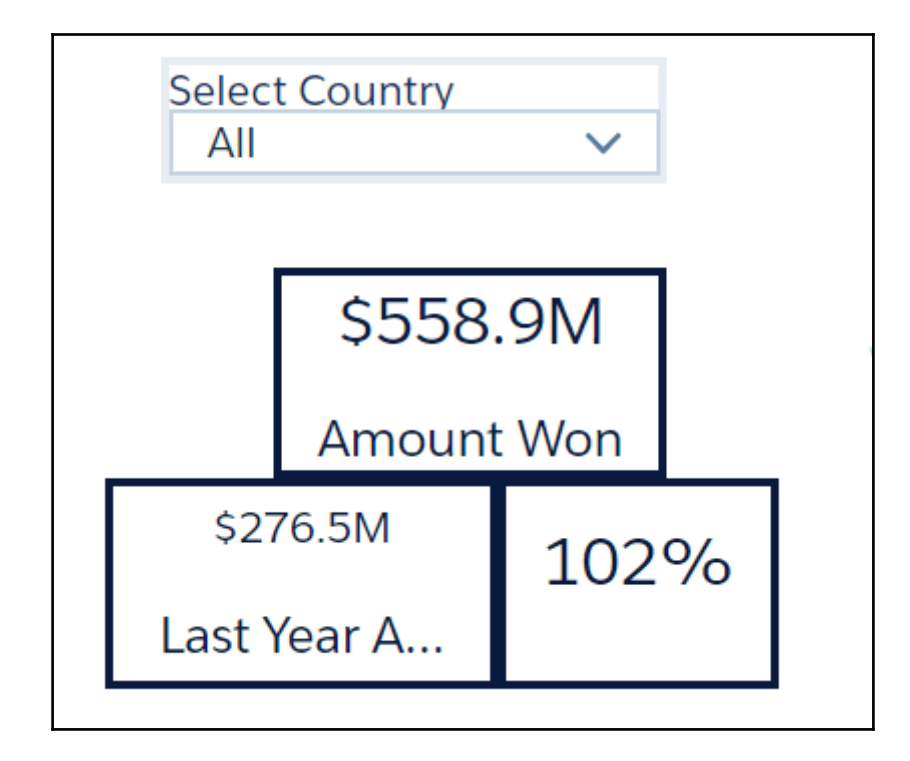

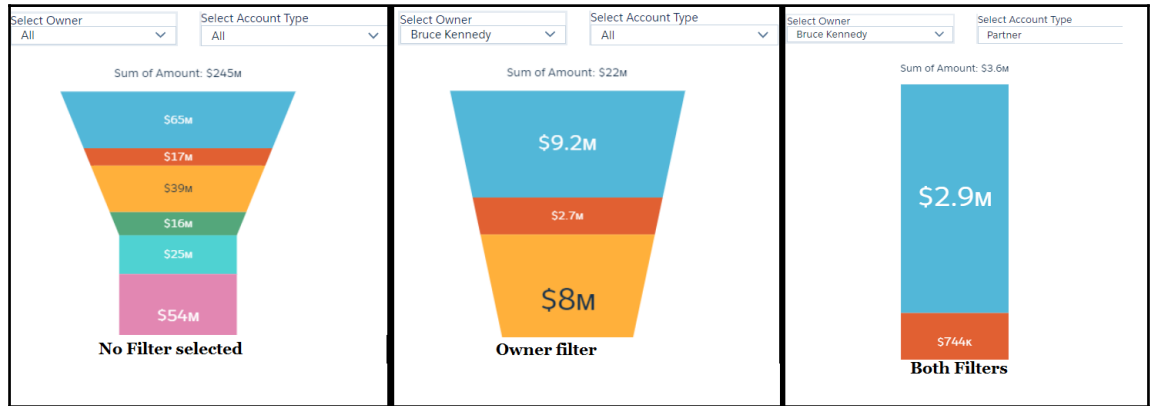

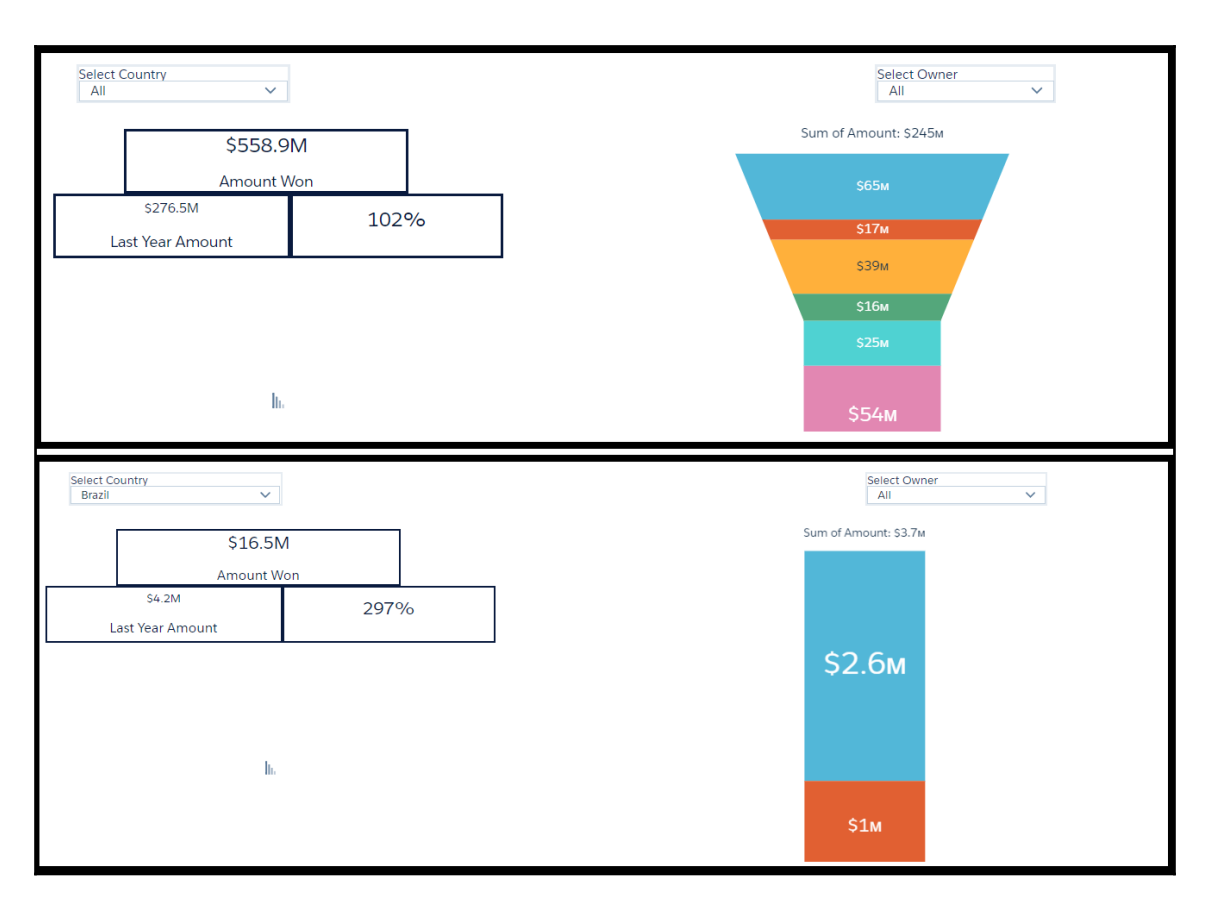

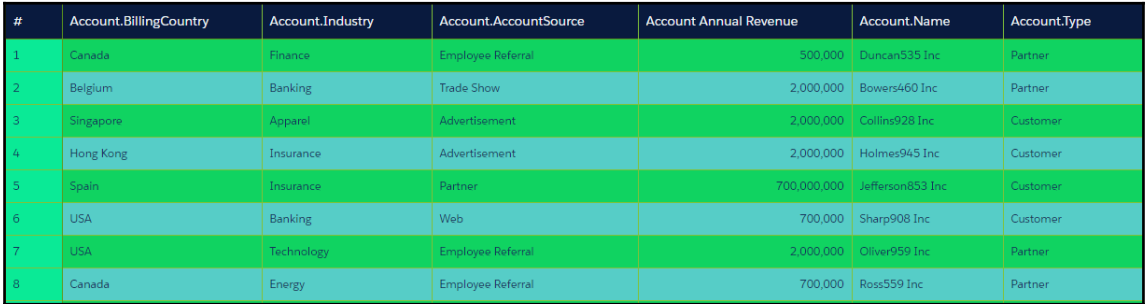

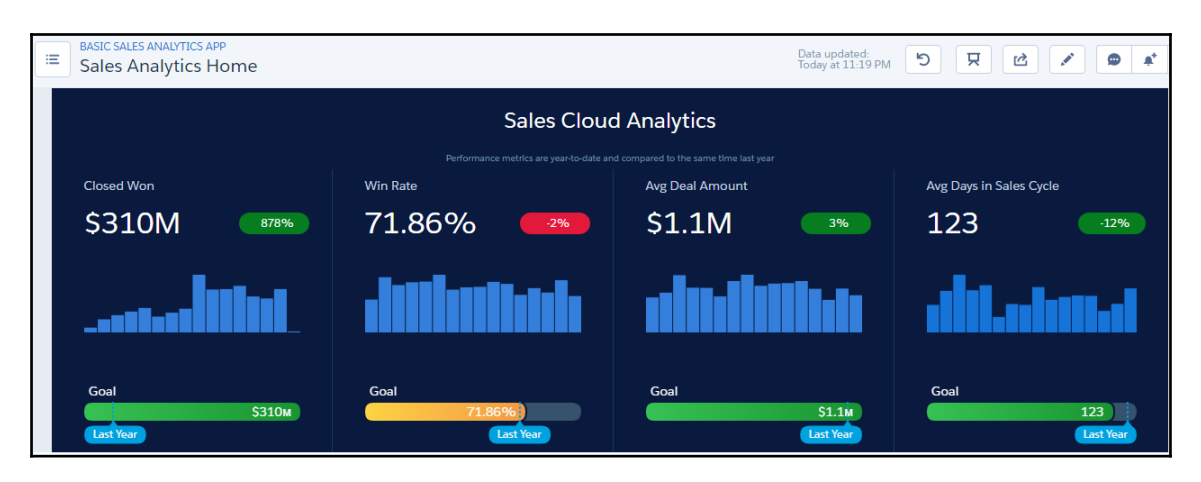

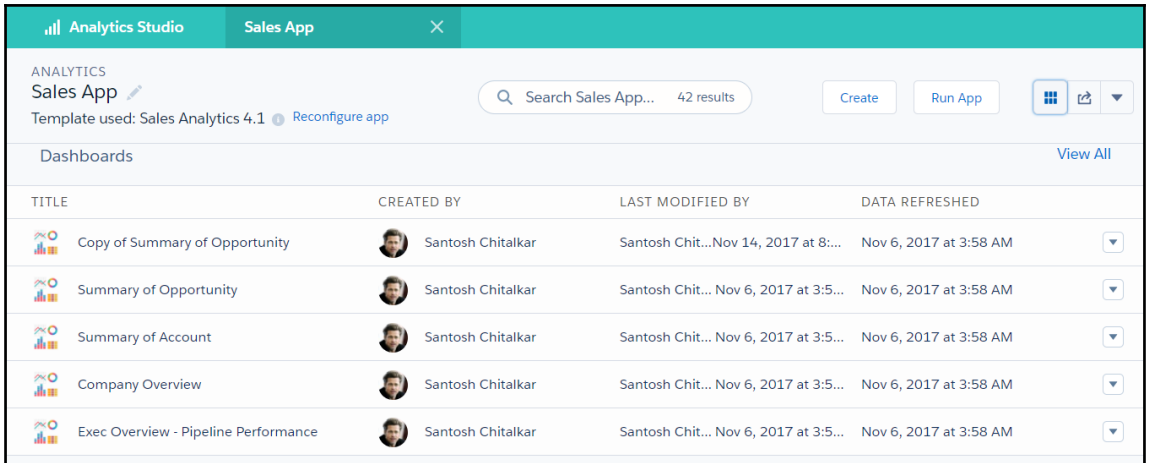

## **Chapter 6: Einstein at Your Services**

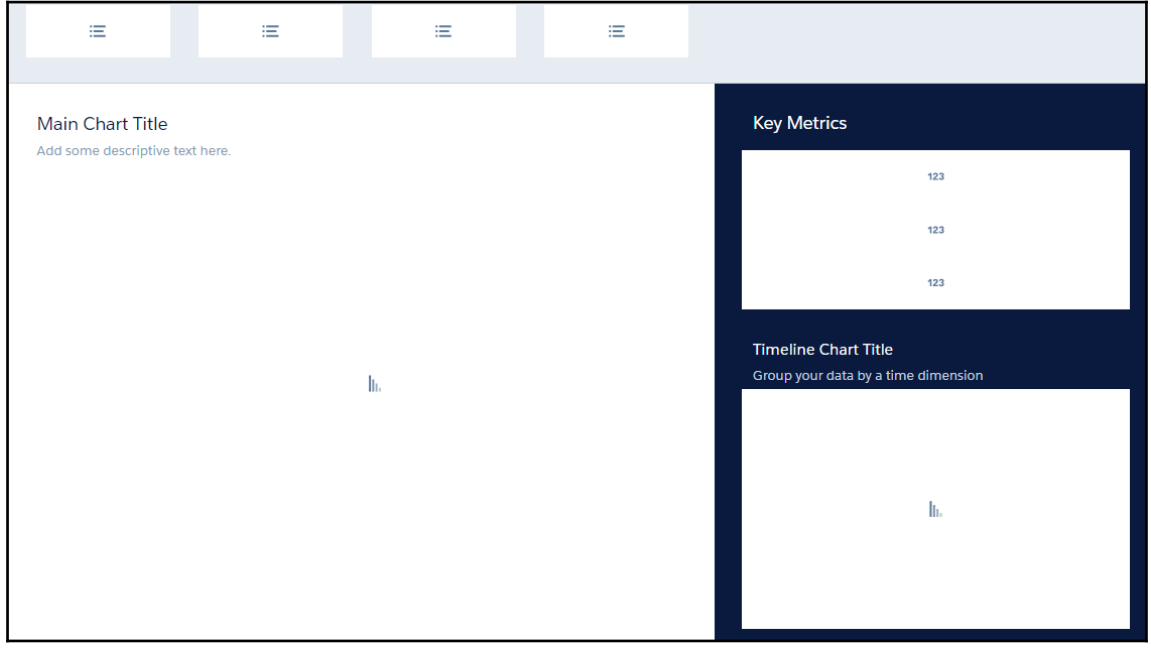

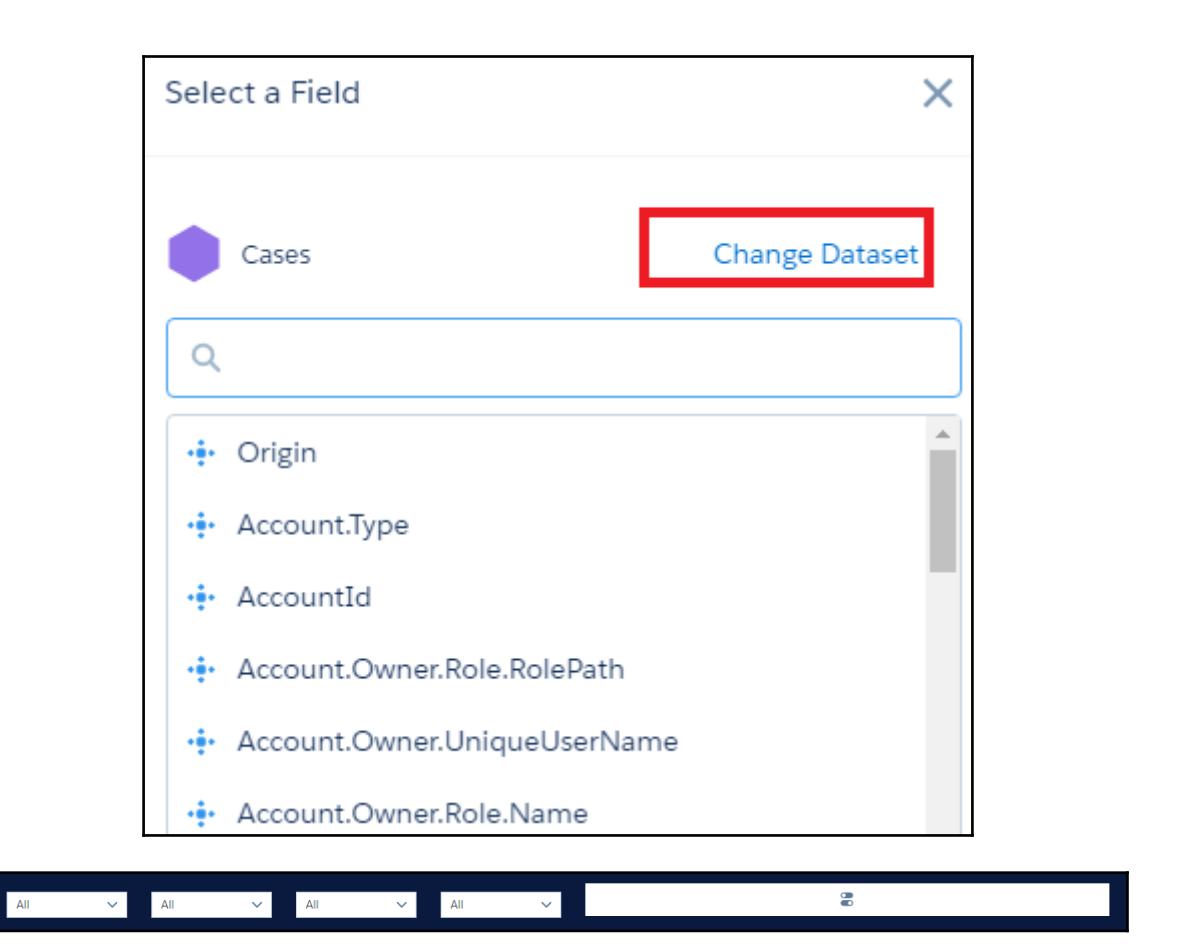

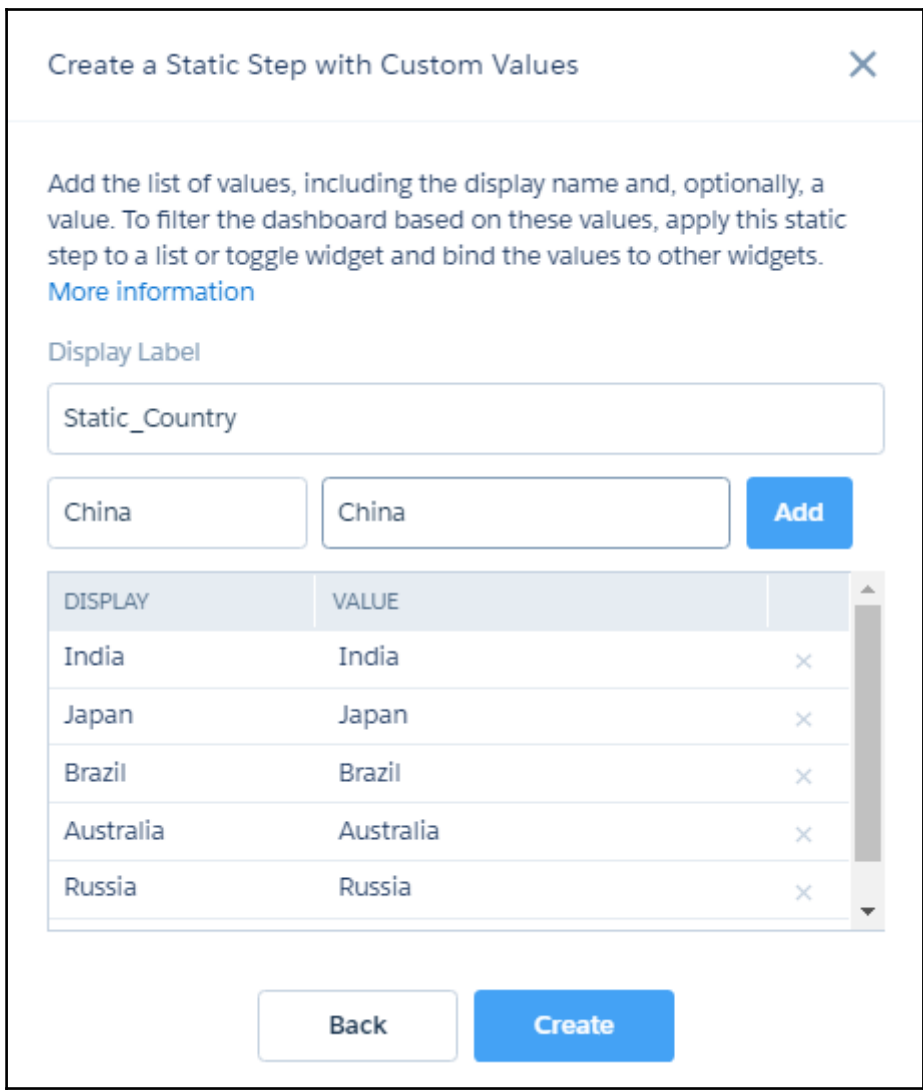

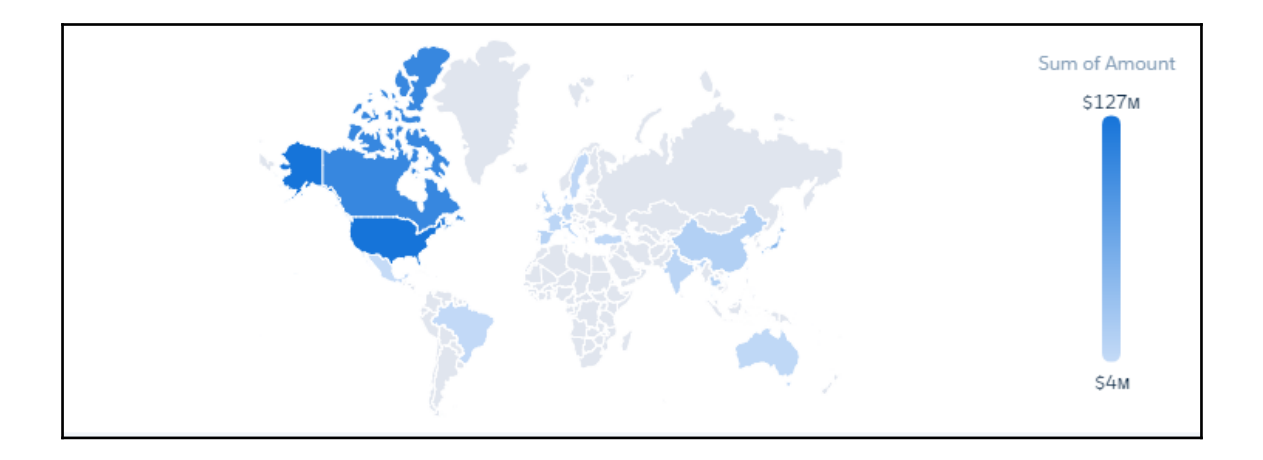

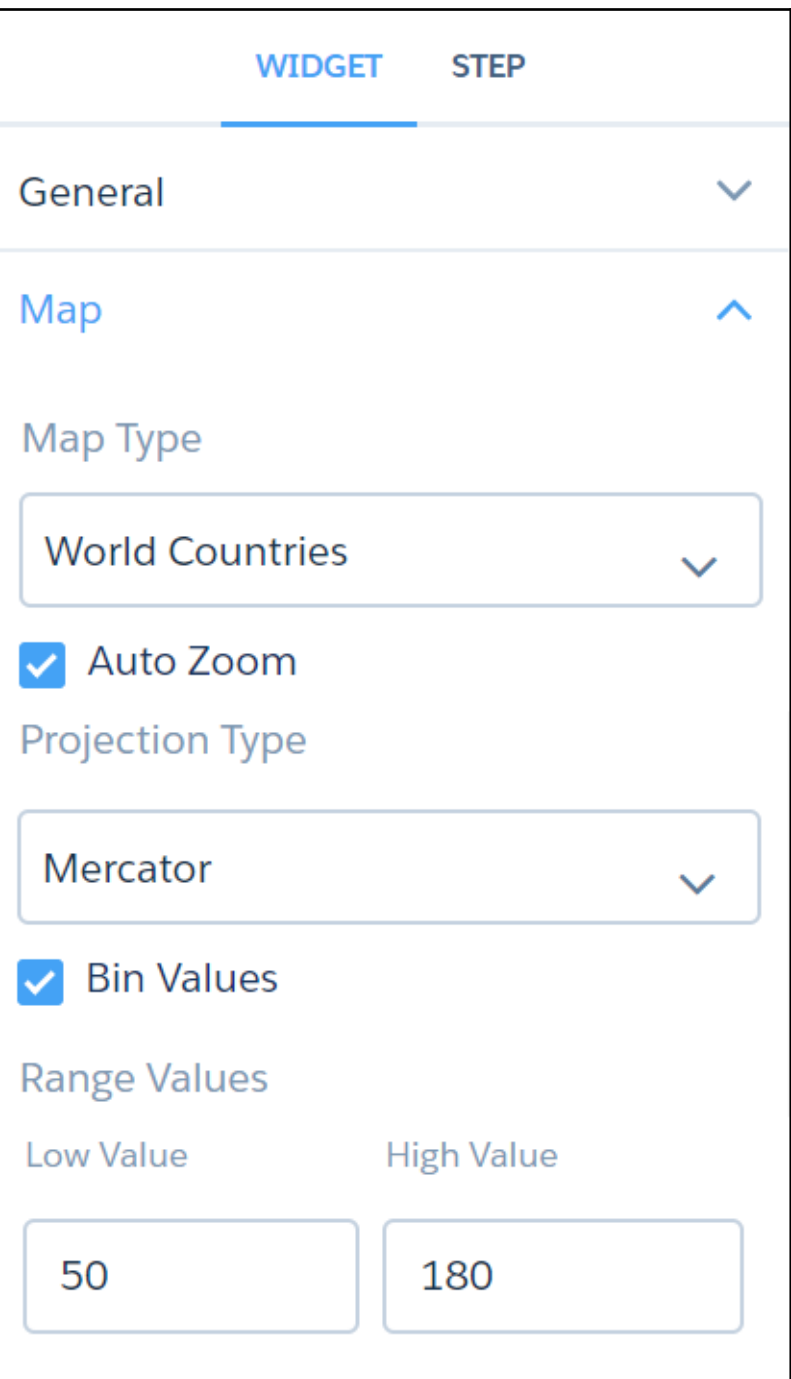

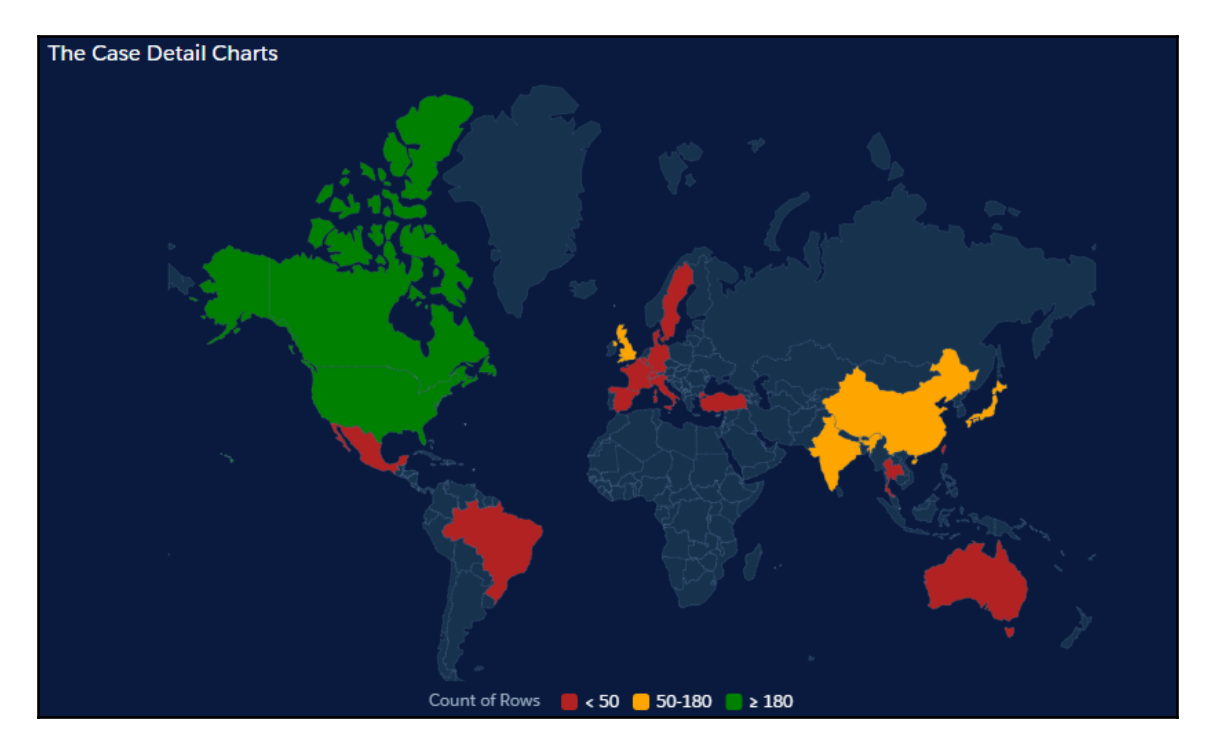

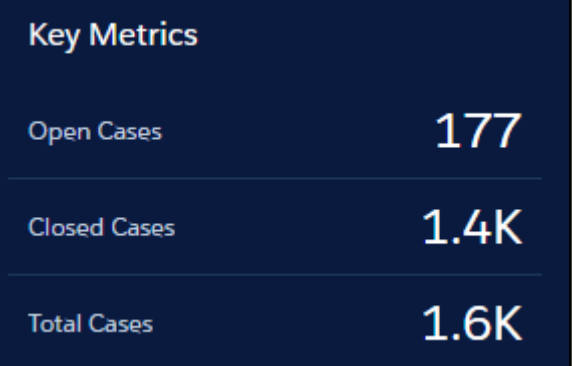

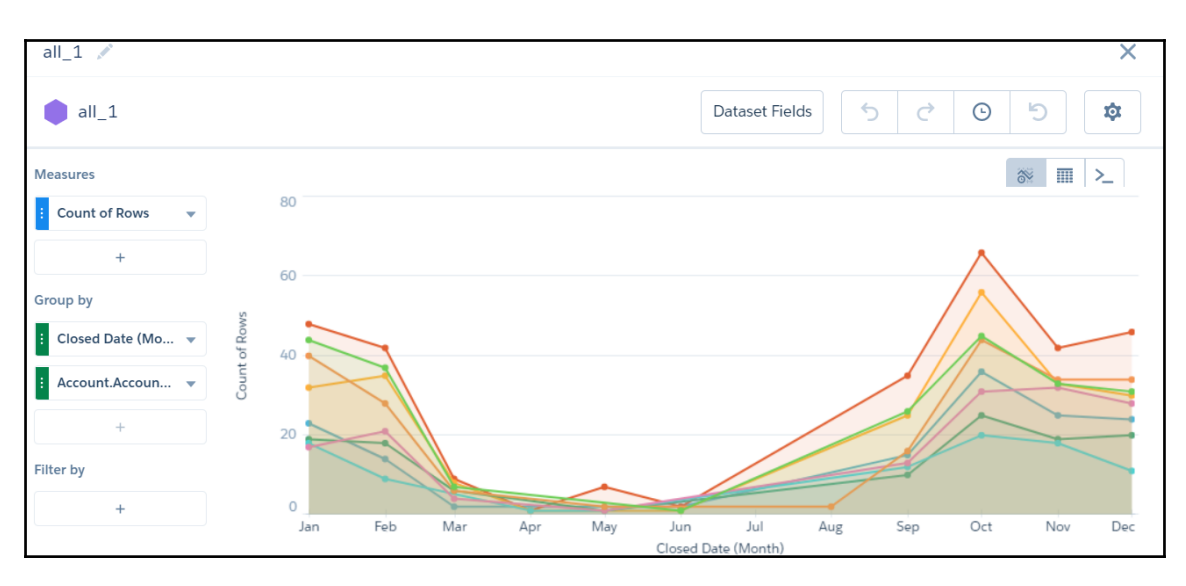

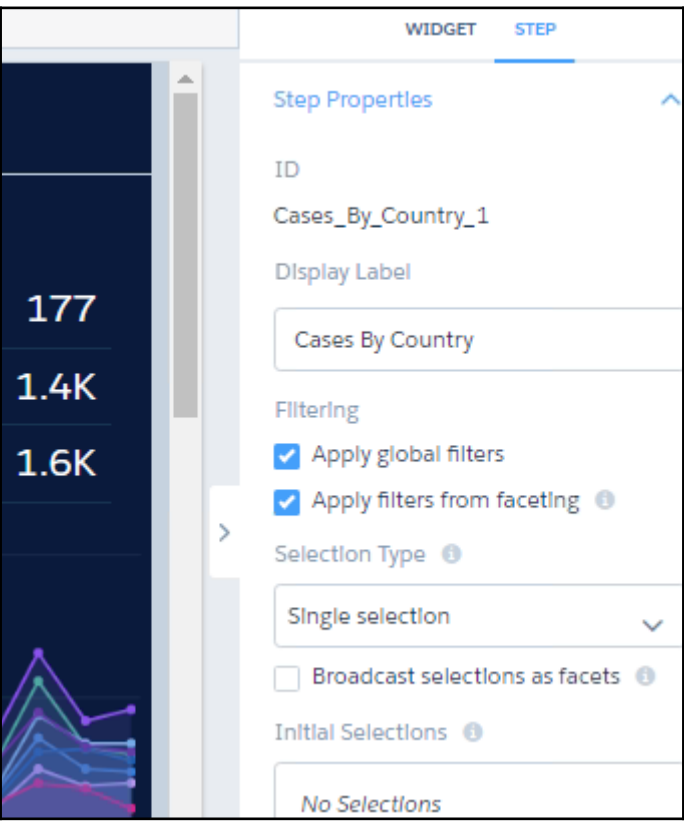

**[ 61 ]**

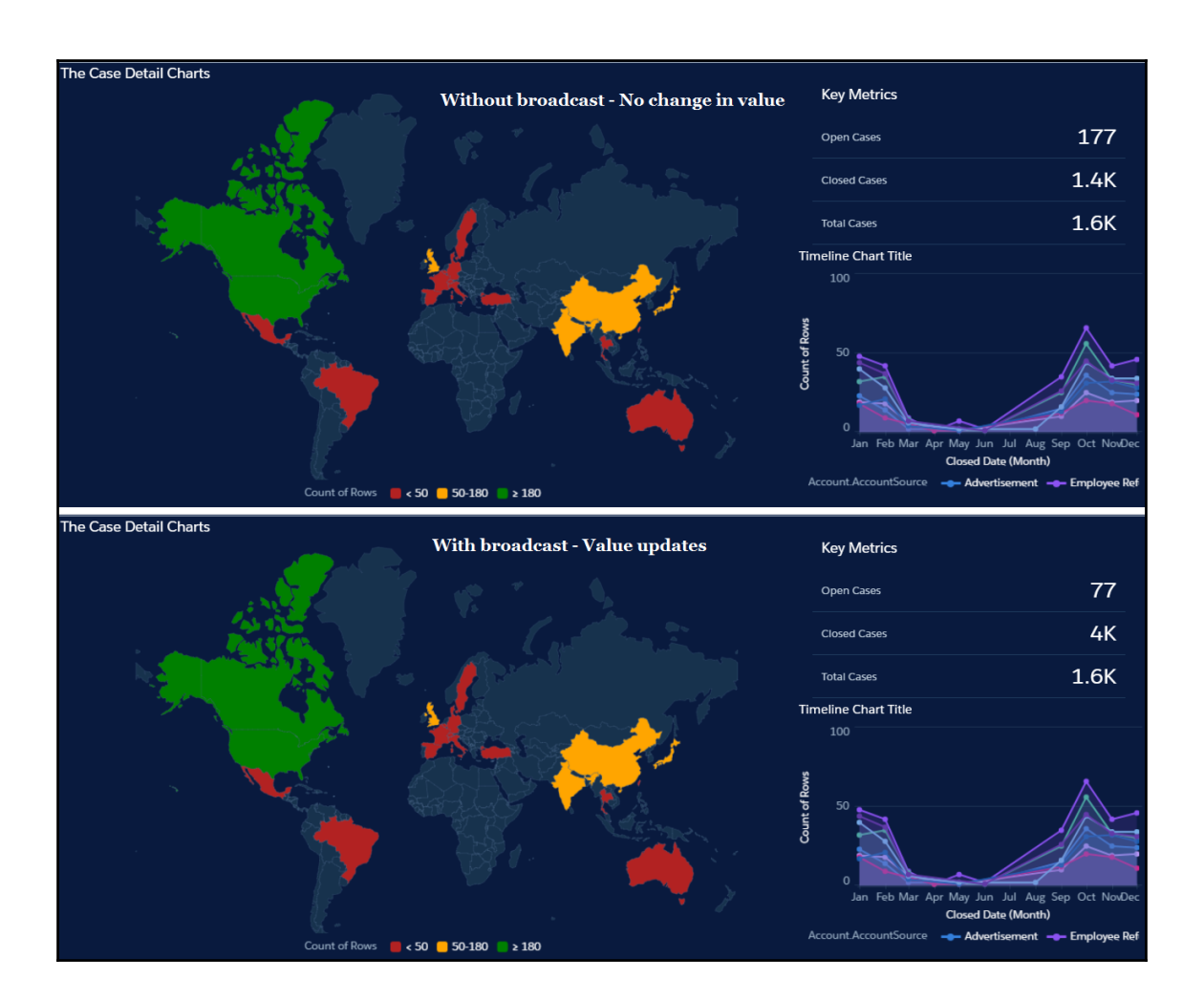

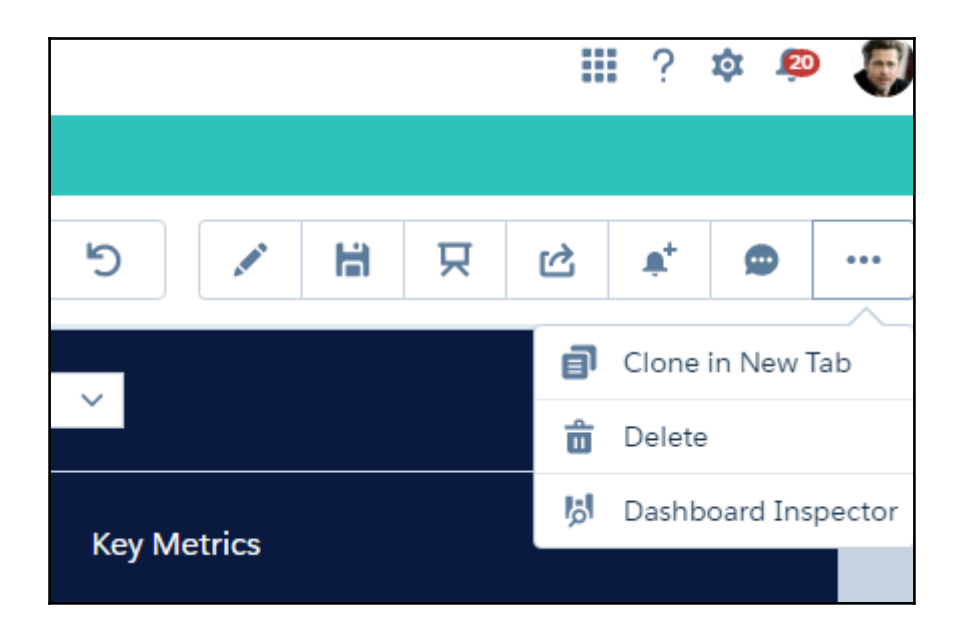

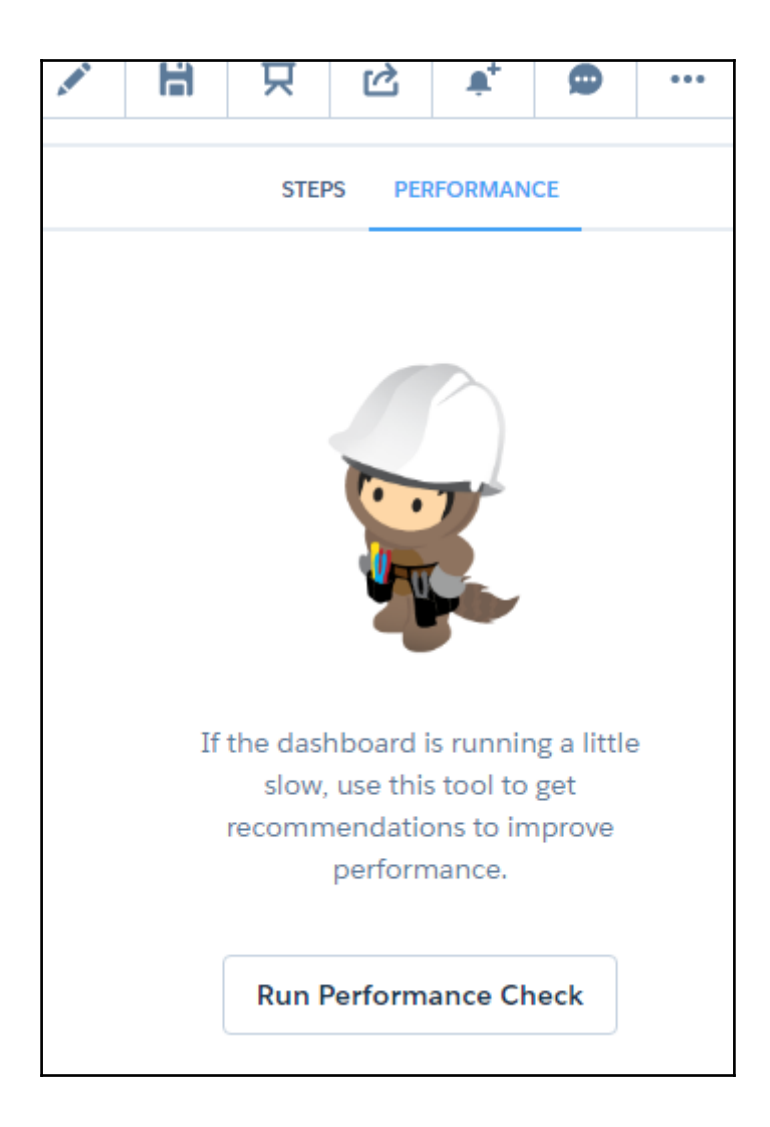

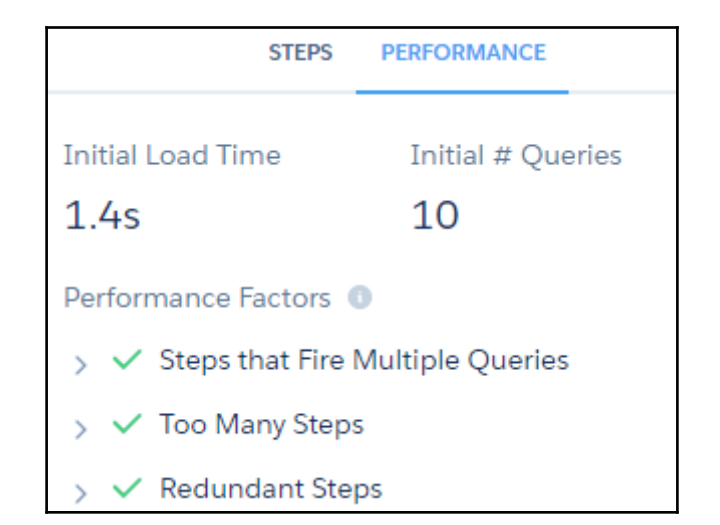

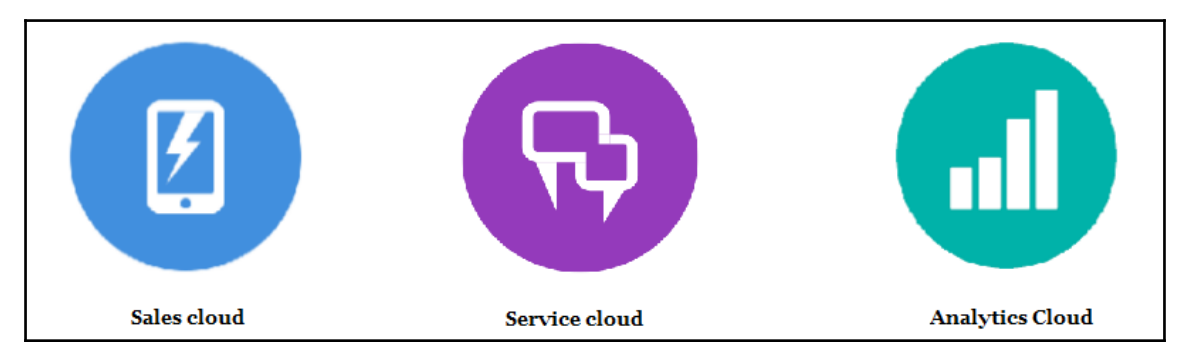

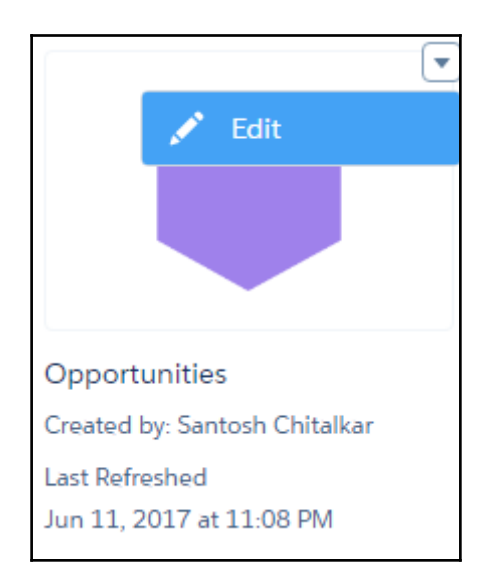

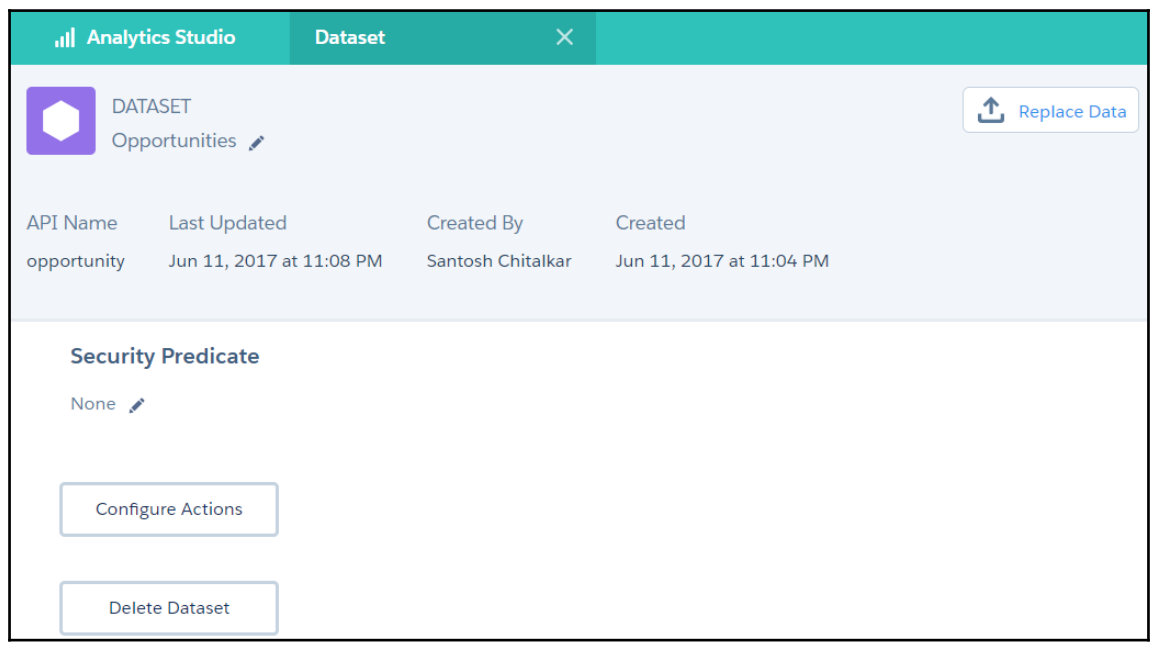

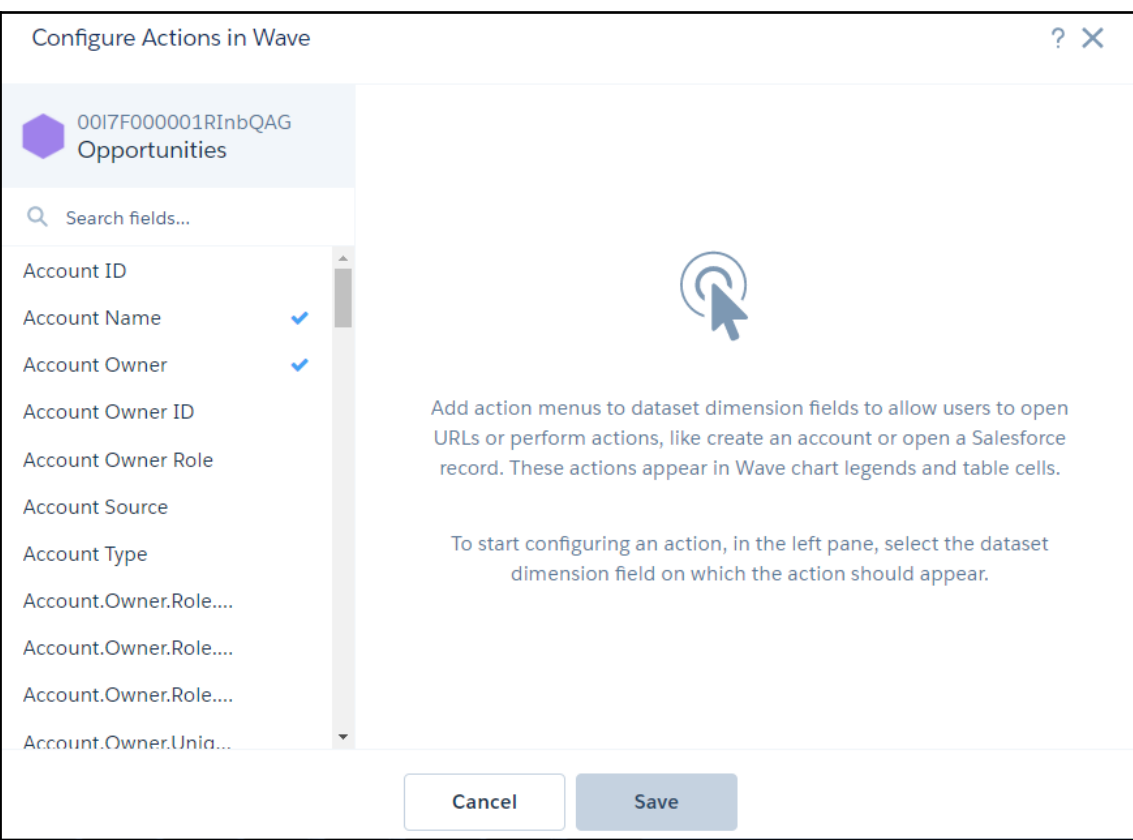

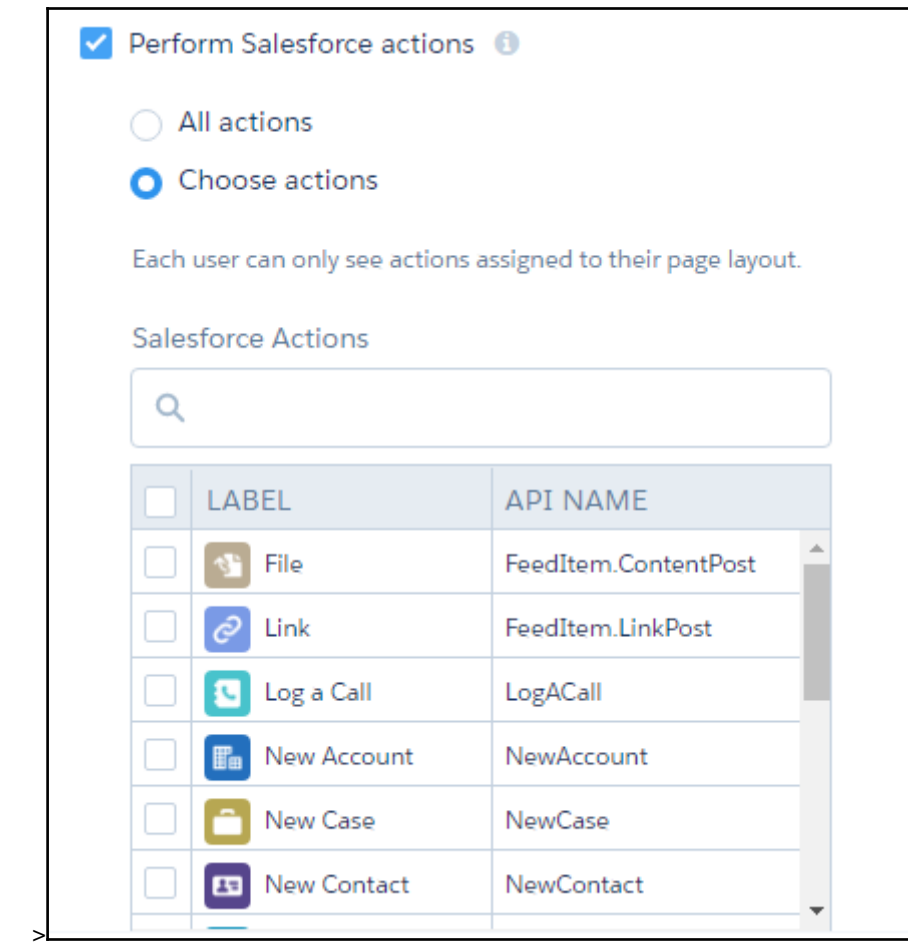

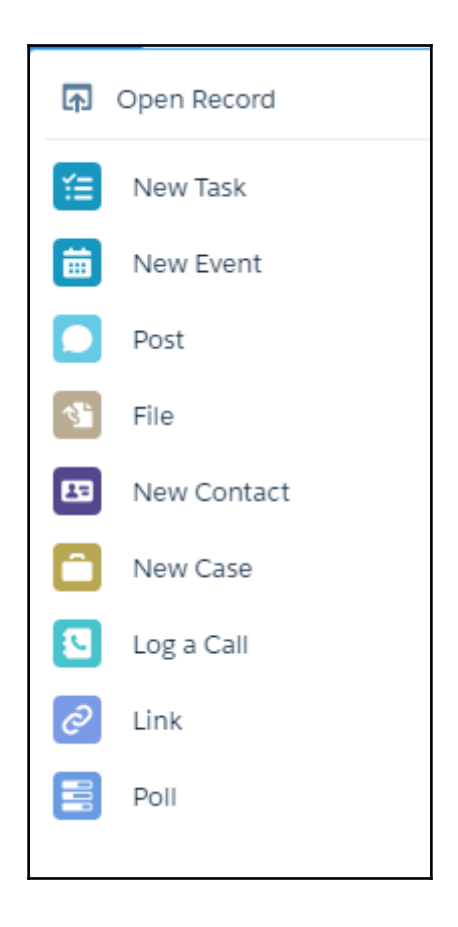

## **Chapter 7: Security and Sharing in Einstein Analytics**

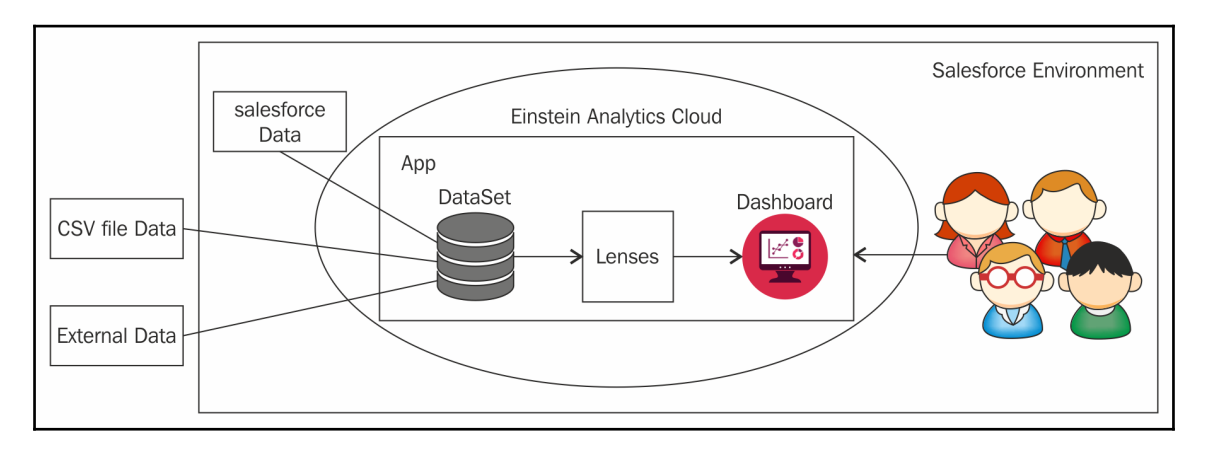

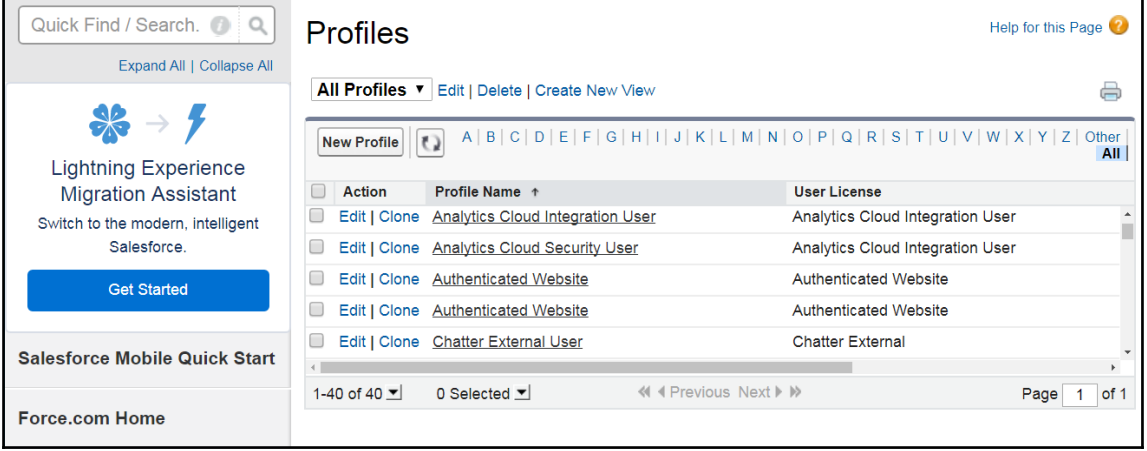

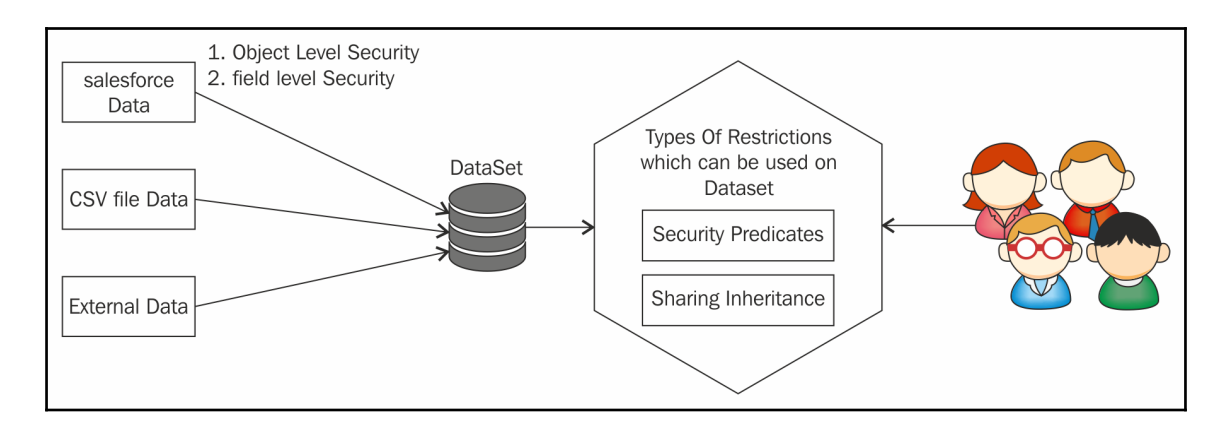

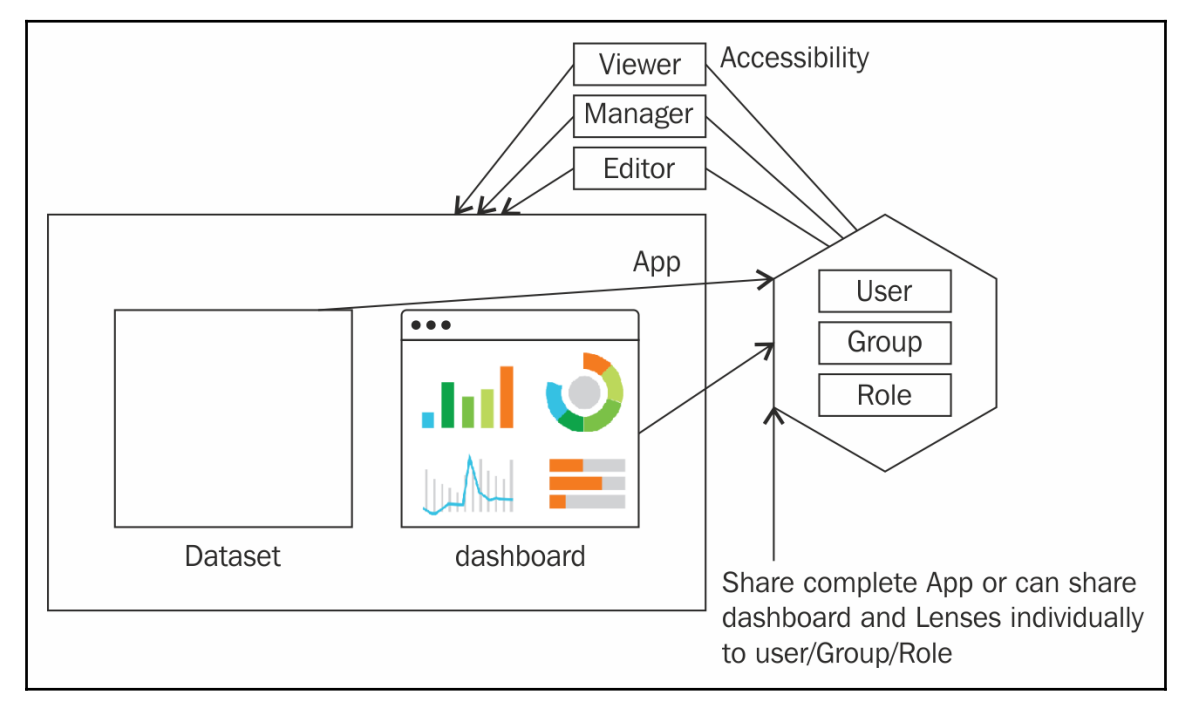

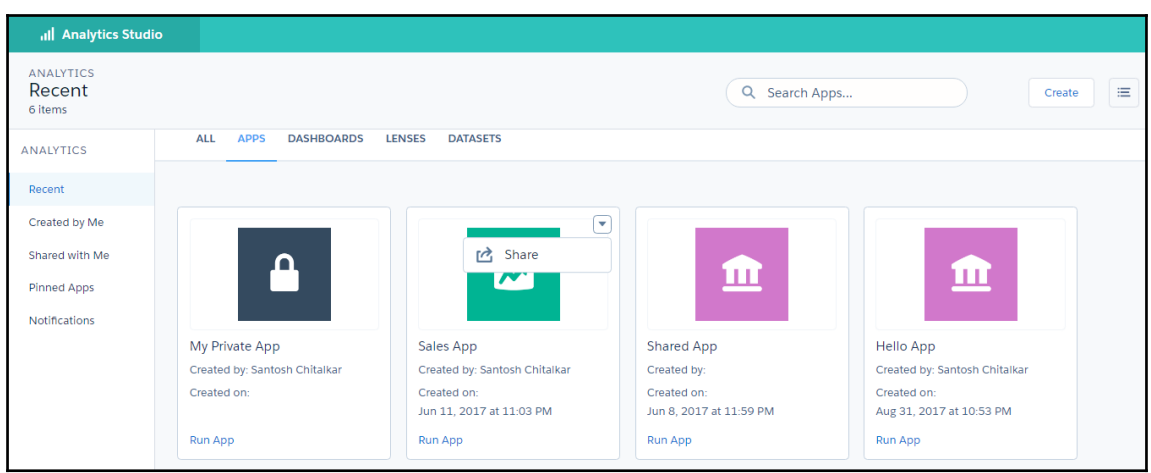

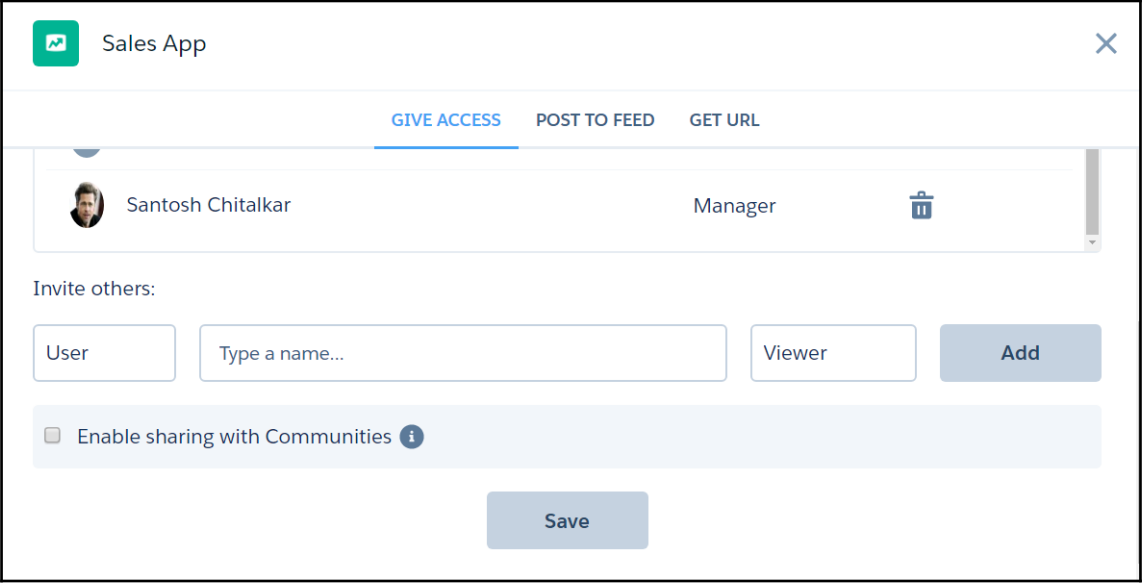
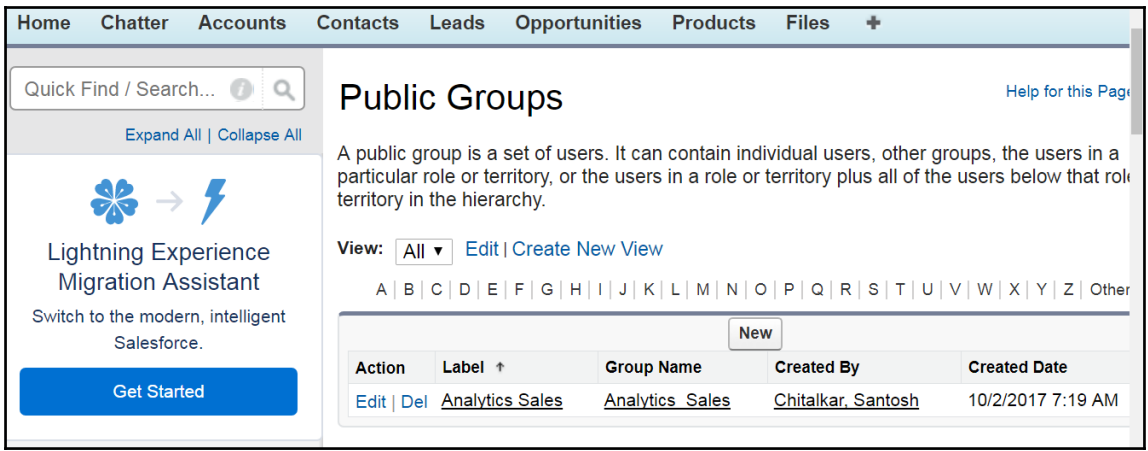

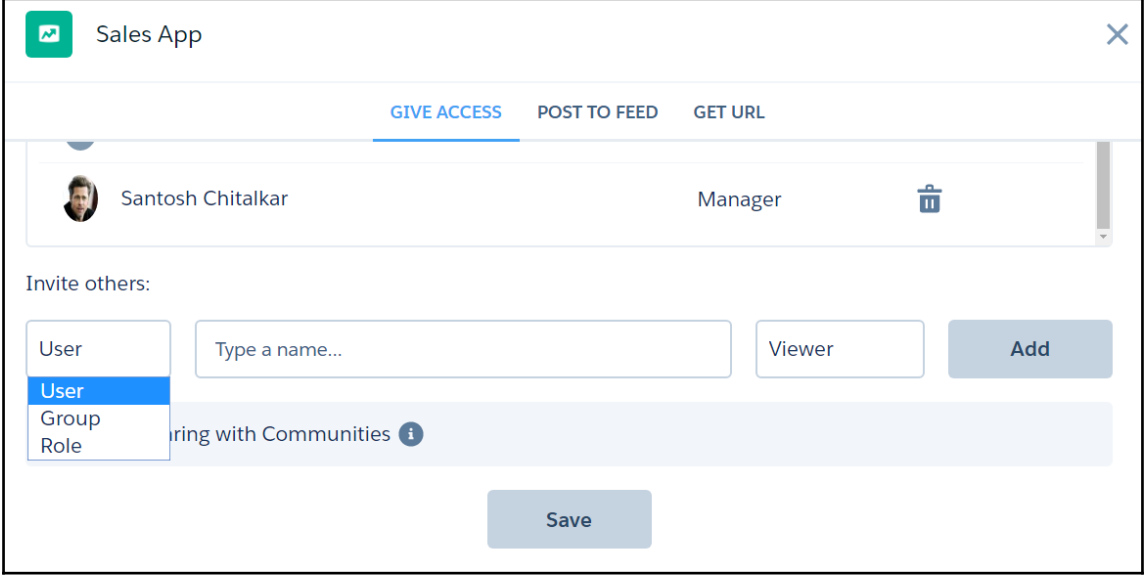

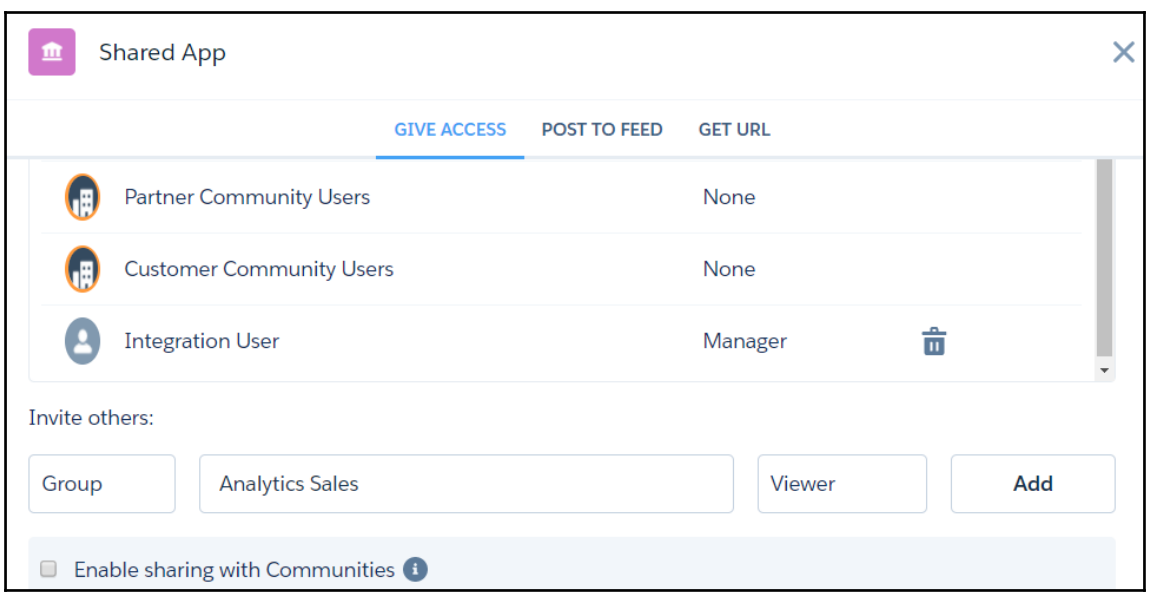

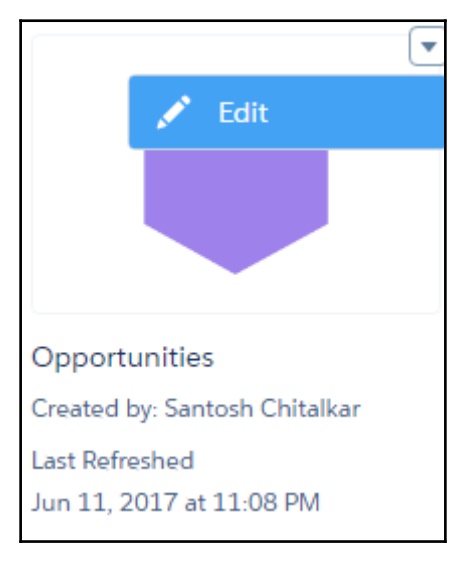

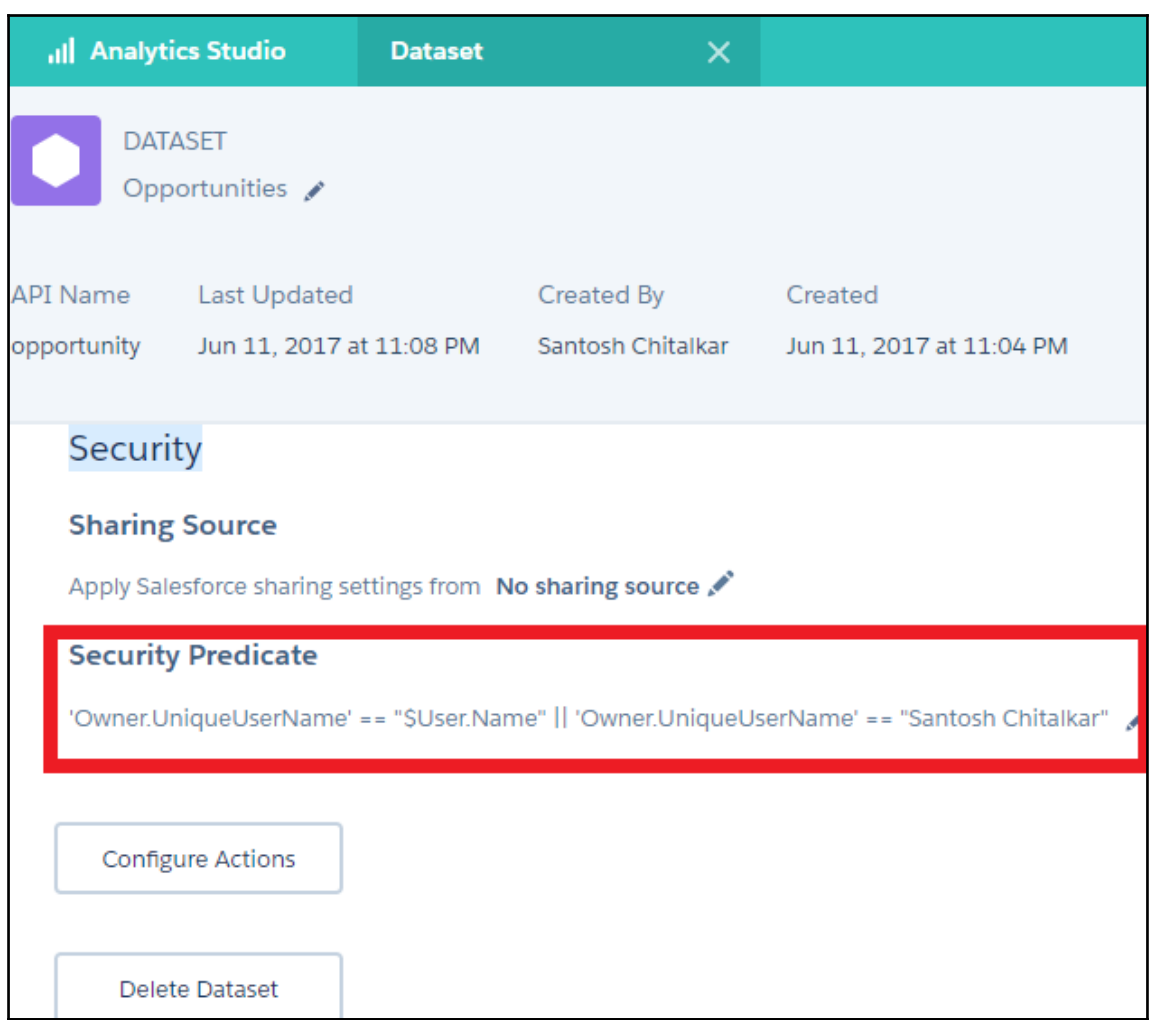

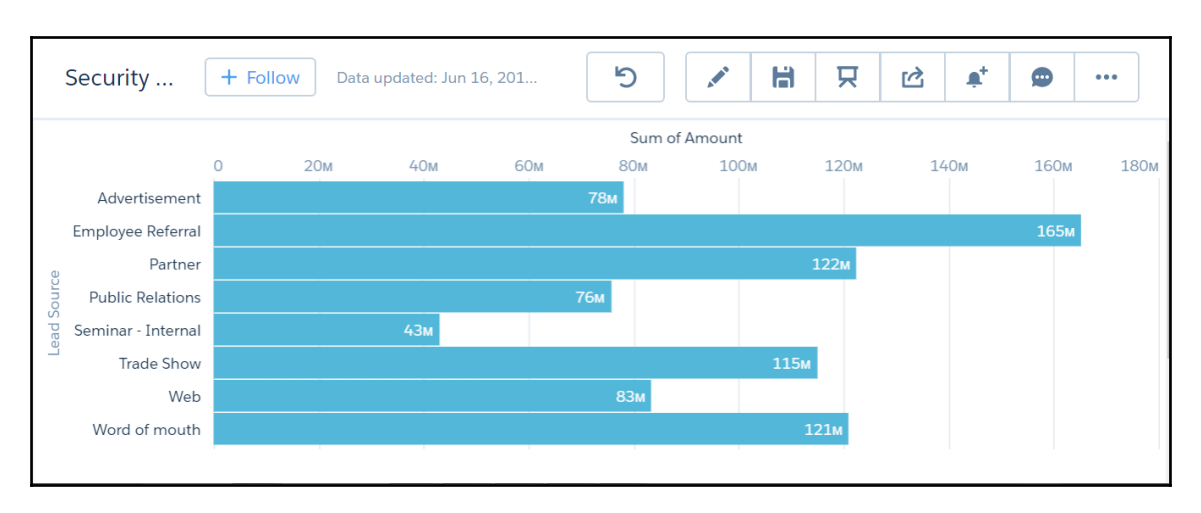

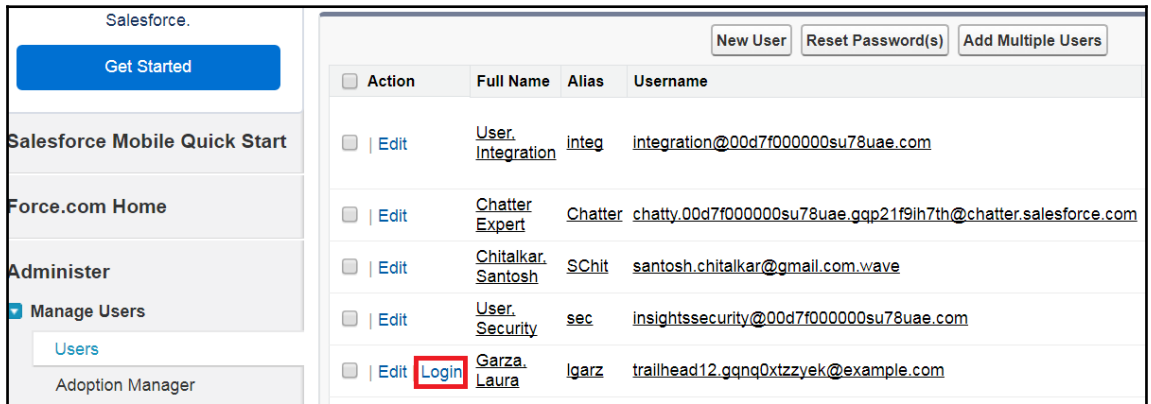

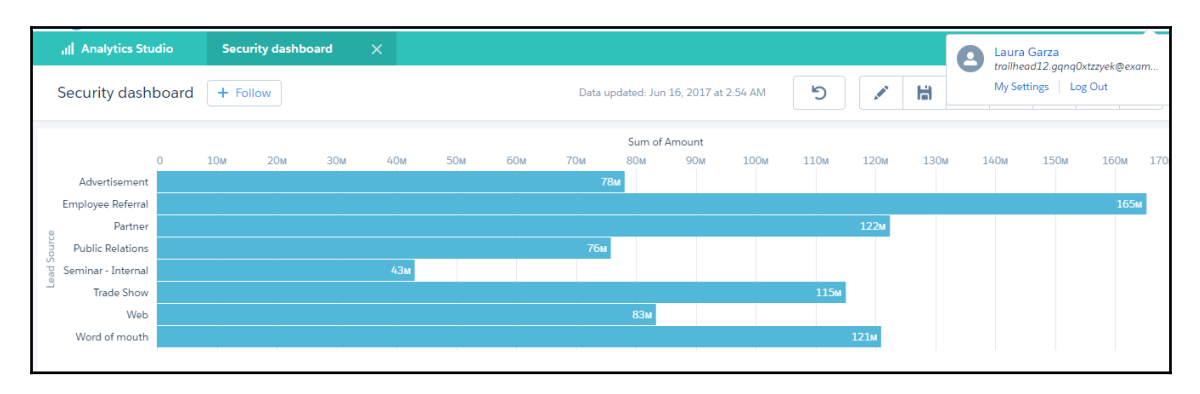

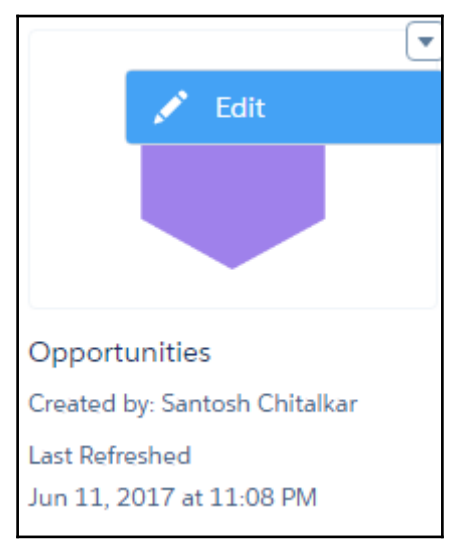

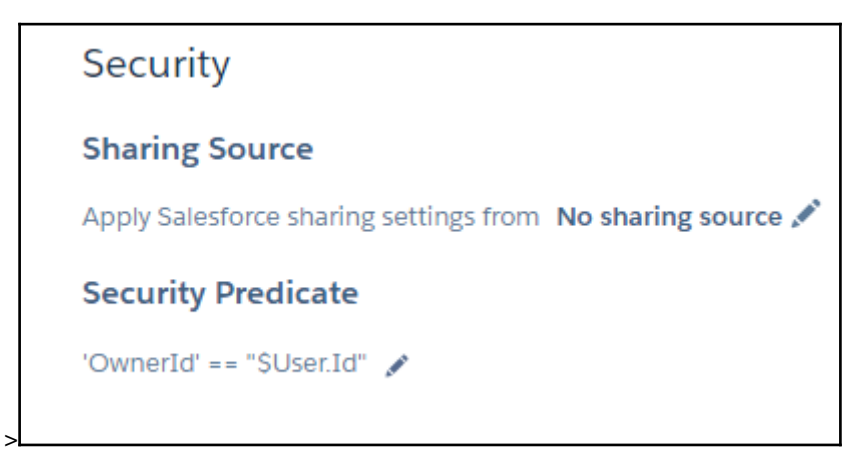

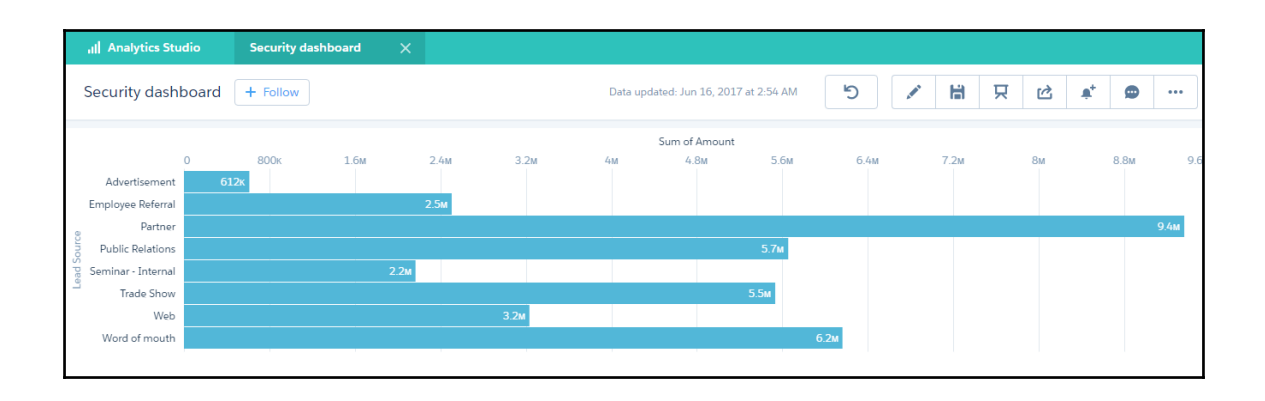

## **Chapter 8: Recipe in Einstein**

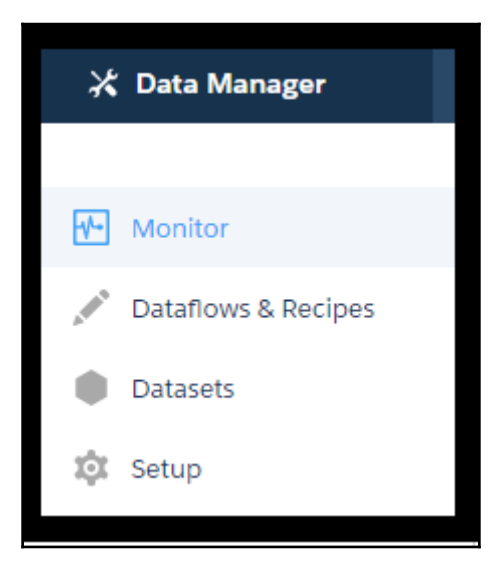

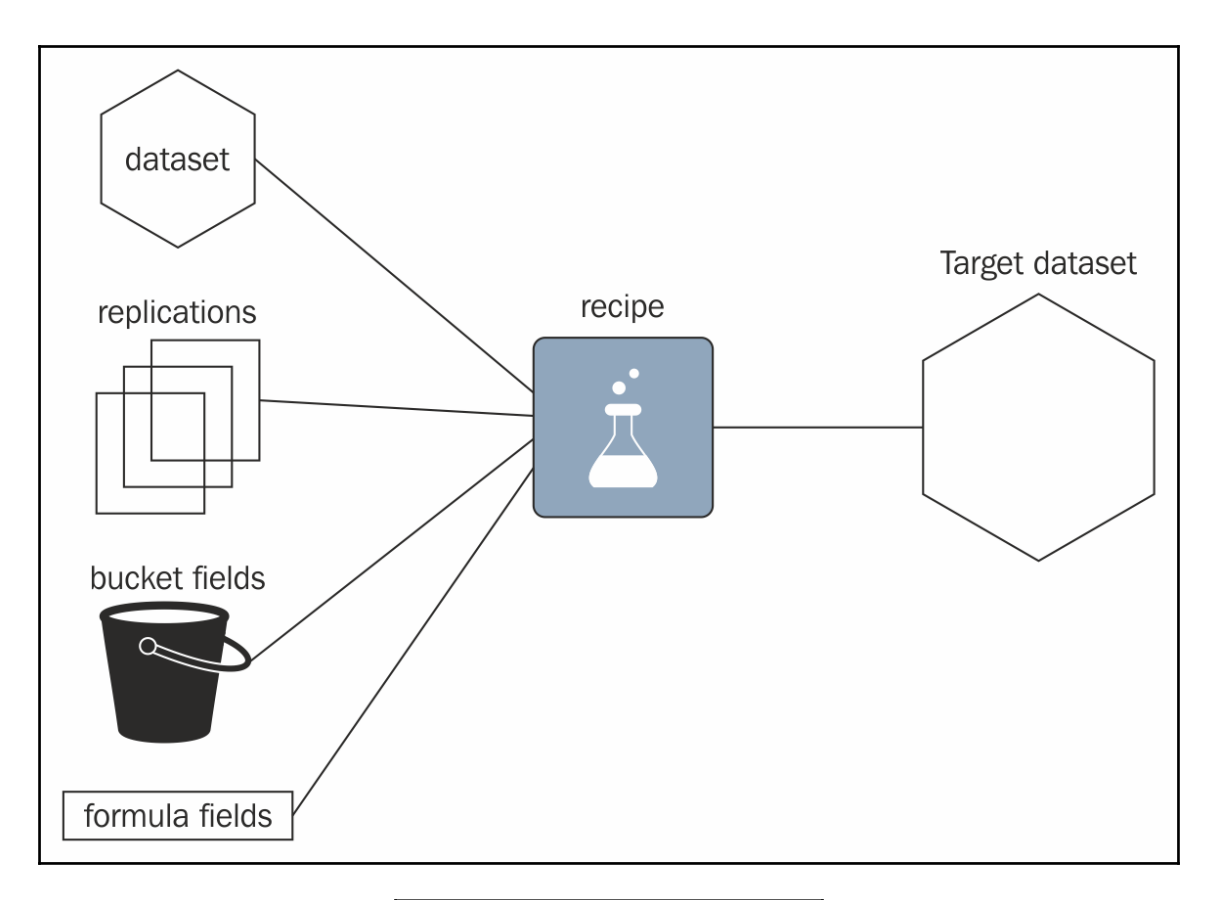

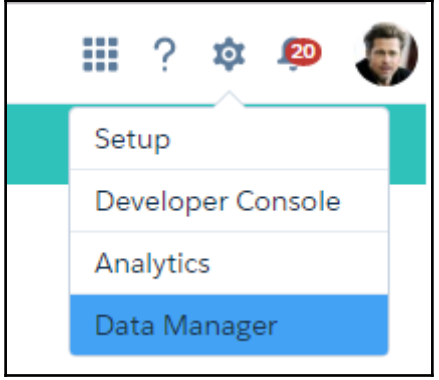

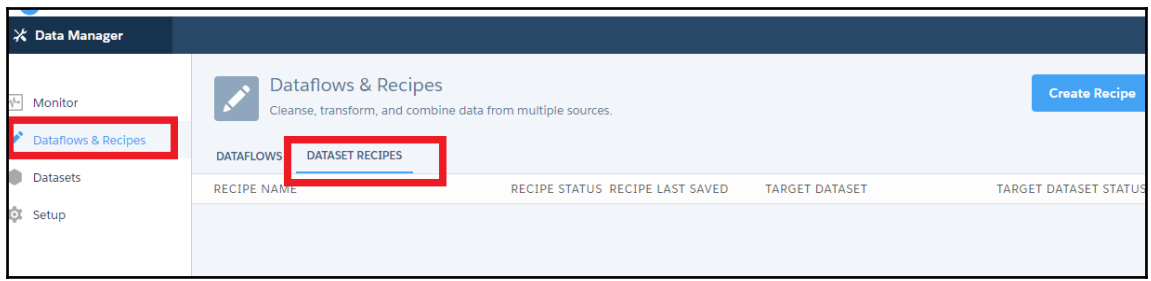

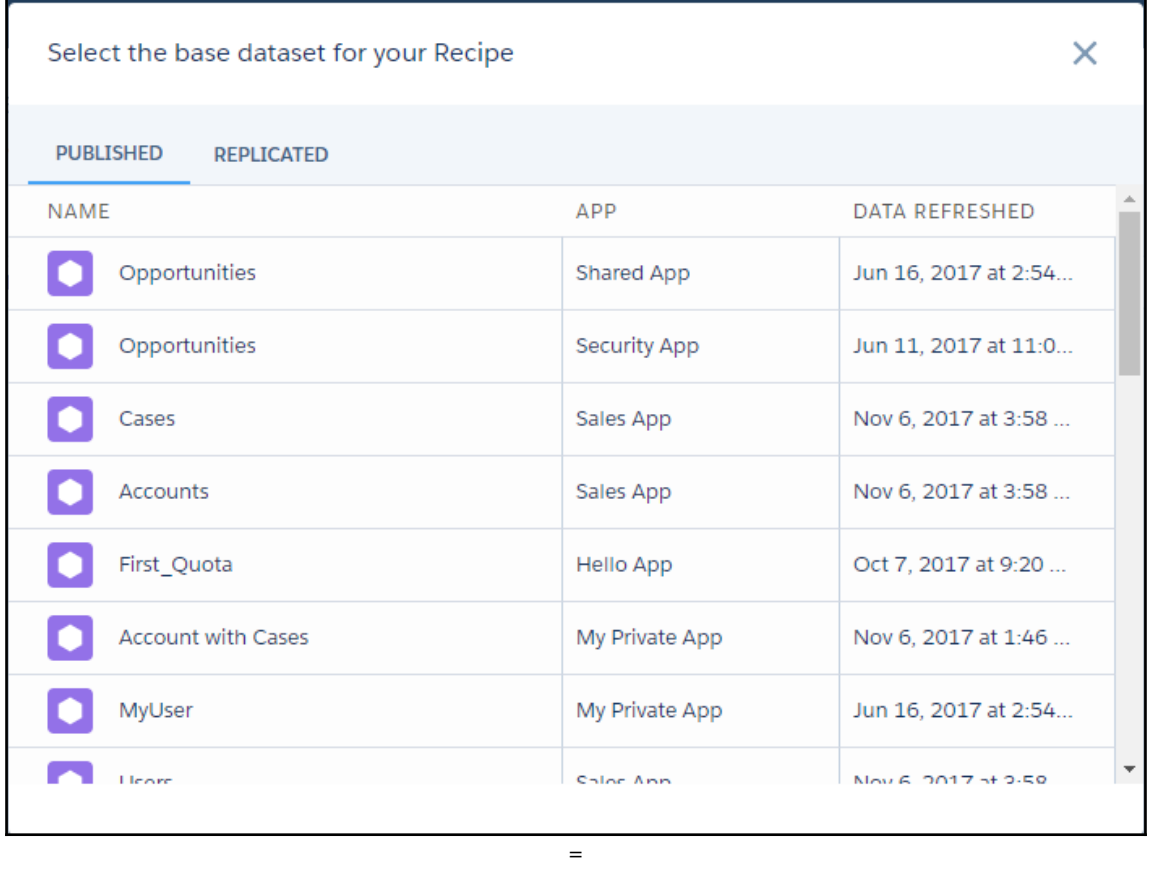

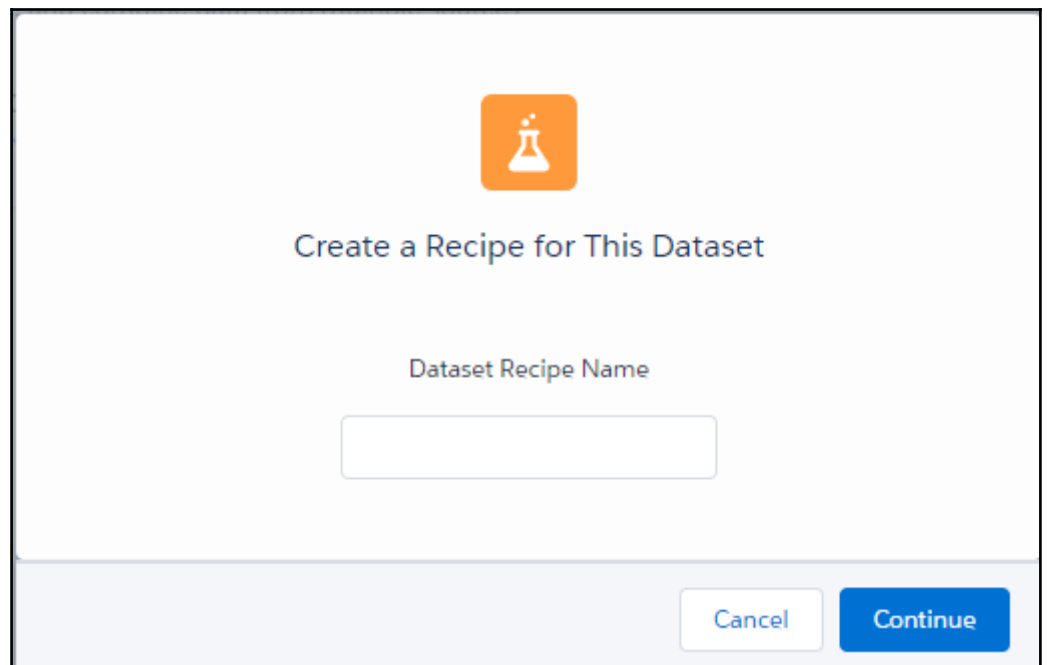

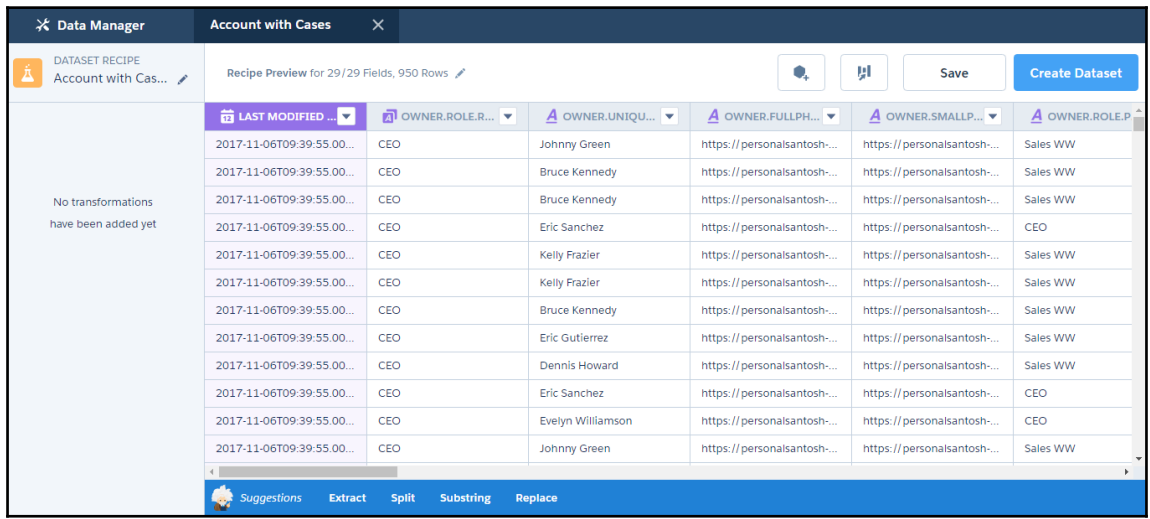

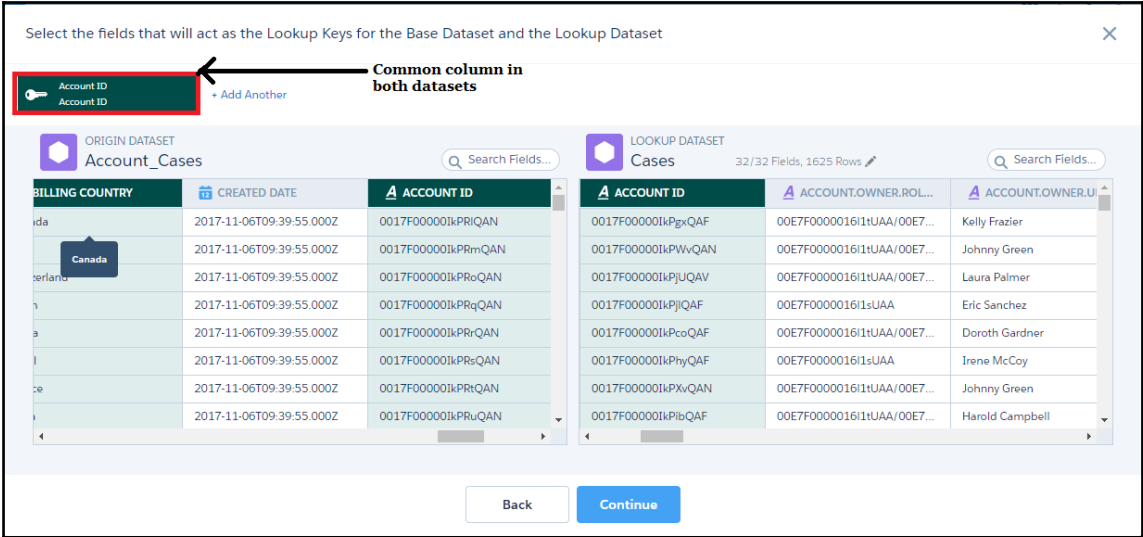

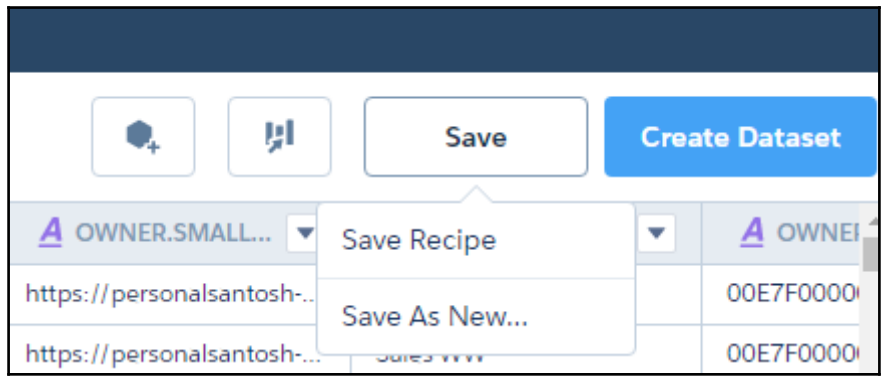

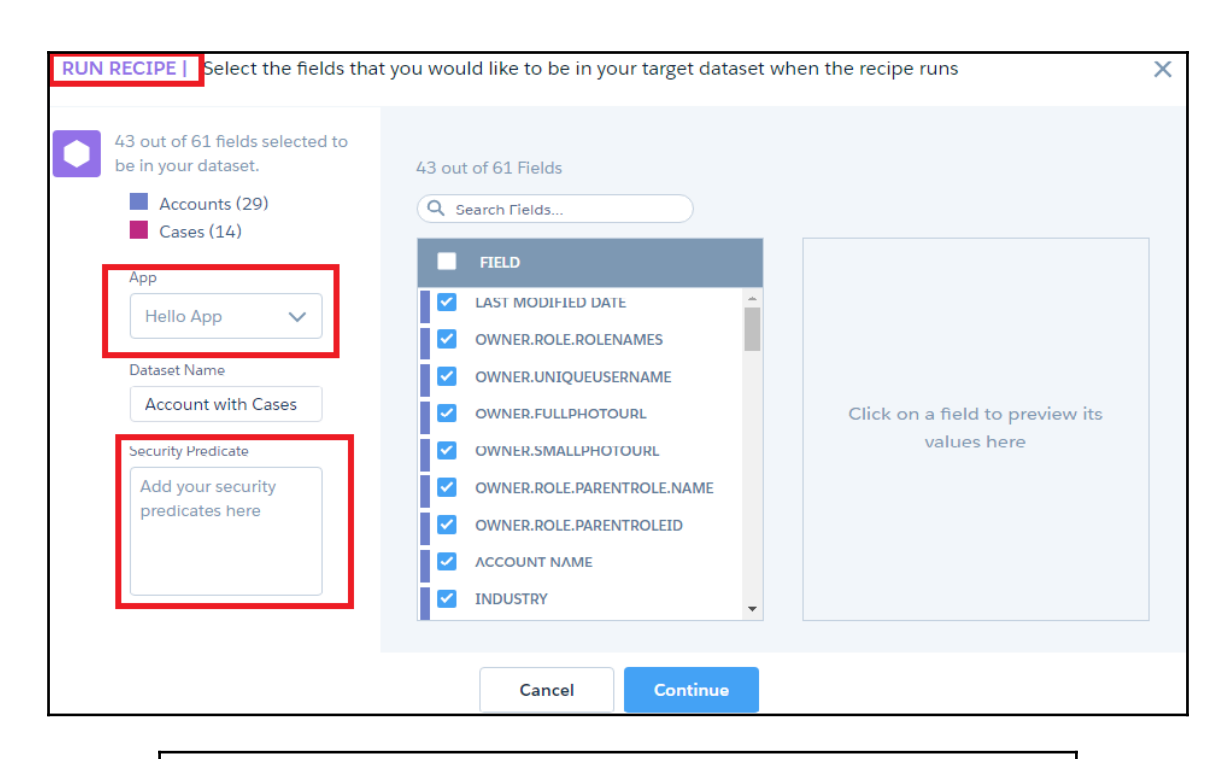

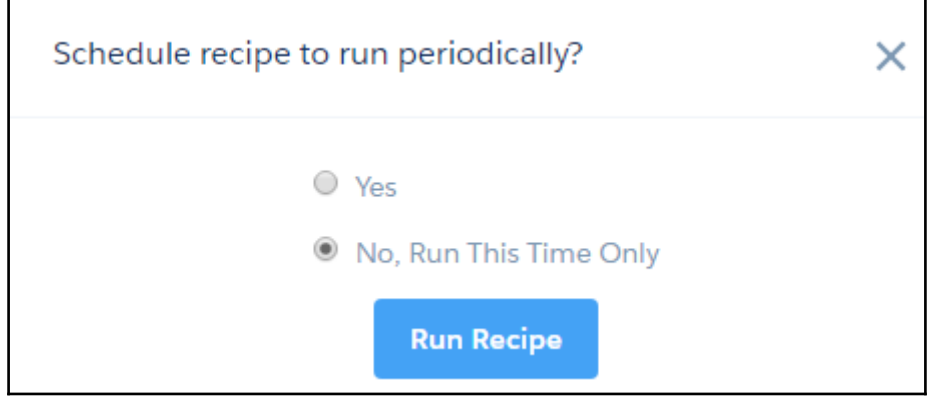

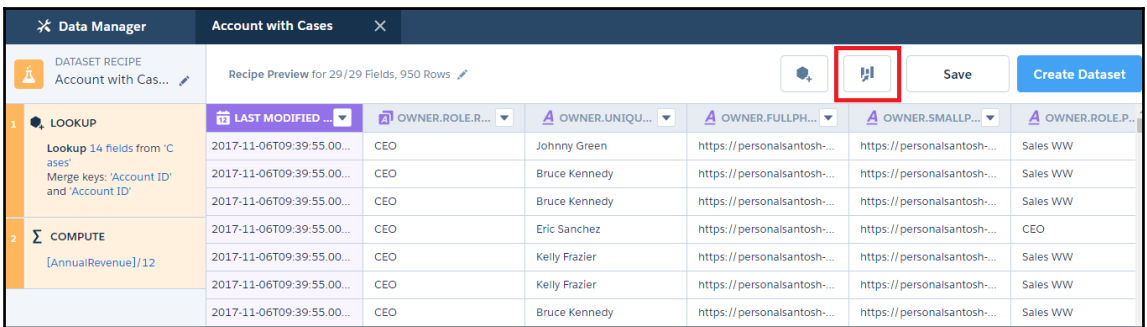

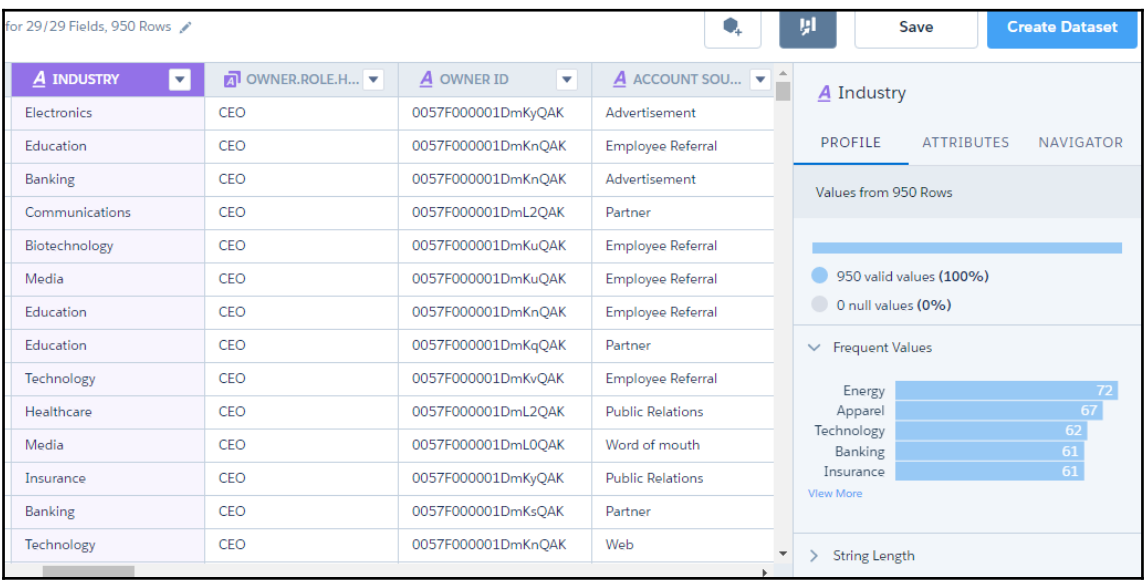

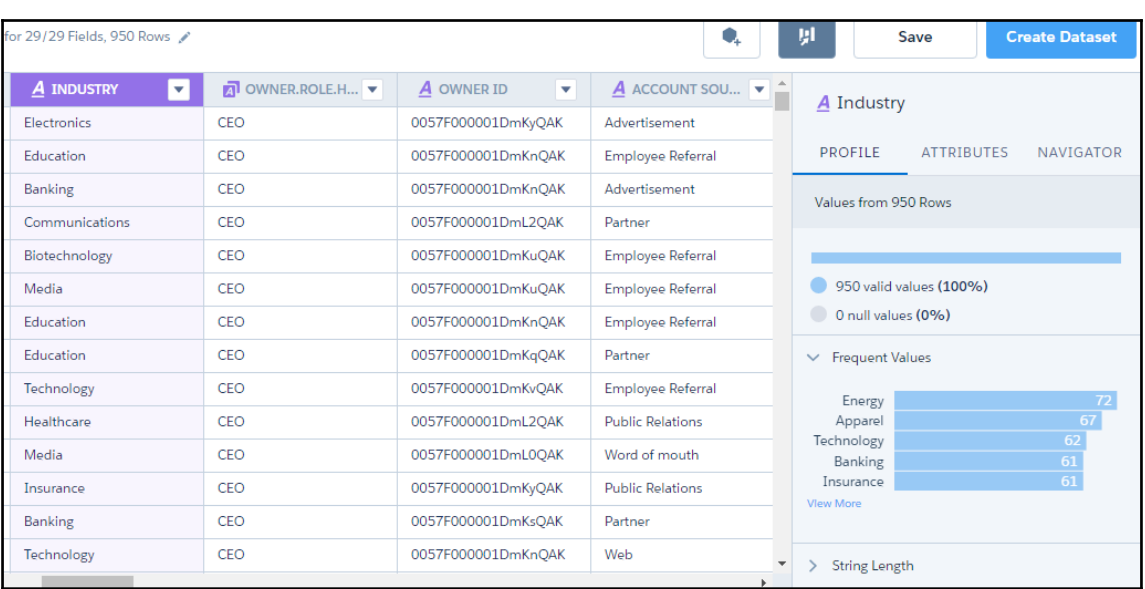

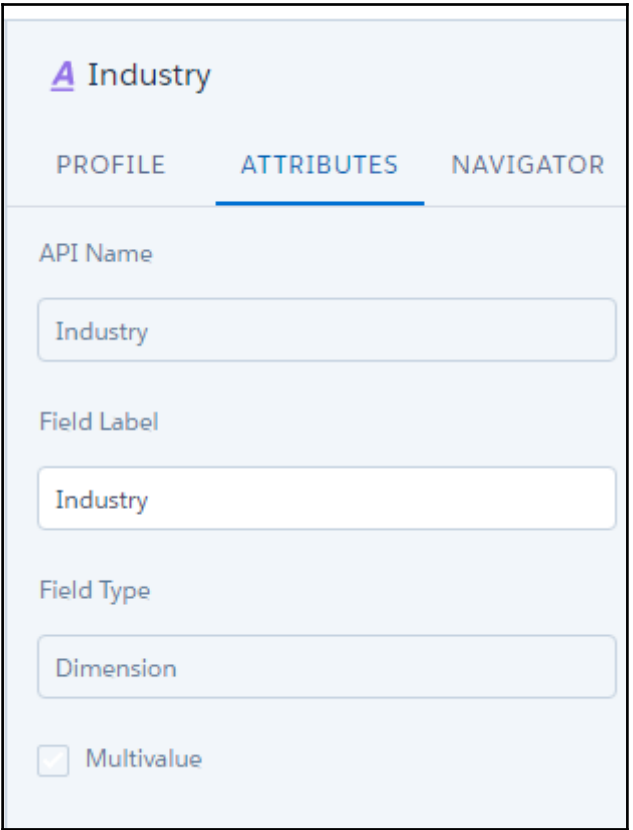

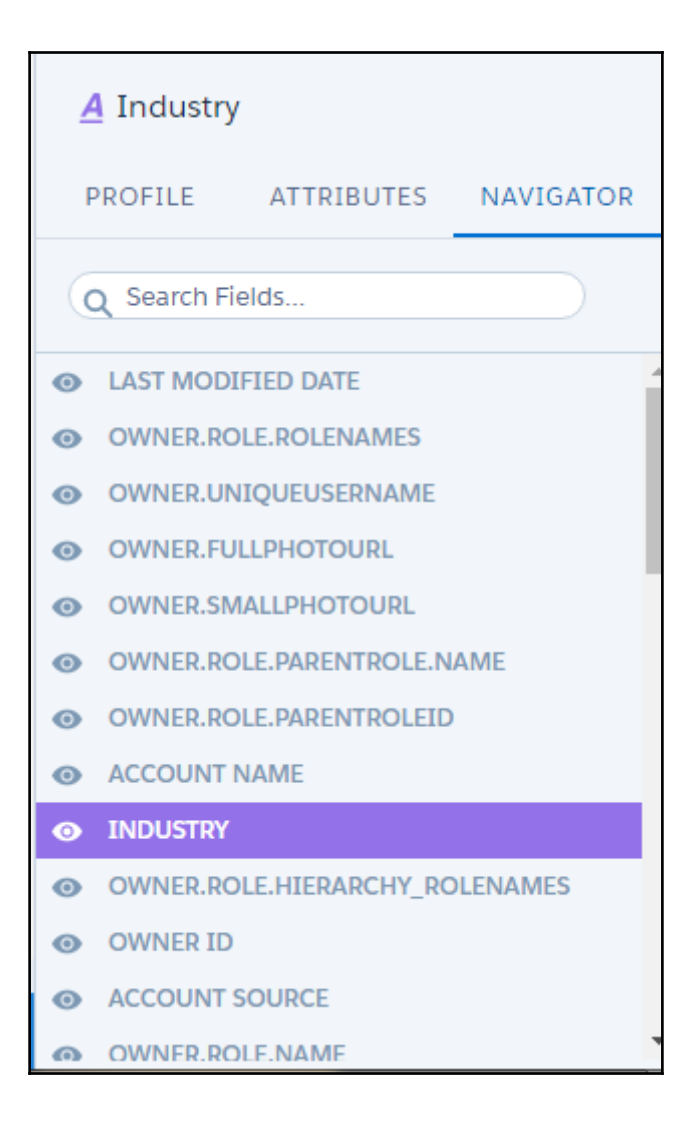

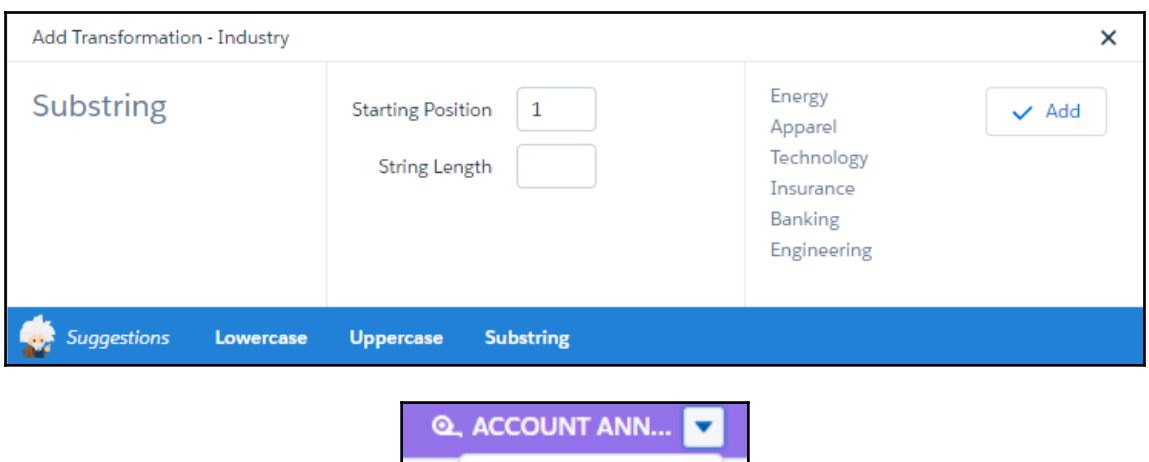

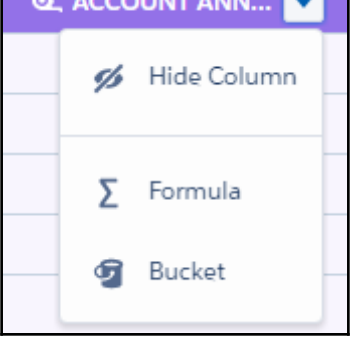

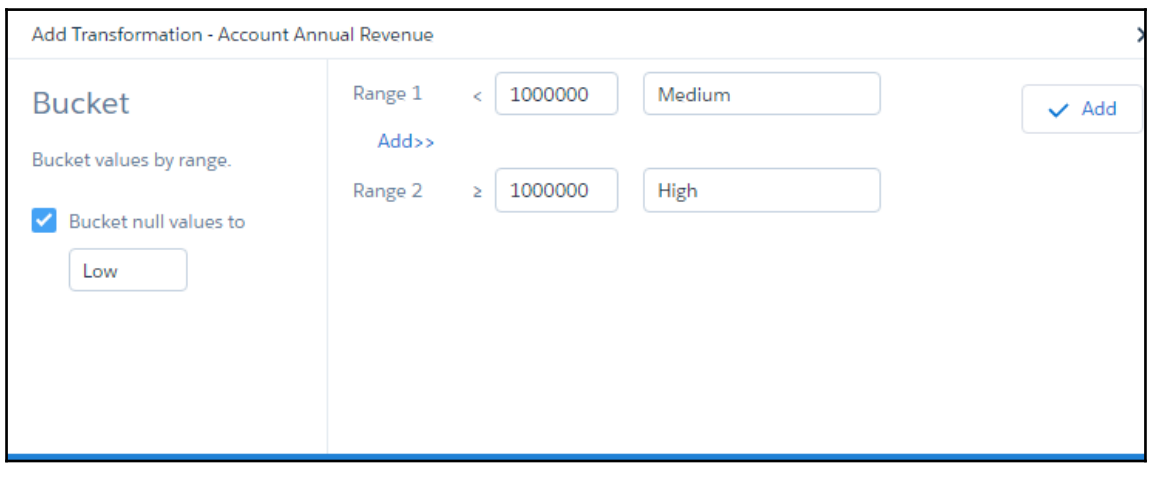

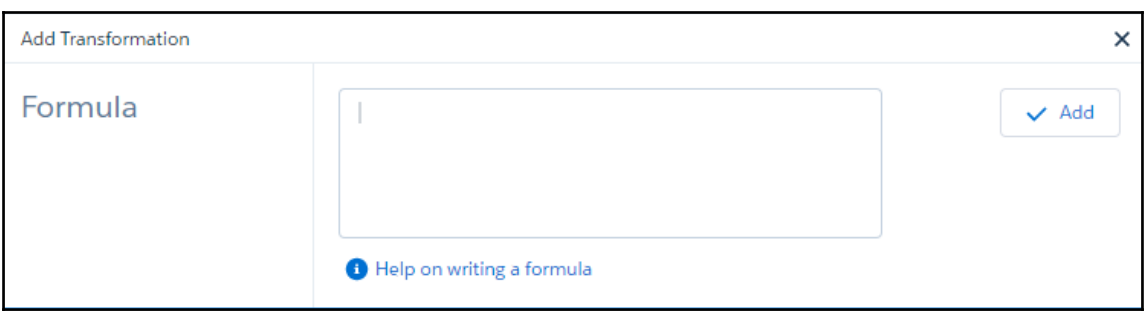

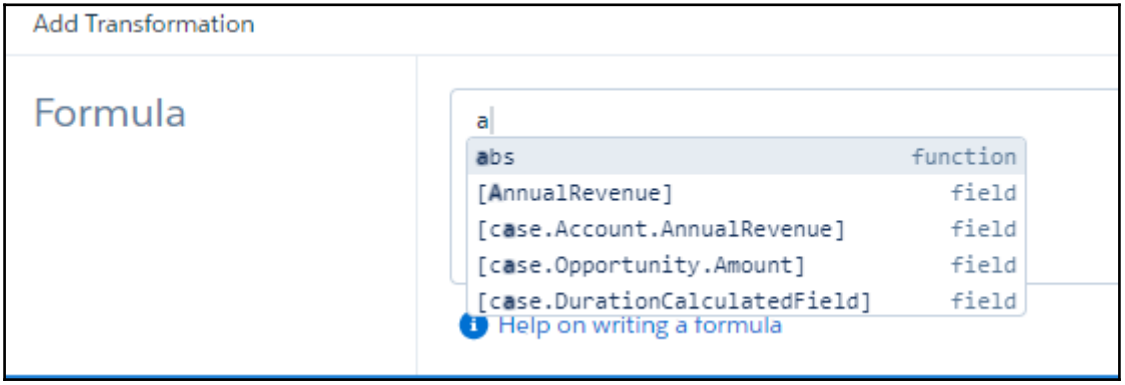

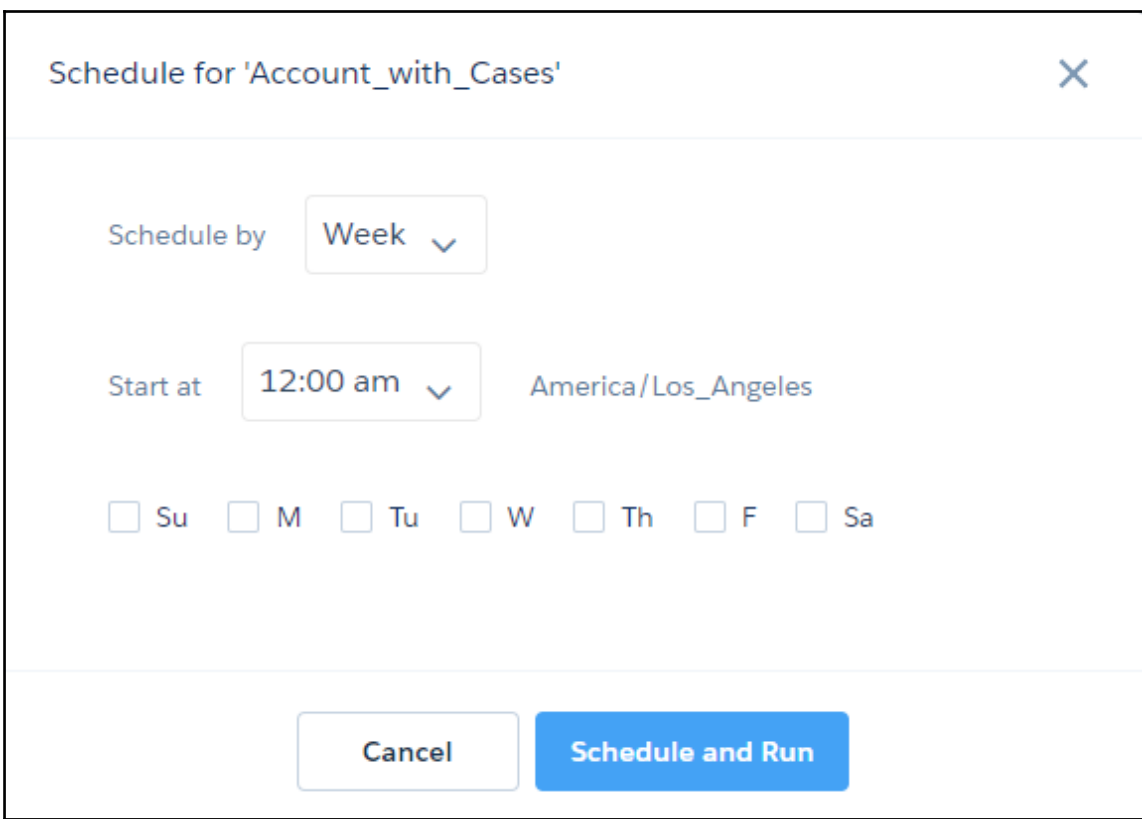

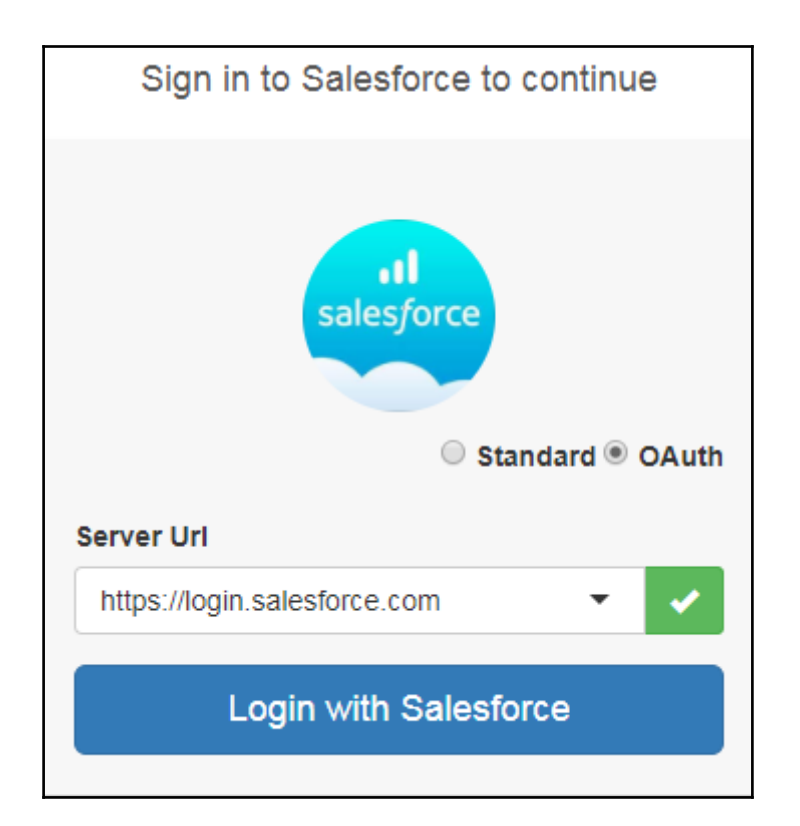

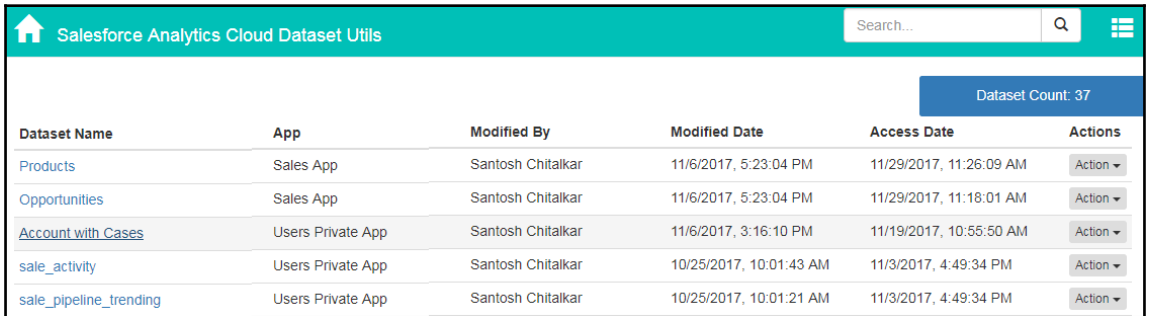

## **Chapter 9: Embedding Einstein Dashboards**

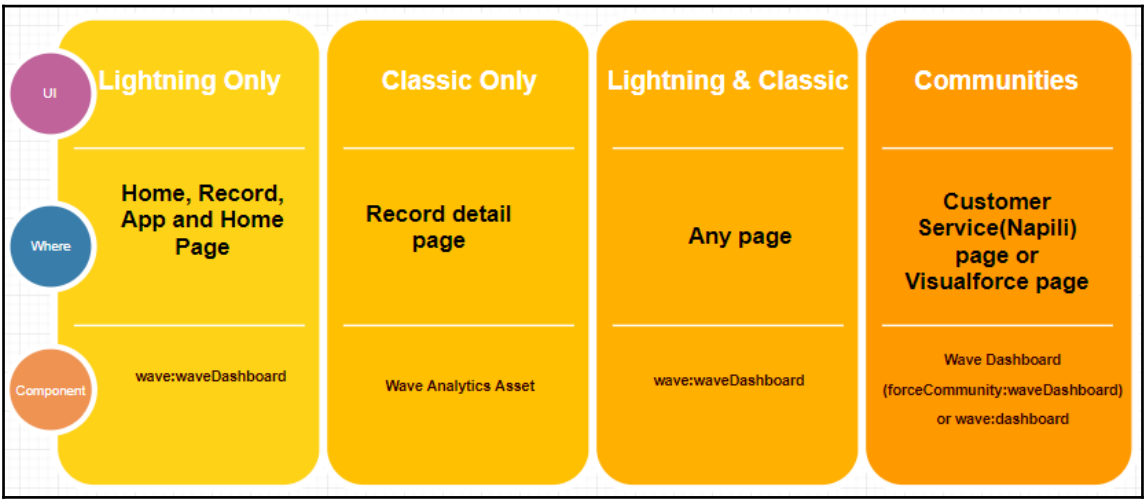

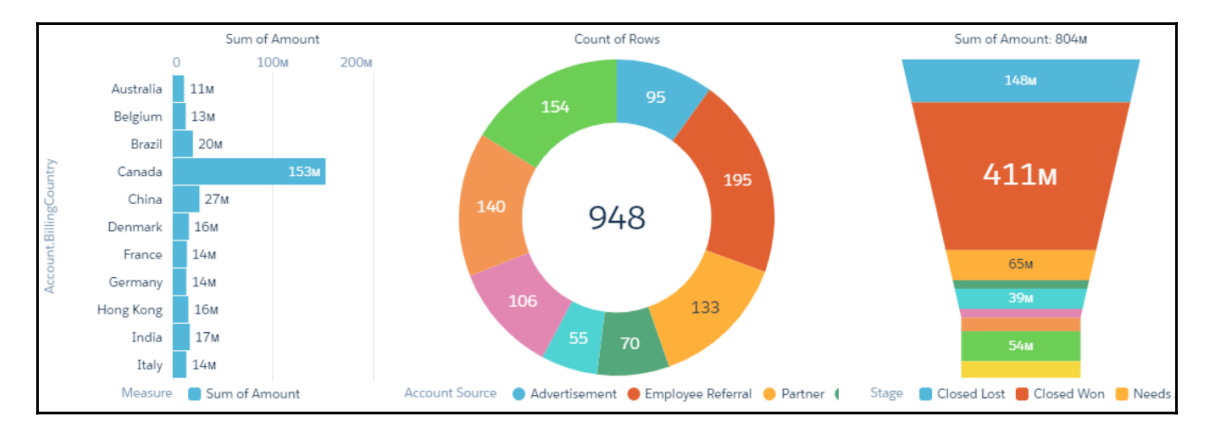

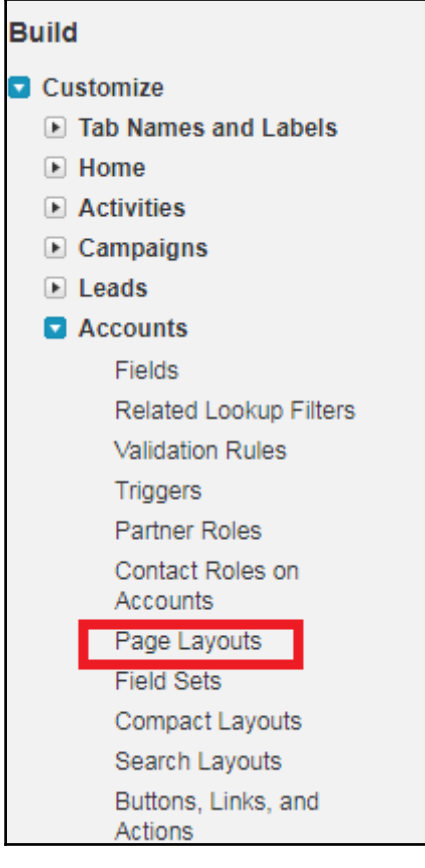

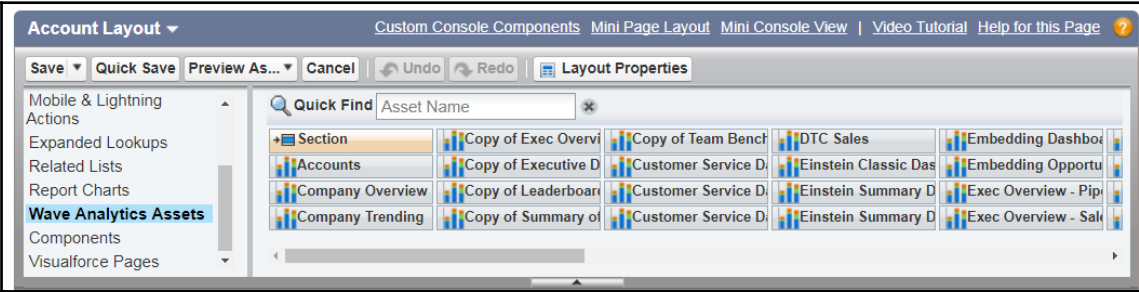

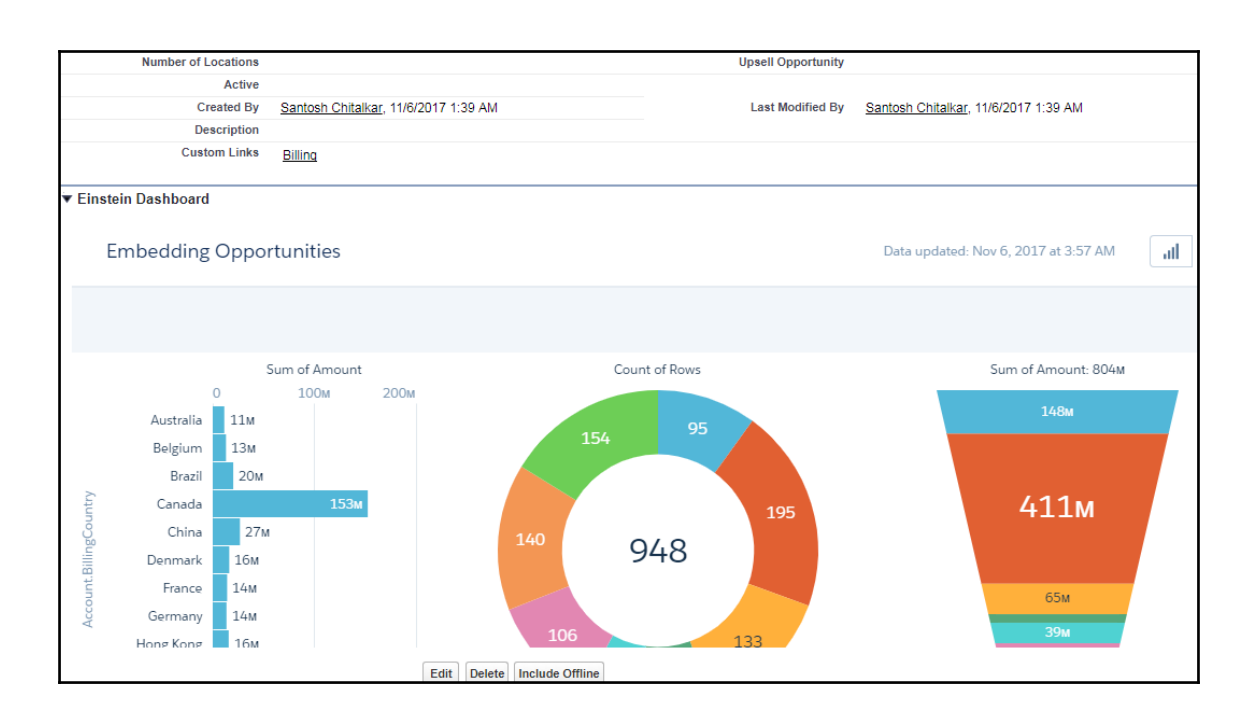

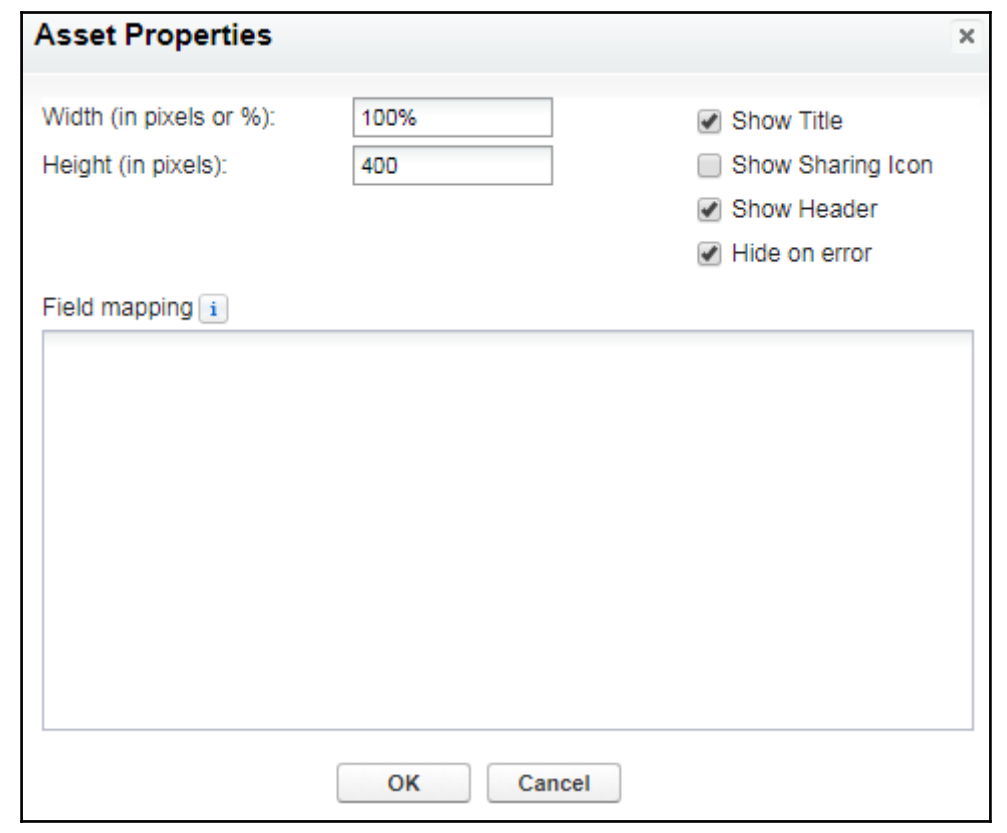

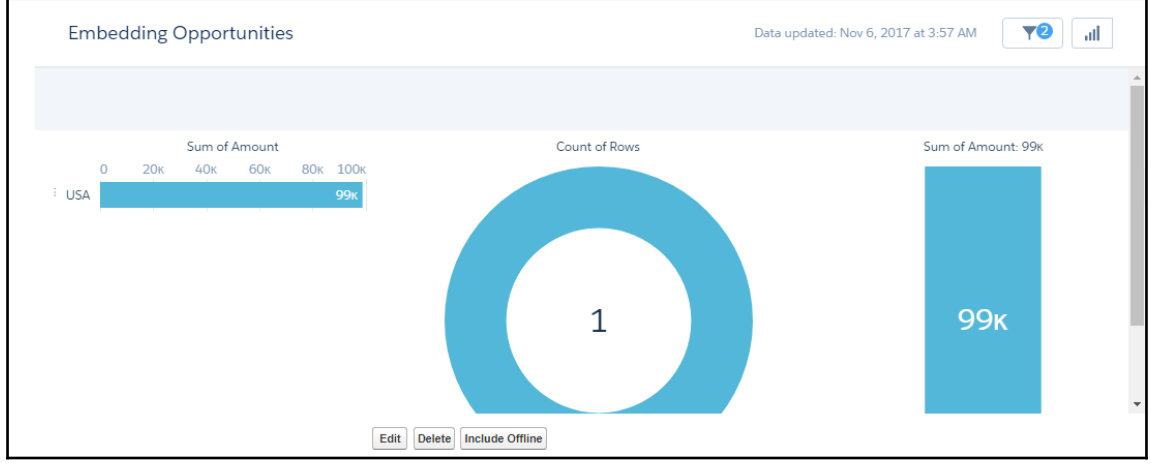

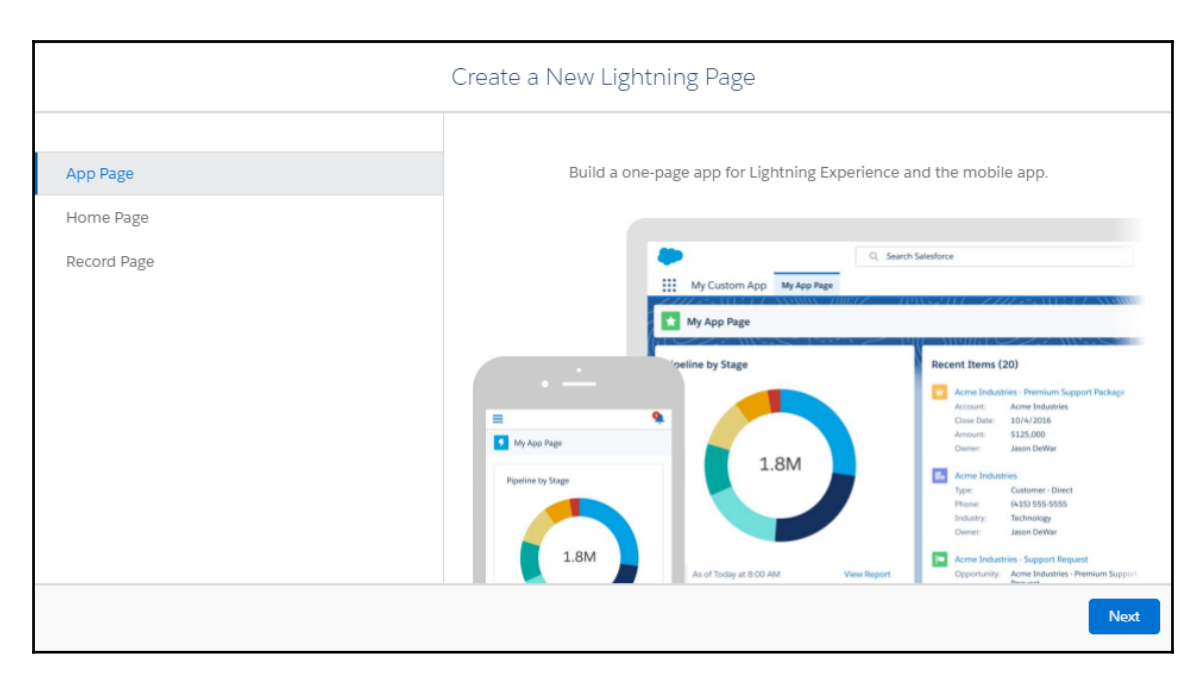

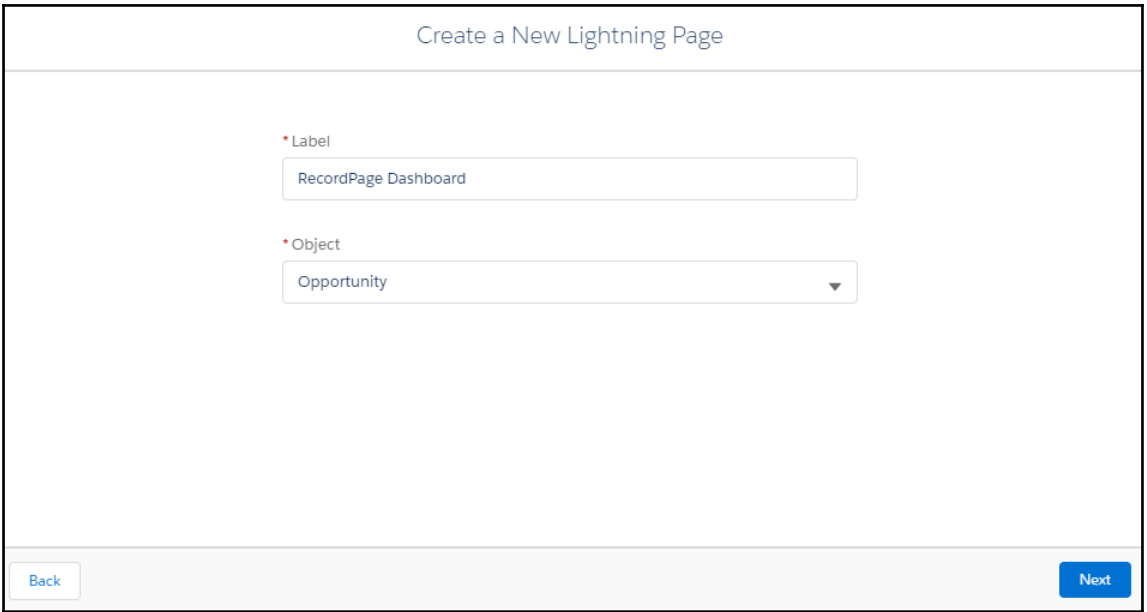

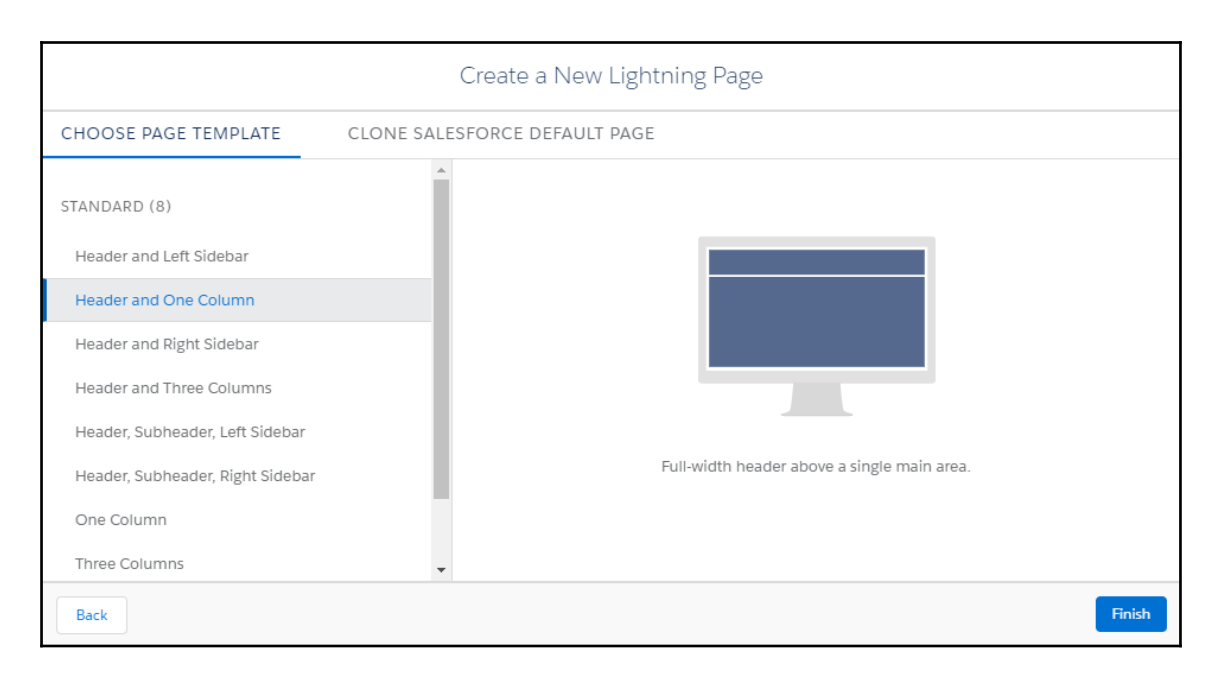

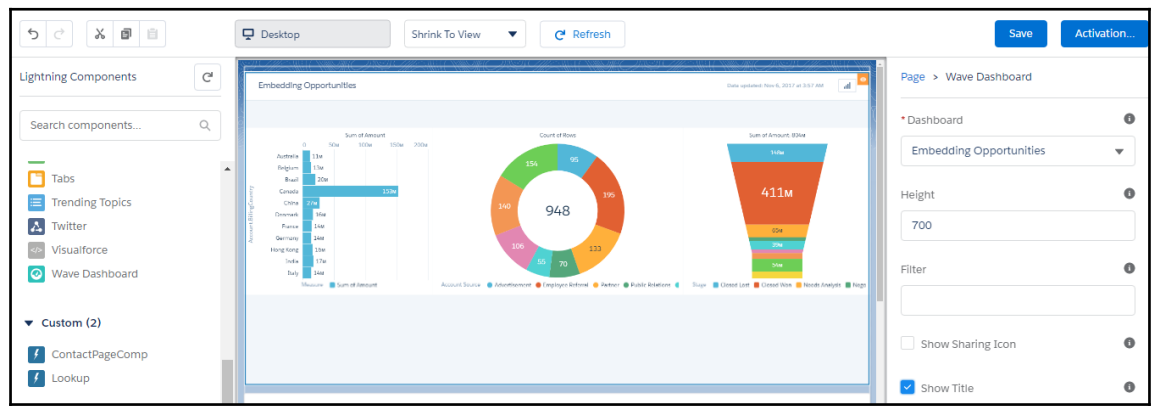

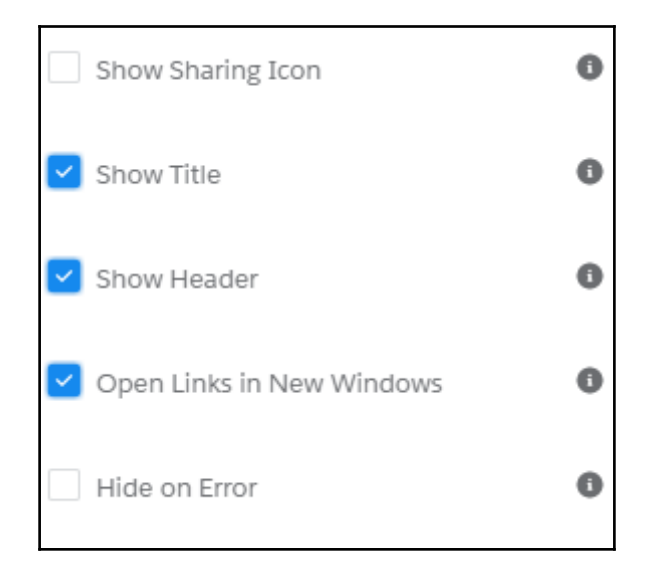

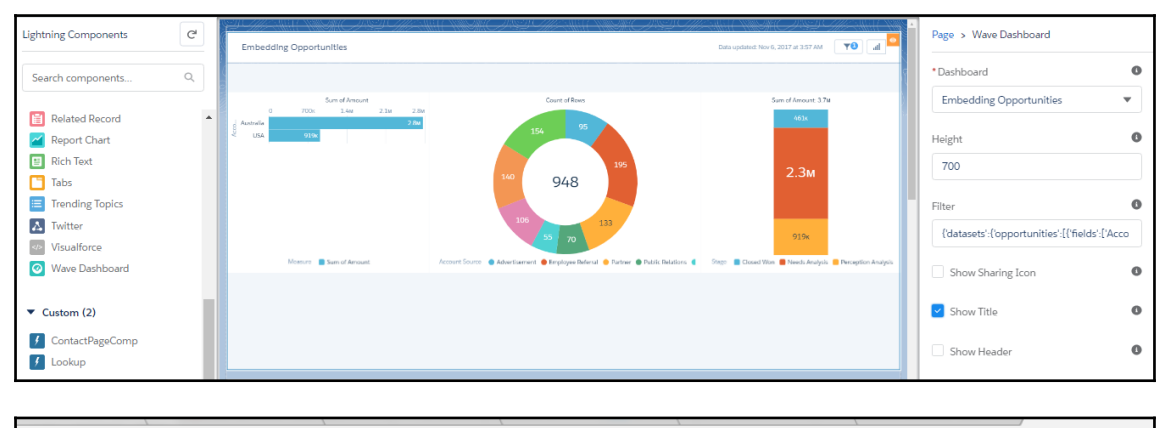

C | e Secure | https://personalsantosh-dev-ed.my.salesforce.com/analytics/wave/wave.apexp?tsid=02u7F000000y2ra#dashboard/0FK7F000000HK5WWAW

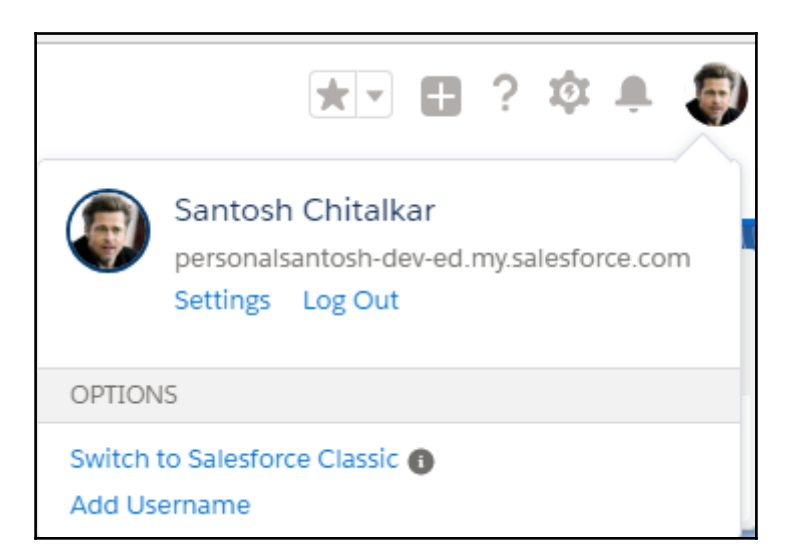

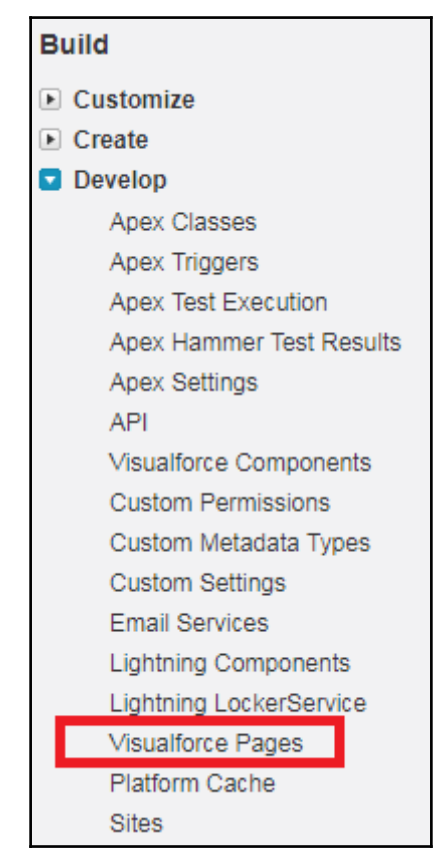

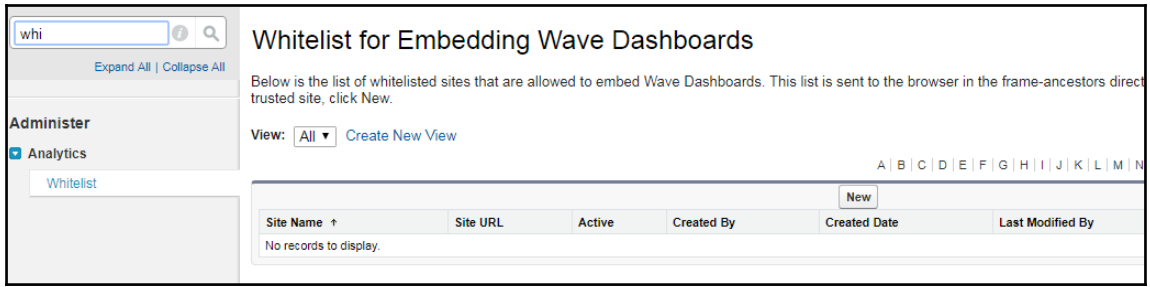

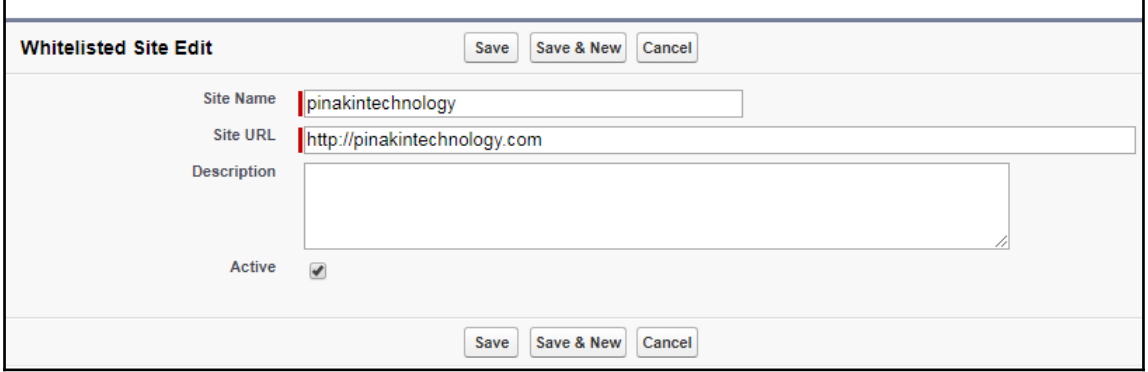

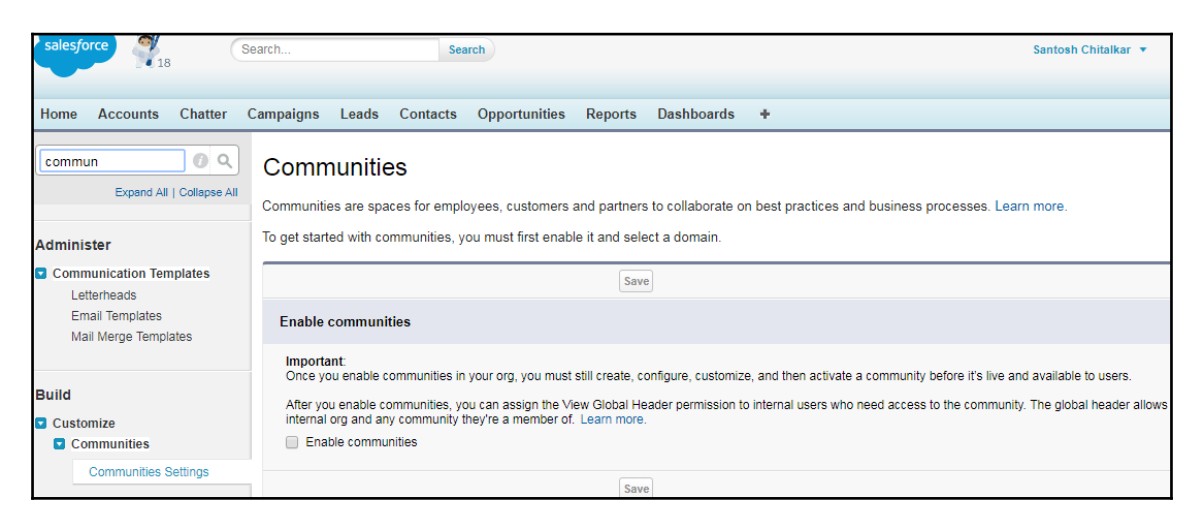

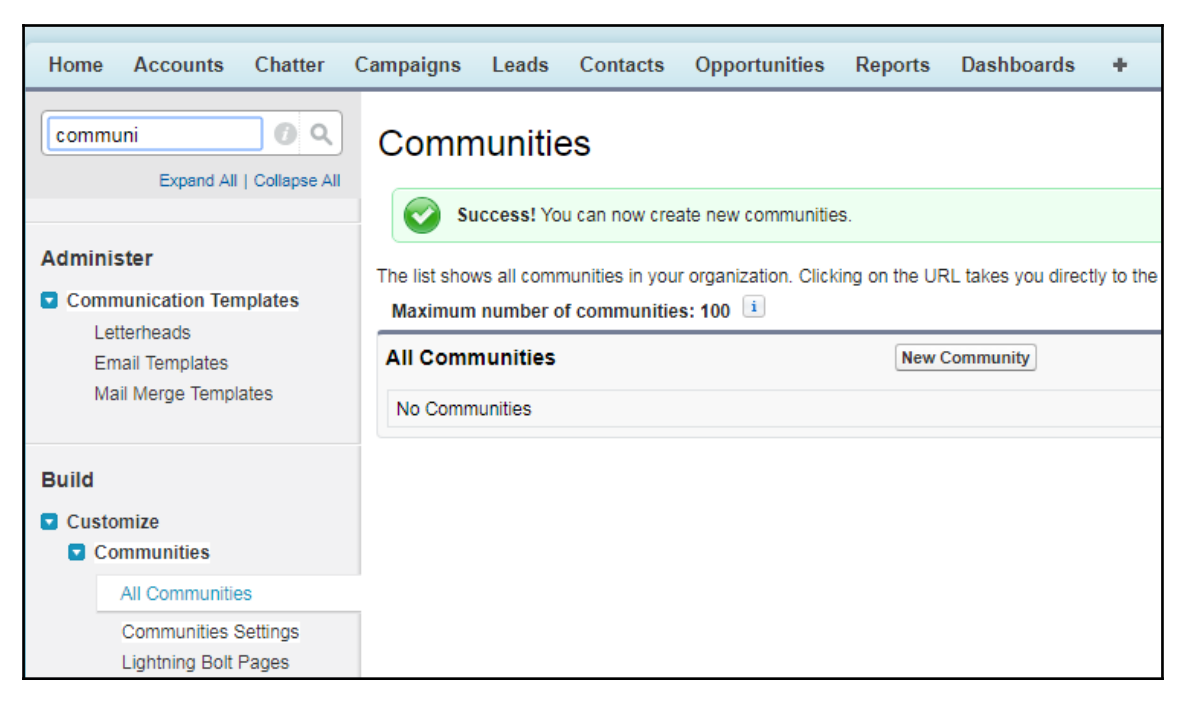

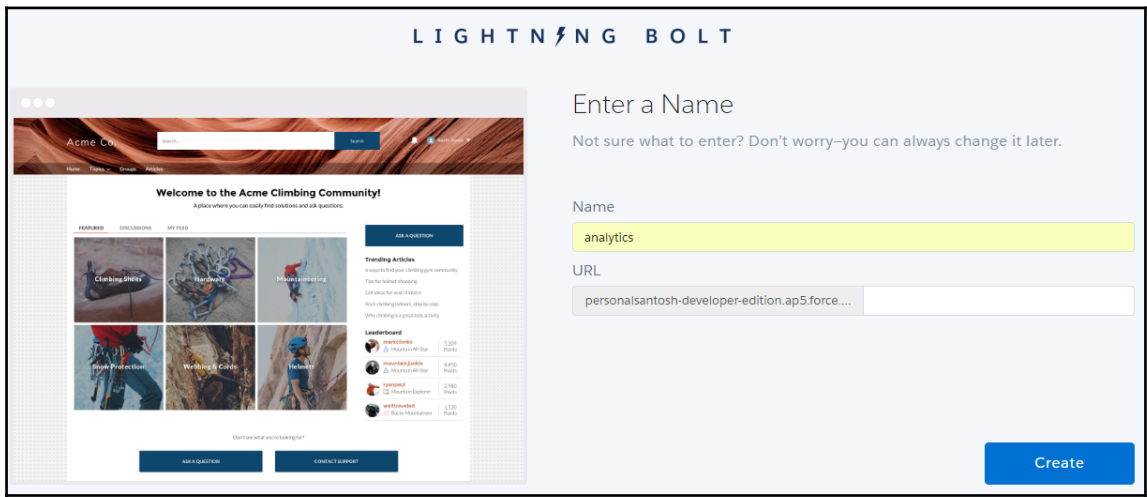

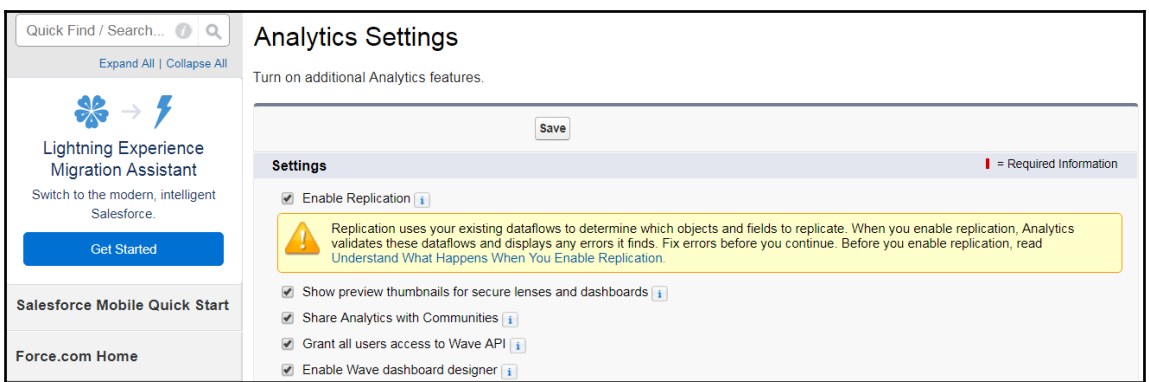

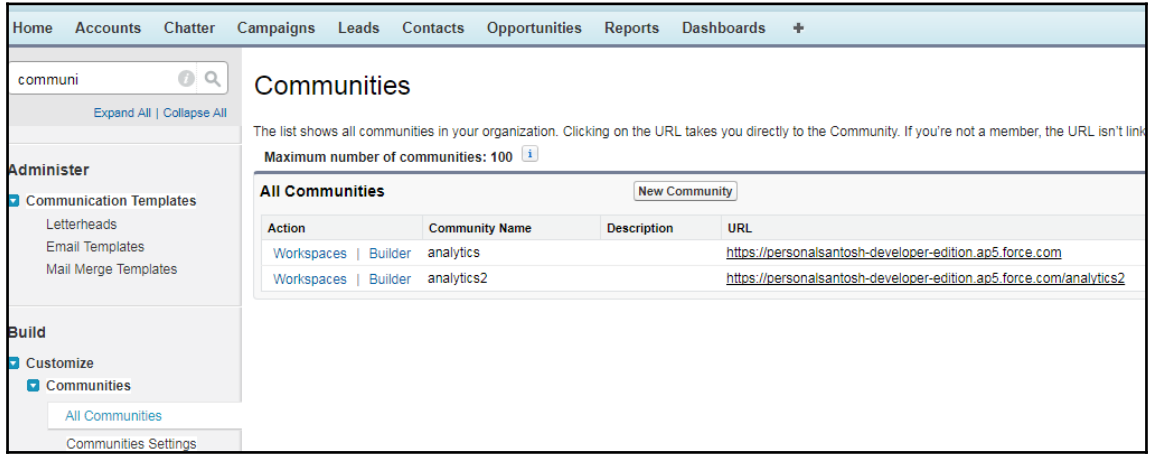

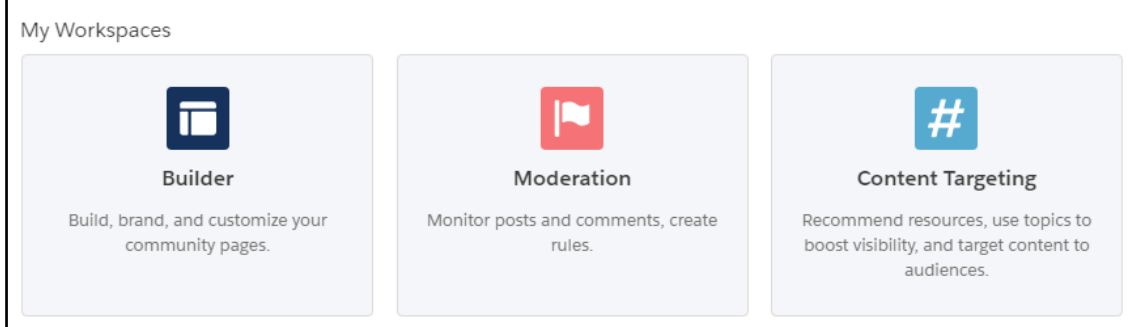

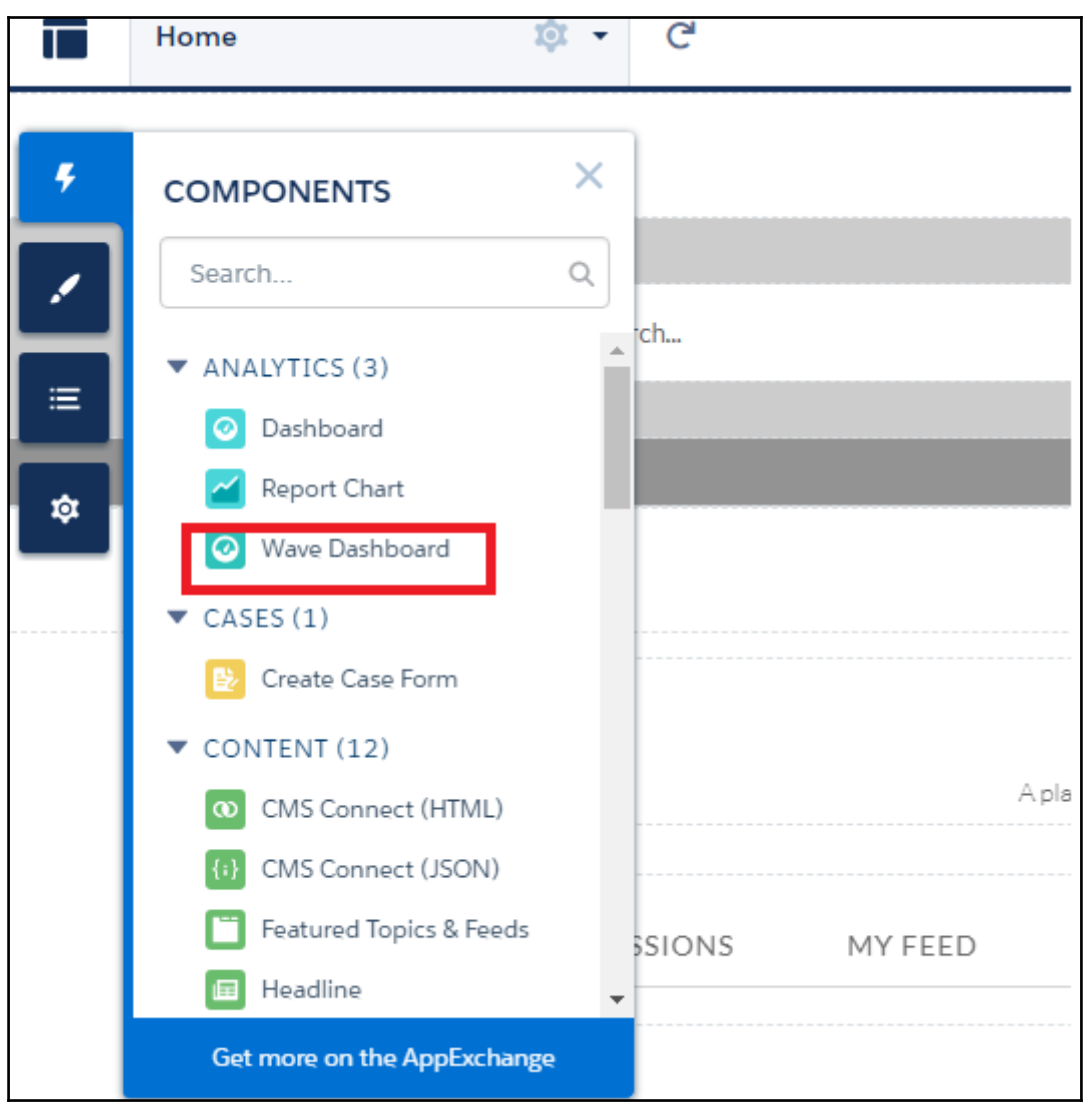

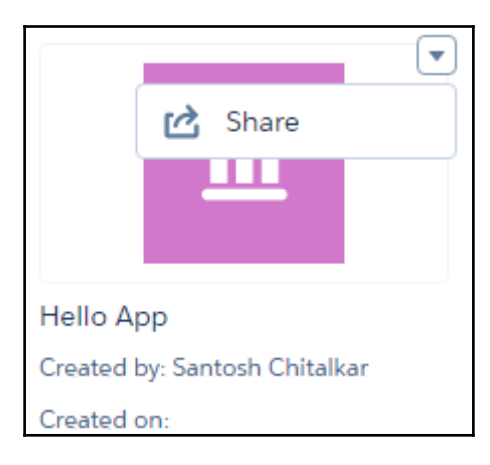

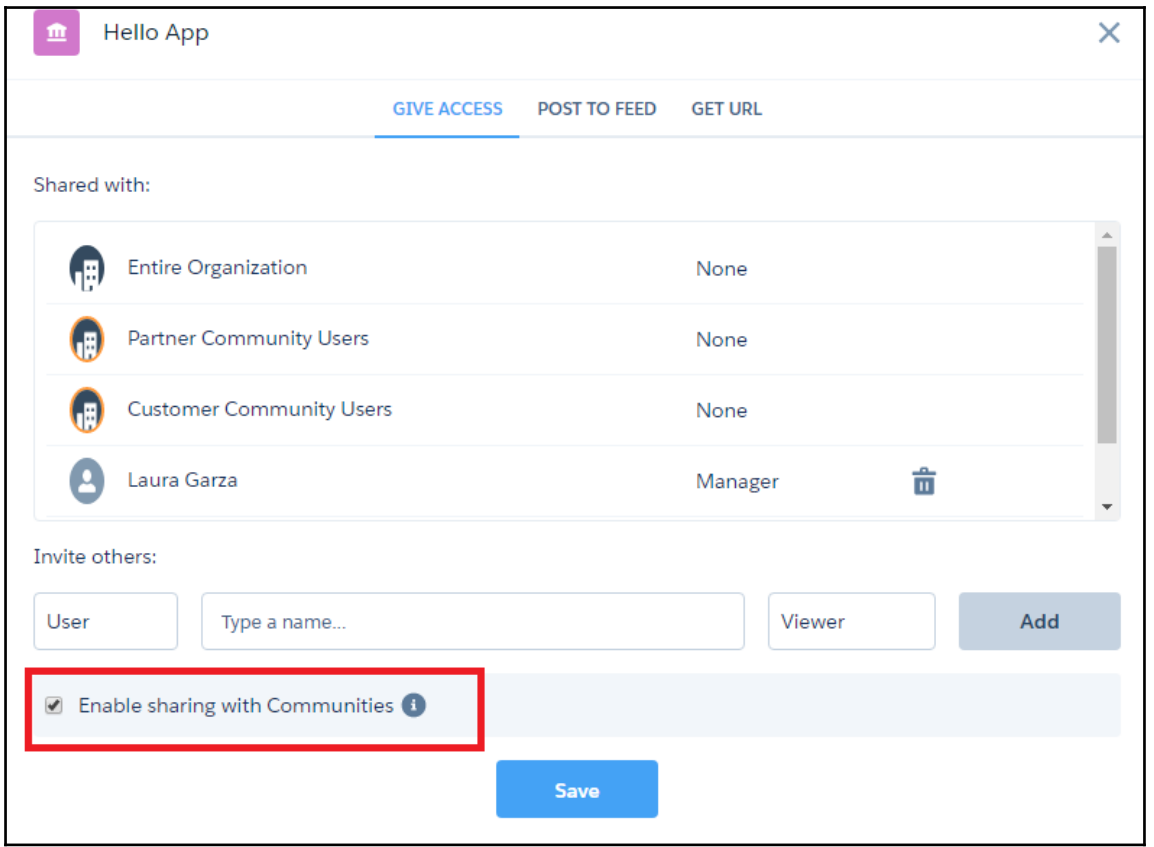

## **Chapter 10: Advanced Technologies in Einstein Analytics**

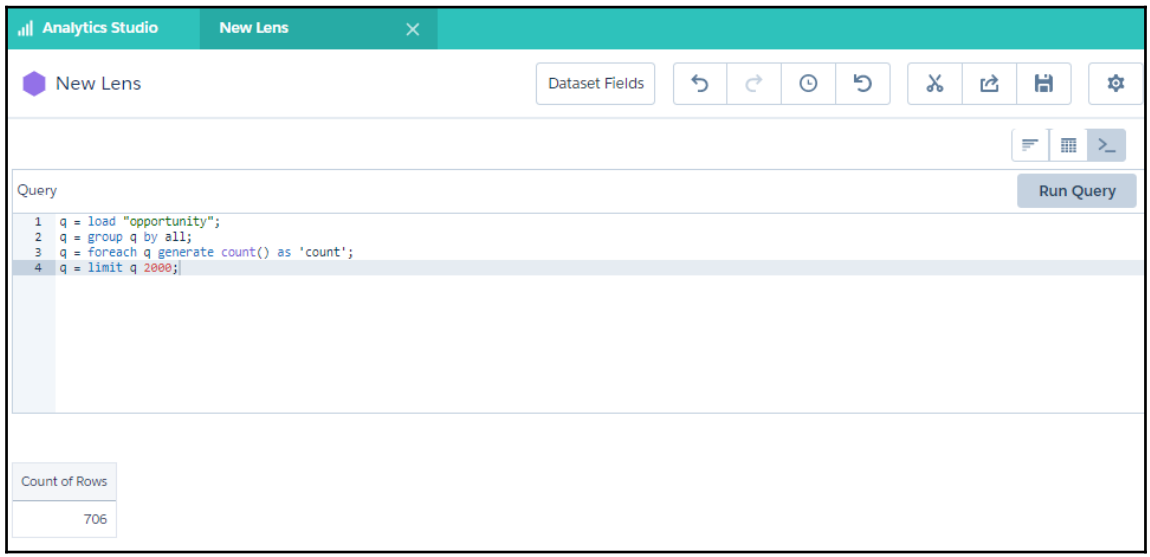

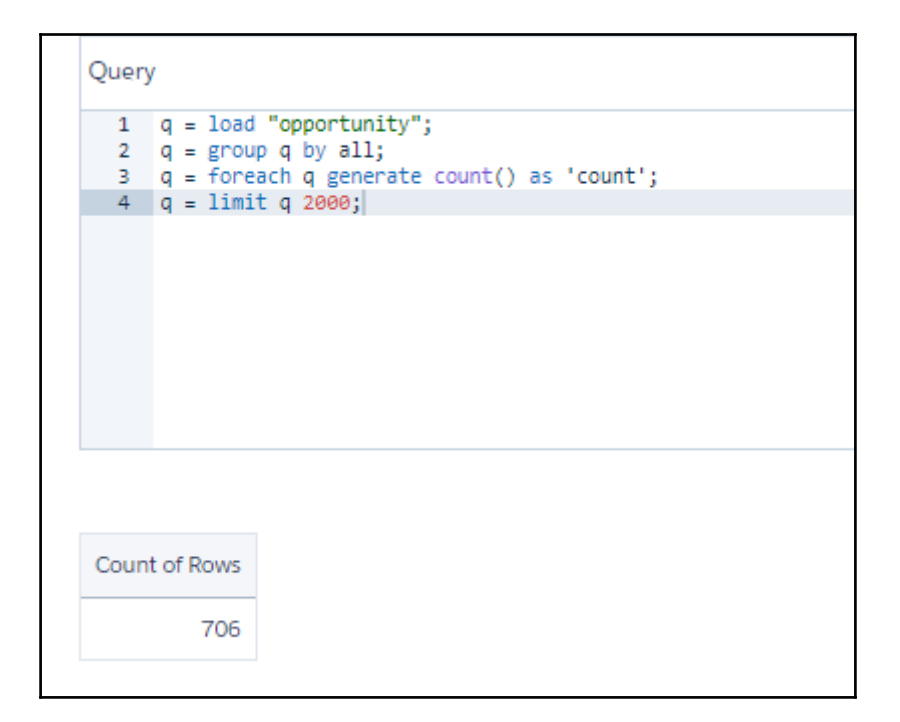

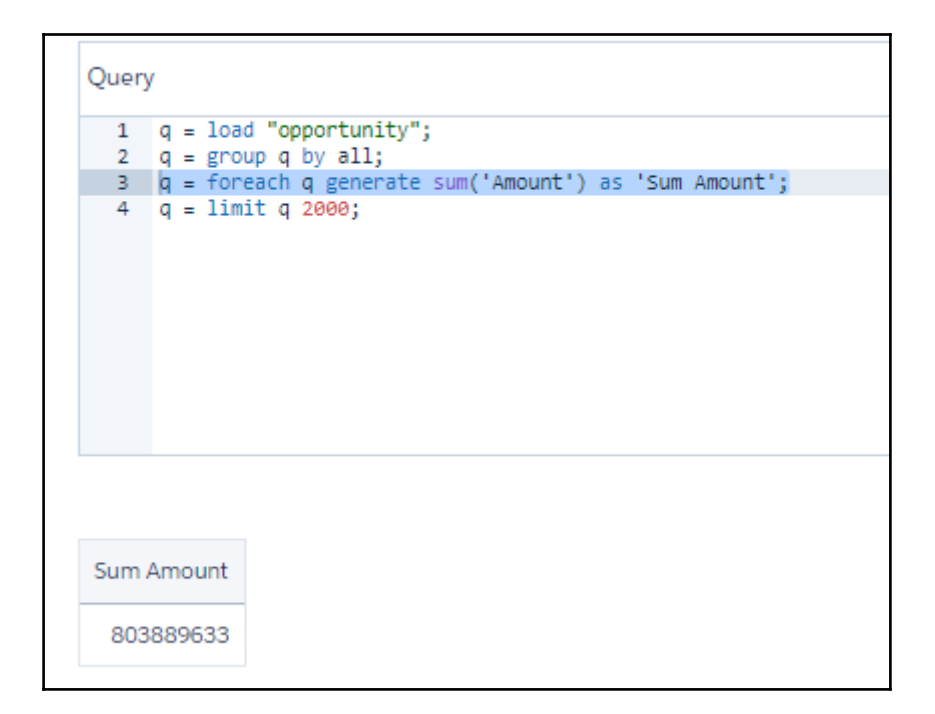
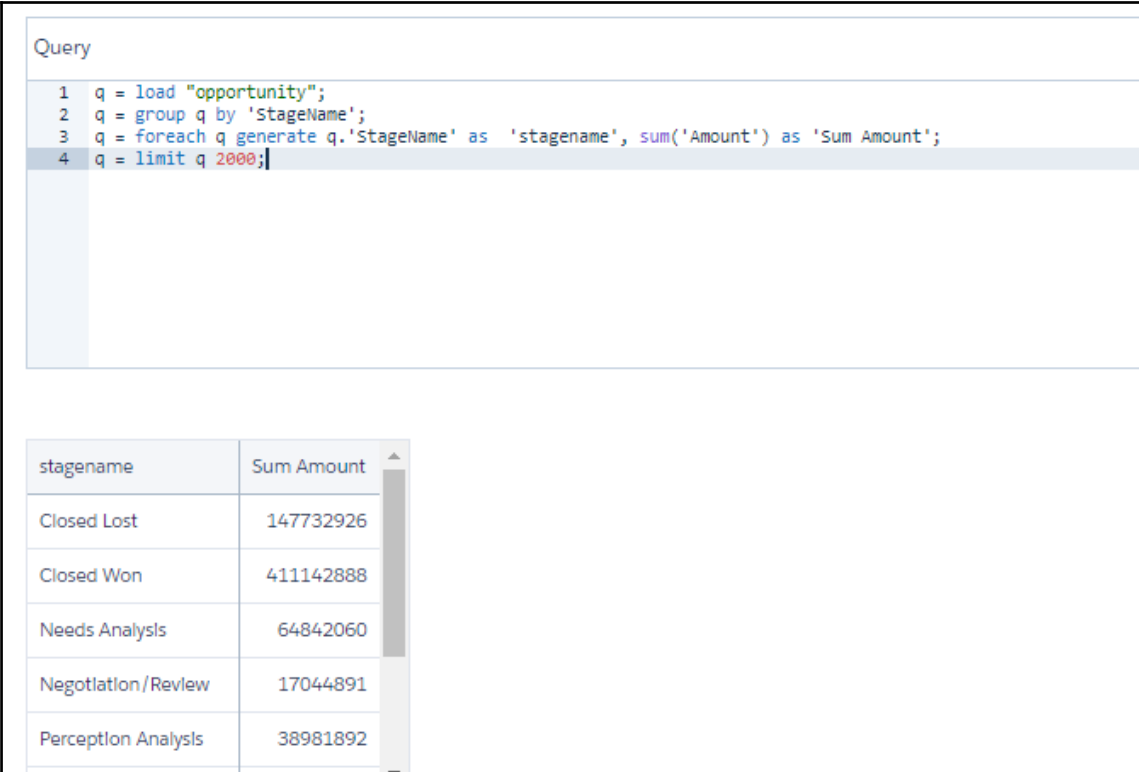

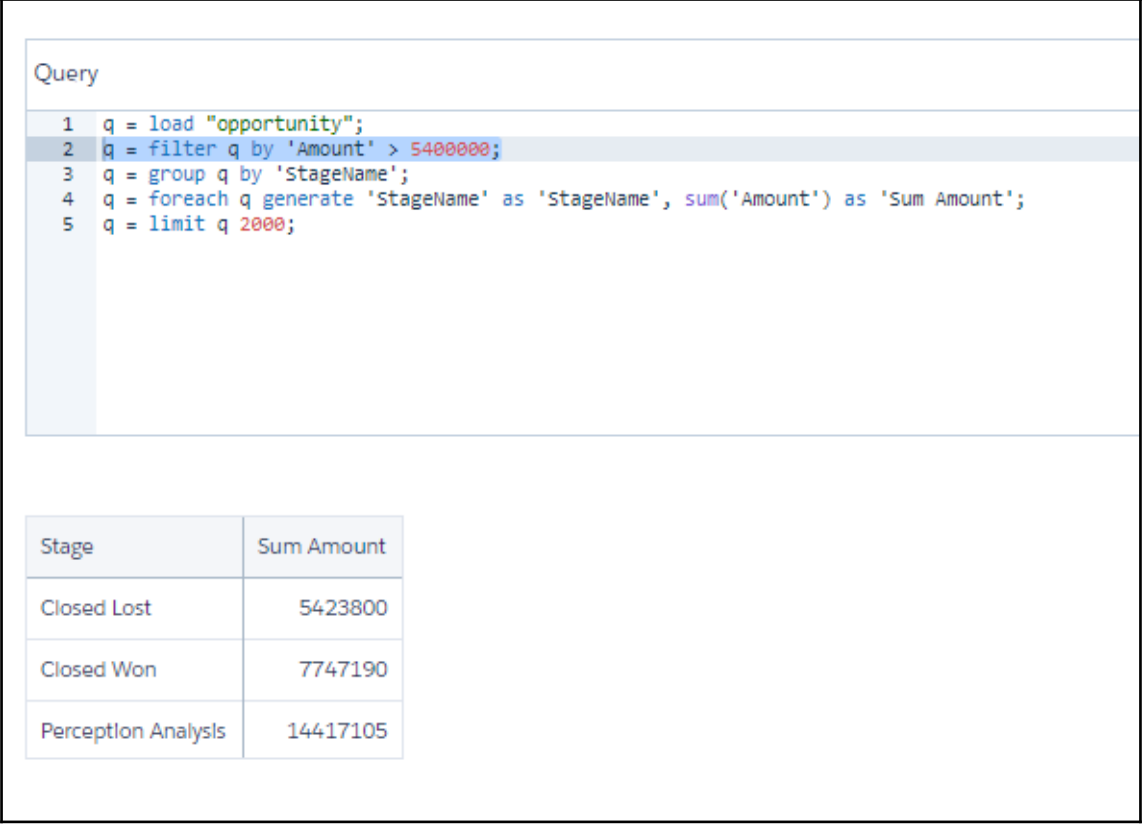

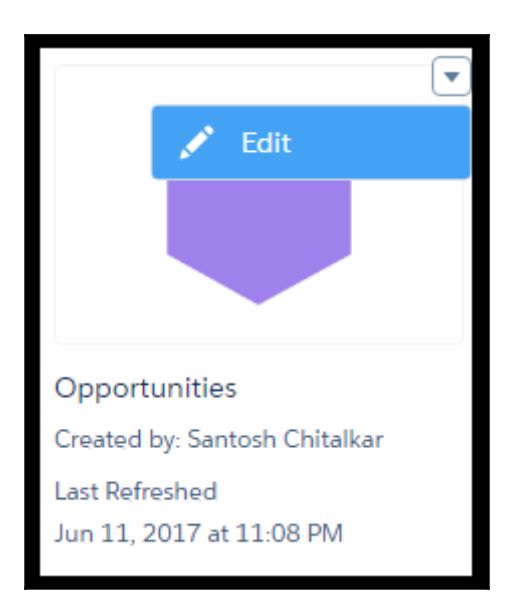

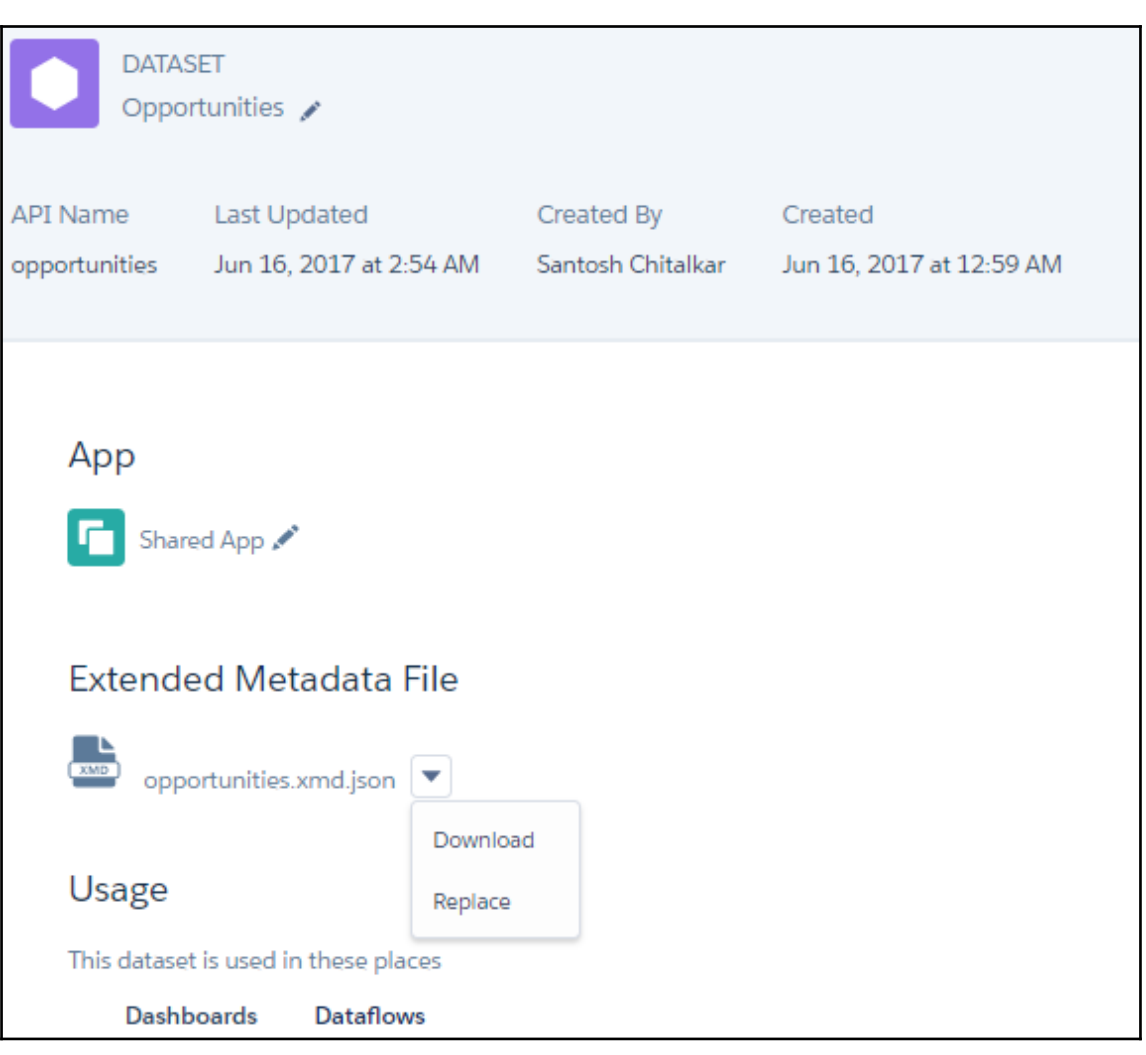

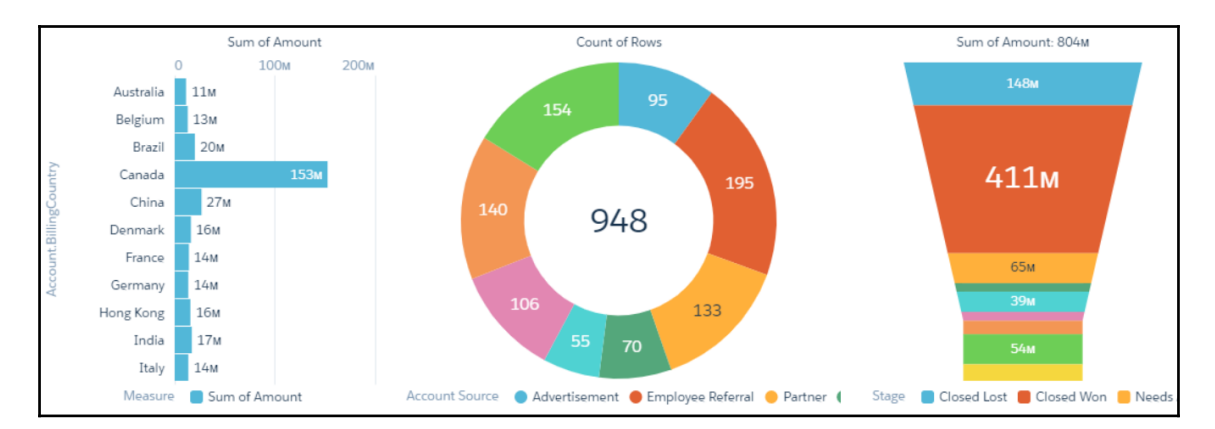

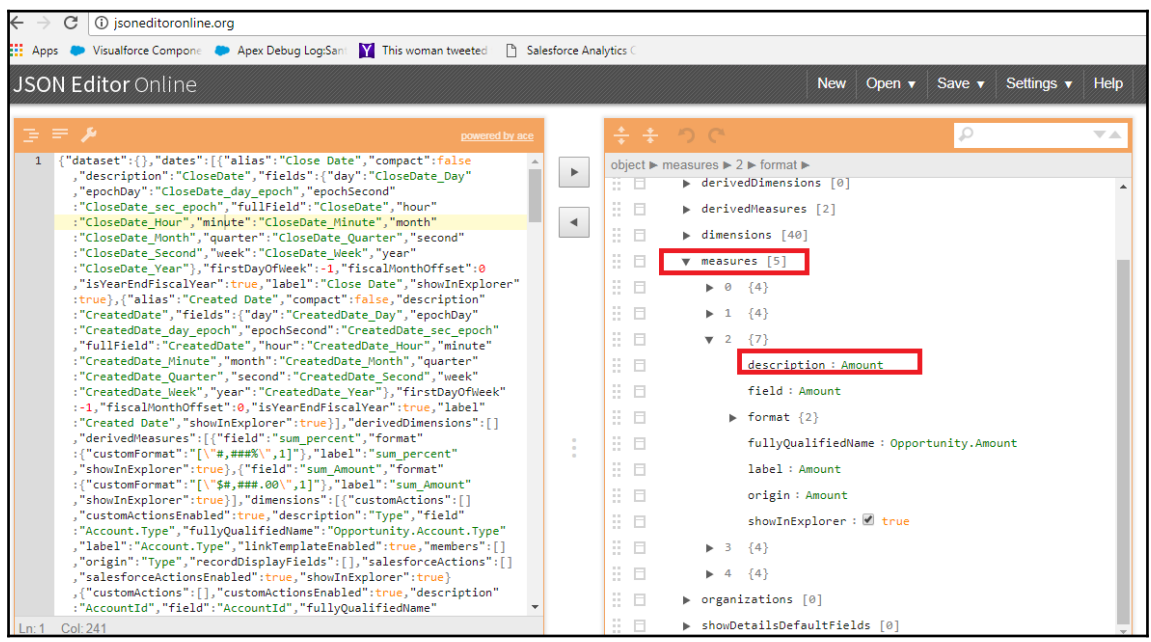

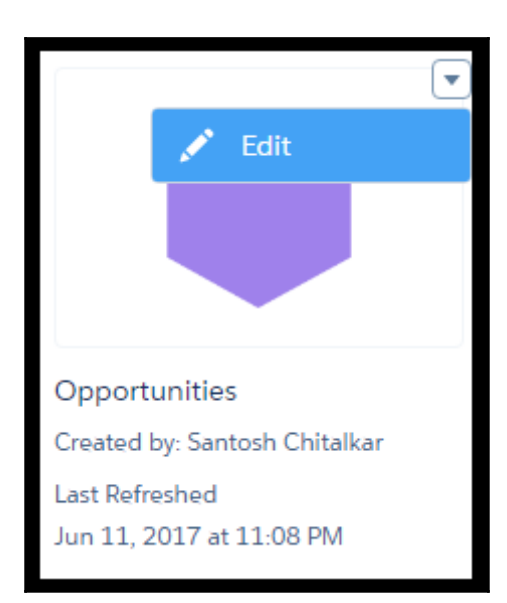

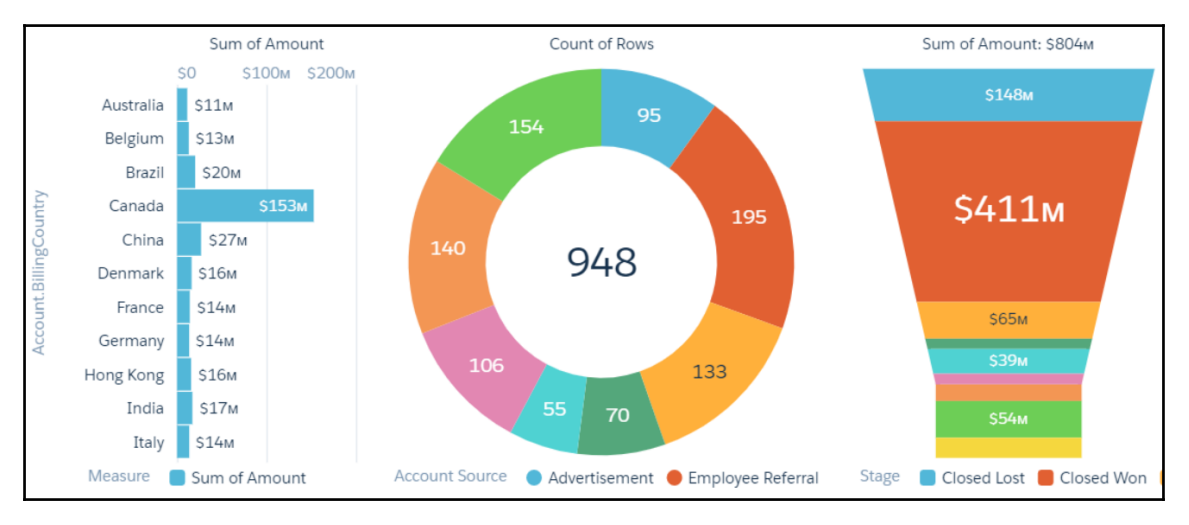

## **Chapter 11: Machine Learning and Deep Learning**

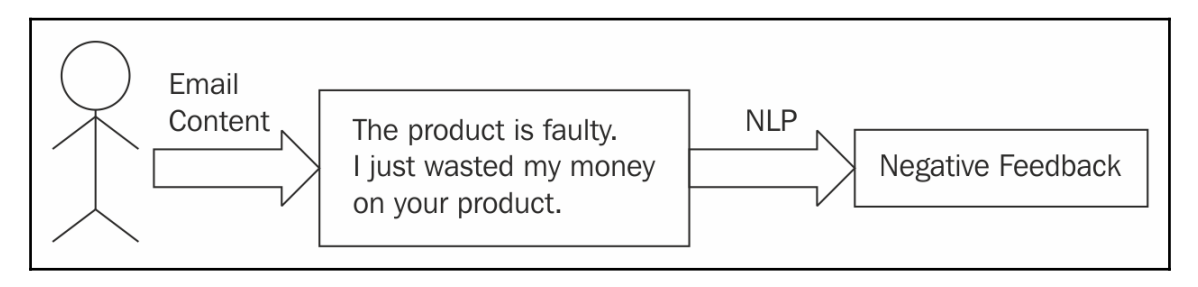

## Index